**Universidade do Minho** Escola de Engenharia

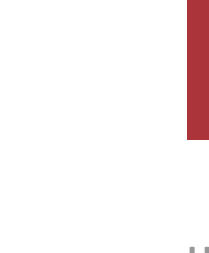

Ricardo Sousa Teixeira Pinto

**Inteligência de negócio na área de seguros: Seleção de funcionalidades de apólices**

Inteligência de negócio na área de seguros: **Inteligência de negócio na área de seguros:**  Seleção de funcionalidades de apólices **Seleção de funcionalidades de apólices**

 $\frac{1}{2}$ 

Ricardo Pinto

UMinho | 2023

UMinho | 2023

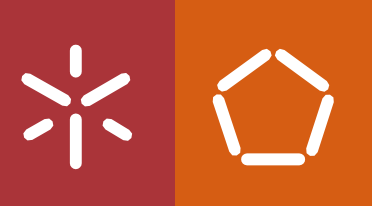

Universidade do Minho Escola de Engenharia

Ricardo Sousa Teixeira Pinto A71112

# **Inteligência de negócio na área de seguros:**

# **Seleção de funcionalidades de apólices**

Dissertação de Mestrado Mestrado Integrado em Engenharia e Gestão de Sistemas de Informação

Trabalho efetuado sob a orientação do **Professor Doutor Henrique Manuel Dinis Santos**

# <span id="page-4-0"></span>**DIREITOS DE AUTOR**

Este é um trabalho académico que pode ser utilizado por terceiros desde que respeitadas as regras e boas práticas internacionalmente aceites, no que concerne aos direitos de autor e direitos conexos.

Assim, o presente trabalho pode ser utilizado nos termos previstos na licenç[a abaixo](file:///C:/Users/Teresa/Downloads/abaixo) indicada. Caso o utilizador necessite de permissão para poder fazer um uso do trabalho em condições não previstas no licenciamento indicado, deverá contactar o autor, através do RepositóriUM da Universidade do Minho.

## *Licença concedida aos utilizadores deste trabalho*

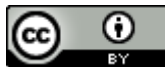

**Atribuição CC BY** <https://creativecommons.org/licenses/by/4.0/>

# <span id="page-5-0"></span>**DECLARAÇÃO DE INTEGRIDADE**

Declaro ter atuado com integridade na elaboração do presente trabalho académico e confirmo que não recorri à prática de plágio, nem a qualquer forma de utilização indevida ou falsificação de informações ou resultados em nenhuma das etapas conducente à sua elaboração.

Mais declaro que conheço e que respeitei o Código de Conduta Ética da Universidade do Minho.

## <span id="page-6-0"></span>**RESUMO**

Atualmente no setor das seguradoras existem diferentes tipos de seguros, mas nenhuma seguradora decidiu ainda criar um seguro que abranja a perda de informação por parte de uma entidade organizacional. Com a crescente adoção das novas tecnologias por parte das organizações, no âmbito da transação digital, vem também com estas um risco associado à perda ou partilha involuntária de informação por parte destas. O objetivo desta tese passa por desenvolver um modelo que permite calcular o risco de uma organização perder informação que manuseia. Para alcançar este objetivo usamos como parâmetros diferentes propriedades macros referente às organizações.

Foi assim desenvolvido um modelo preditivo de cálculo de risco com base em informações de uma organização. Este projeto foi desenvolvido com base em dados obtidos na plataforma kaggle, aplicando sobre estas técnicas de tratamento que permitam tirar insights dos mesmos e desta forma possam ser usados em algoritmos de machine learning, tais como: Support Vector Machine e Logistic Regression. Foi, ainda, desenvolvida um API que permite usar o modelo gerado.

Os resultados mostram que o modelo preditivo gerado obtém previsões fiáveis tendo em conta os dados usados. É de referir que o número total de dados usados para alimentar o algoritmo foi por volta de mil instâncias, o que tem um impacto bastante significativo no modelo gerado, pois quanto maior o número de linhas maior a acuidade do modelo. Assim, concluímos que o modelo proposto nesta tese é capaz de quantificar o risco associado a determinada organização através de datasets que embora com um pequeno número de dados aplicados a algoritmos de inteligência artificial adequados a quantidades de dados mais pequenas.

**Palavras-chave:** Aprendizagem máquina; Segurança e Informação; Seguros; Sistemas de apoio à decisão.

# <span id="page-7-0"></span>**ABSTRACT**

Nowadays in the insurance sector there are different types of insurance, but no insurance company has yet decided to create an insurance covering the loss of information by an organizational entity. With the growing adoption of new technologies by organizations, there is also a risk associated with the loss or involuntary sharing of information by them. The objective of this thesis is to develop a model that allows calculating the risk of an organization losing information that it handles. To achieve this objective, we use different macro properties referring to organizations as parameters.

A predictive risk calculation model based on information from an organization was thus developed. This project was developed based on data found on the kaggle platform, applying on these treatment techniques that allow taking insights from them and so that they can also be used in certain machine learning algorithms, such as Support Vector Machine and Logistic Regression. Finally, an API was developed that allows using the generated model.

The results show that the generated predictive model obtains reliable predictions considering the data used. It should be noted that the total number of data used to feed the algorithm was around a thousand lines, which has a very significant impact on the generated model, since the greater the number of lines, the more the model's accuracy will decrease. Thus, we conclude that the model proposed in this thesis can quantify the risk associated with a given organization through datasets with a small amount of data.

**Keywords:** Information Security Risk; Insurance; Support Decision systems; Machine Learning.

# ÍNDICE

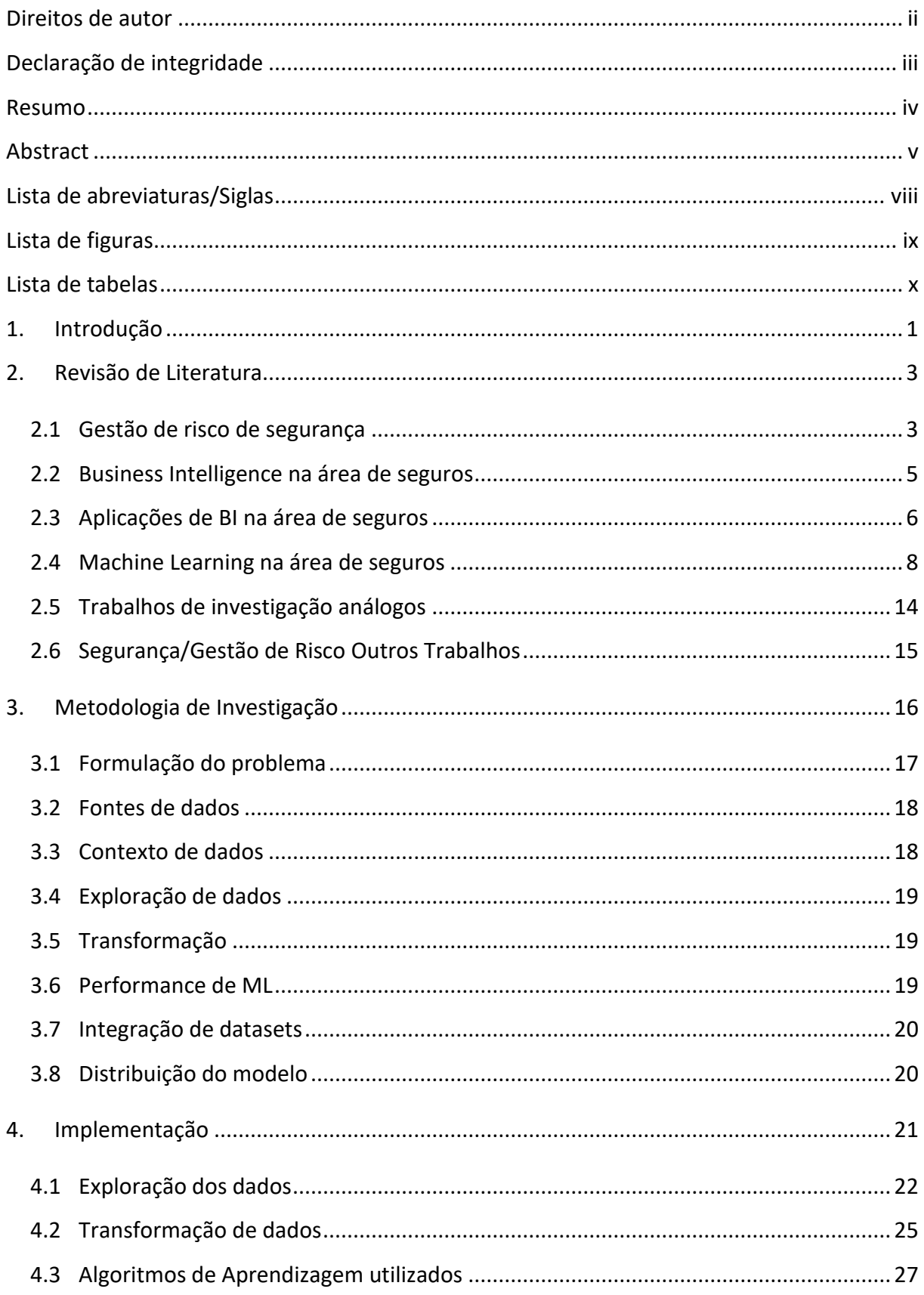

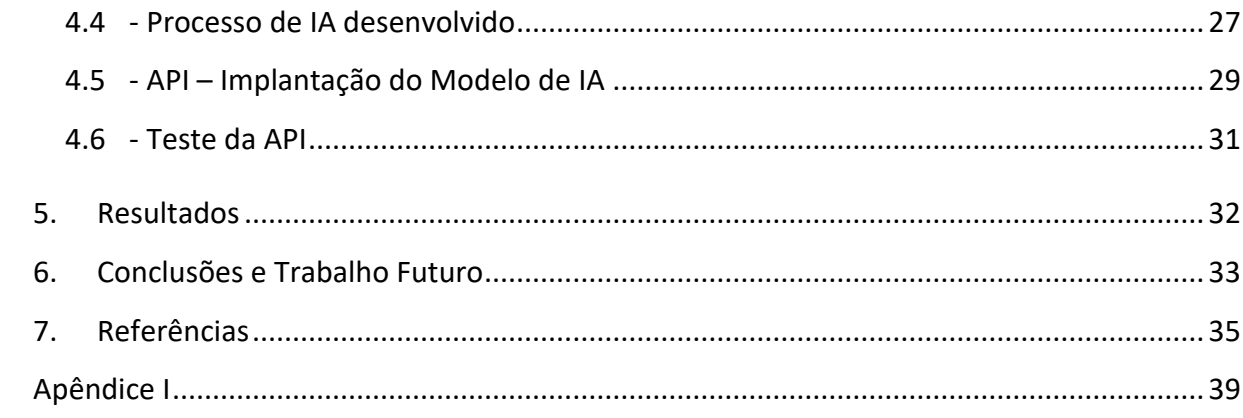

# <span id="page-10-0"></span>**LISTA DE ABREVIATURAS/SIGLAS**

- ETL Extract, Transform and Load
- ROC Receiver operating characteristic
- AUC Area under the ROC Curve
- BI Business Intelligence
- DW Datawarehouse
- IoT Internet of Things
- Csv Comma-separated values
- ML Machine Learning
- KNN K-nearest Neighbors
- RF Random Forest
- CART Classification And Regression Trees
- LR Logistic Regression
- RE Relief
- SU Symmetrical Uncertainty
- CFS Correlation-based Feature Selection

# <span id="page-11-0"></span>**LISTA DE FIGURAS**

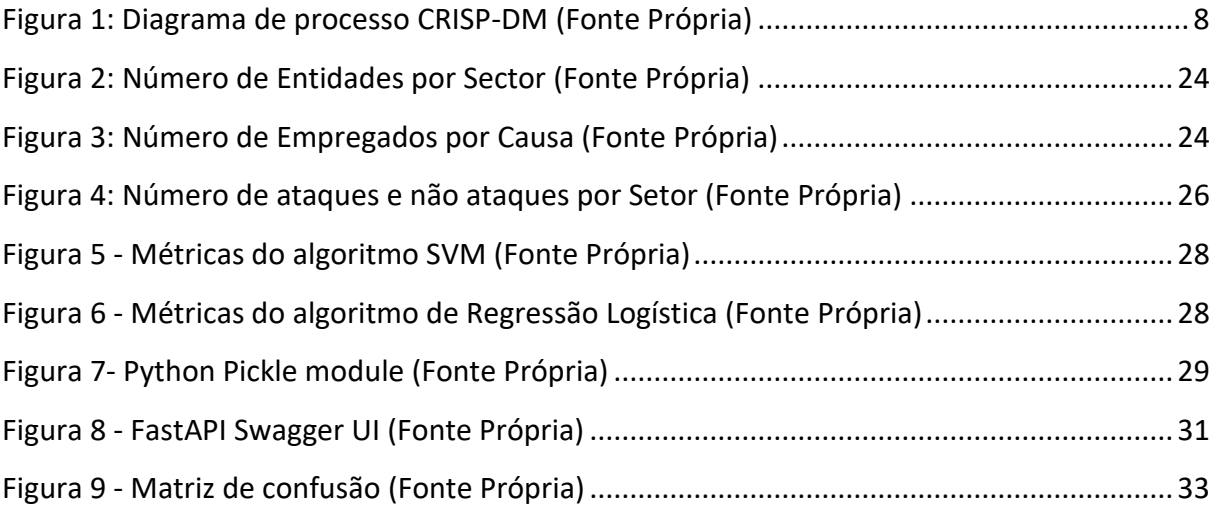

# <span id="page-12-0"></span>**LISTA DE TABELAS**

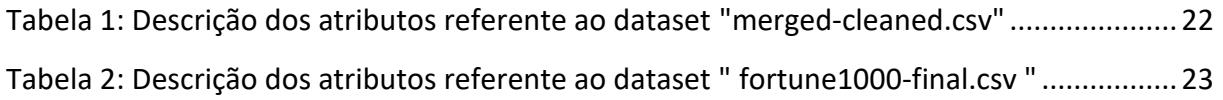

# <span id="page-13-0"></span>**1. INTRODUÇÃO**

Nos tempos que correm é possível fazer seguros para objetos, pessoas e até animais, mas ainda nenhuma seguradora decidiu avançar para a criação de um seguro de informação. Tipicamente, o risco de um seguro é feito com base numa avaliação feita à pessoa, questionando esta perguntas como a idade, estado civil, ocupação, condição de saúde, tempo de carta, o local onde esta habita, entre muitas outras. O risco pode variar muito de caso para caso, pois a alteração de um parâmetro pode significar um aumento ou diminuição do risco aos olhos da seguradora. As seguradoras podem, atualmente, nesta nova era tecnológica, prever se um determinado cliente encaixa num determinado tipo de seguro com base em diferentes parâmetros. Este projeto fez uso de atributos mais macros das organizações para que com bases neles, fosse possível obter uma previsão que permite atribuir um determinado risco e por consequência um determinado prémio de seguro à organização. Atributos como o número de empregados total, lucro anual gerado e até se a organização já sofreu algum tipo de ataque que levou à perda de informação.

Atualmente no setor das seguradoras não existe nenhuma que faça seguros para a perda de informação de uma organização. Com a crescente transição digital por parte das organizações, forçosamente, irá haver também, mais perda de informação por parte destas, seja de forma voluntária ou involuntária. Ao aplicar técnicas de ML é possível extrair e criar um modelo que irá permitir prever a probabilidade de fuga de informação por parte de uma organização.

Este projeto procura prever a probabilidade que uma organização tem de ferir a segurança de informação, quer na confidencialidade, integridade, disponibilidade e Privacidade (RGPD) de informação que lhe pertence, ou está a seu cargo, de forma involuntária. Para cumprir este objetivo, usamos a abordagem de ML e pré-processamento de dados para assim obter o modelo com acuidade.

Esta tese encontra-se organizada por capítulos que serão descritos de seguida. No capítulo referente à revisão de literatura são abordados estudos no ramo das seguradoras e como é que estas implementaram modelos de machine learning, diferentes abordagens para lidar com o desequilíbrio nos dados e as métricas de desempenho mais adequadas.

De seguida temos o capítulo referente à metodologia de investigação que descreve o contexto em que este projeto se insere, a metodologia usada para elaborar o projeto bem como os passos que foram feitos para a elaboração do mesmo.

No capítulo da implementação explicamos como é que este projeto foi implementado e quais os passos que seguimos, desde o carregamento dos dados na plataforma de computação web até à criação da API. São detalhados os algoritmos de machine learning utilizados e os indicadores de desempenho. Assim como é descrita a forma como aplicamos os algoritmos de machine learning e os resultados obtidos.

Na análise dos resultados foram aplicadas as métricas relativamente aos algoritmos usados, que permitiu destacar o algoritmo que demonstrou um melhor desempenho. No último capítulo apresentamos as conclusões e contribuições dadas por este projeto, onde delineamos orientações para trabalhos futuros.

## <span id="page-15-0"></span>**2. REVISÃO DE LITERATURA**

Para a formulação do problema, bem como para a análise de possíveis soluções procedemos ao levantamento do estado da arte dos seguintes conceitos, de Business Intelligence (BI), BI na área de seguros, Metodologia CRISP DM, Machine Learning (ML) e ML na área de seguros.

#### <span id="page-15-1"></span>**2.1 - Gestão de risco de segurança**

Segundo a ISO 27001 a gestão de risco consiste em dois elementos fundamentais: a avaliação do risco e o tratamento do risco. A avaliação de risco consiste no processo de identificar os riscos de segurança de informação e determinar a sua probabilidade e impacto na organização, ou seja, a organização tem de perceber quais podem vir a ser os potenciais problemas com a sua informação e qual a probabilidade de se vir a suceder e quais as consequências que daí advém. Já o tratamento do risco consiste em salvaguardar a organização para essas potenciais ocorrências.

#### **2.1.1 - Confidencialidade, Integridade e Disponibilidade**

A segurança dos dados é um problema constante na área das tecnologias de informação. Segundo Sun, Y. et al (2014) e Latif R. et al (2014) a segurança dos dados torna-se particularmente mais séria quando falamos na cloud, pois esta significa que os dados estão espalhados por diferentes máquinas e dispositivos de armazenamento, incluindo servidores, computadores e vários equipamentos móveis, como por exemplos os telemóveis.

Existem vários serviços que são fornecidos pela cloud no espectro da computação. Sun, Y. et al (2014) e Kshetri N. (2013) referem que as organizações e empresas estão atualmente a adaptar os seus negócios adotando a computação na cloud para reduzir os seus custos.

Sun, Y. et al (2014) referem também que os principais problemas na segurança dos dados na cloud incluem a privacidade de dados, disponibilidade de dados, proteção de dados, localização de dados e a transmissão segura destes.

Sun, Y. et al (2014) descrevem diferentes técnicas para mitigar a perda de dados, como por exemplo a integridade dos dados, que significa proteger estes da sua total extinção,

modificação ou até a sua fabricação não autorizada e também gerir quais entidades podem ou não ter as permissões e os direitos para manusear os dados de forma a não permitir que estes sejam desviados ou roubados. A confidencialidade dos dados é também um aspeto importante para permitir armazenar dados privados ou confidenciais, aplicando nestas estratégias de autenticação e controlo de acesso. Sun, Y. et al (2014) mencionam diferentes formas para garantir a confidencialidade dos dados, como a Criptografia Homomórfica, criptografia de dados, armazenamento distribuído, técnica híbrida, ocultação de dados e a confirmação de exclusão de dados. Sun, Y. et al (2014) concluem dizendo que ainda existem muitas lacunas a serem preenchidas, de forma a tornar as técnicas mencionadas mais eficazes.

#### **2.1.2 - Ataques e Impactos de Segurança:**

A definição de um ciberataque segundo Roscini, "trata-se de Operações, seja em ofensa ou defesa, destinadas a alterar, excluir, corromper ou negar acesso a dados de computador ou software para fins de: (a) propaganda ou engano; e/ou (b) interromper parcial ou totalmente o funcionamento do computador, sistema de computador ou rede de destino e infraestrutura física operada por computador relacionada (se houver); e/ou (c) produzir danos físicos extrínsecos ao computador, sistema informático ou rede." (Roscini, 2014: p. 17)

Um dos ataques mais comum é o DoS, que consiste num grande número de pedidos aos servidores da organização alvo com o objetivo de sobrecarregar estes de forma a tornar o serviço lento/indisponível.

Nos artigos elaborados por Ou et al, (2022) e Ko, M. (2006), estes referem que os três tipos de ataques mais comuns são o Denial of Service (DoS), ataque por vírus e roubo de informações, definindo estes da seguinte forma:

Já o ataque por vírus dá acesso ao programa host por meio de um executável, permitindo assim a quem criou o vírus prosseguir com aquilo que tem planeado, podendo isto ser um grande número variado de coisa, como por exemplo passar uma mensagem, apagar dados ou até mesmo roubar dinheiro.

Por fim ele refere o roubo de informações que consiste como nome indica no acesso não autorizado dos dados de clientes ou outras pessoas de determinada plataforma. Estes dados podem ser registos médicos, nomes, detalhes do cartão de crédito, datas de nascimento,

comportamento de compras online, etc. Estes ataques são considerados como uma violação de confidencialidade.

Os ataques às organizações visam essencialmente, quebrar a continuidade do negócio e exfiltração de dados. Estes ataques são algo que todas as organizações que manuseiam dados estão sujeitas a ser um alvo ou pode apenas ser uma ação involuntária por parte do colaborador da organização. Estes ataques podem ser causados por Hacking & Malware, Inside Job, Divulgação não intencional e outras formas (Mouna Jouini et al, 2014 & Geric S . et al (2007)). Existem outras formas de perder os dados como falha no hardware, falhas elétricas, a falta de uma política de segurança de informação, corrupção de dados e falta de backup por exemplo. Mas neste projeto apenas foram recolhidos dados com as primeiras quatro formas de perda de informação referidas. Estas vulnerabilidades que as organizações podem ser alvo de exploração por não estarem tratadas ou mitigadas, são uma janela de oportunidade para agentes mal-intencionados, pois estes podem facilmente explorar estes pontos em benefício próprio, podendo isto significar perdas monetárias significativas, (Mouna Jouini et al, 2014). Segundo uma pesquisa realizada por McCue, A. (2008), este indica que 70% dos ataques são realizados por "insiders" e não diretamente por criminosos externos, este também refere que 90% das medidas de segurança implementadas estão orientadas para as ameaças externas á organização.

#### <span id="page-17-0"></span>**2.2- Business Intelligence na área de seguros:**

O Business Intelligence permite que as seguradoras obtenham informações sobre as tendências do mercado e por consequência agir mais rapidamente, permitindo também alcançar serviços ou produtos inovadores. O autor, Ouda, G. K. (2018), citado por SA Ghasemi et al (2022) considera que as seguradoras reconhecem a importância do Business Intelligence e o impacto que estas têm, dando o exemplo dos funcionários que podem facilmente converter o seu conhecimento servindo-se de inteligência analítica ou até a identificação dos clientes mais leais através das razões que levam a essa lealdade e também identificar possíveis novos clientes. Ouda, G. K. (2018) divide BI na indústria das seguradoras em três níveis, sendo que o primeiro corresponde à camada de fonte de dados que representa as diferentes fontes que alimentam uma Datawarehouse e podem estar em diferentes formatos, como por exemplo um ficheiro excel, um csv, uma base de dados relacional ou mesmo outro tipo de

formatos. Estes dados podem ser extraídos de claims, dados sobre os prémios, dados sobre o marketing interno da organização, registos do servidor relativos à navegação do utilizador e até dados com base nos "clicks" efetuados. O segundo nível é o Warehouse layer que consiste numa coleção de informação de forma a auxiliar a organização nas suas decisões. Antes dos dados chegarem ao Data Warehouse estes ainda têm de passar por um processo denominado de Extract, Transform and Load ou ETL, que vai como o próprio nome indica, inicialmente extrair os dados do ficheiro ou da plataforma onde se encontra, de seguida irá transformar estes dados num único formato e por último estes são carregados para o DataWarehouse. O último nível corresponde aos Relatórios/Apresentações, pois é neste nível que os dados são compilados em informação e esta permite uma tomada de decisão mais informada. Pode, ainda, ser possível identificar regras de negócio.

#### <span id="page-18-0"></span>**2.3 - Aplicações de BI na área de seguros:**

O Business Intelligence é aplicado em muitas áreas relativas a seguradoras, como por exemplo a Customer Relationship Management (CRM), Performance Management (PM), Risk Management (RM) G. K. (2018), entre outras.

Esta revisão de literatura serve para identificar o estado de arte no que toca às tecnologias de BI e ao seu uso na área de seguros e de que forma é que as tecnologias, IA e deep learning tornam possível a melhoria dos diferentes processos das entidades seguradoras. Na área das seguradoras já existem alguns artigos relacionados com a implementação de ferramentas de BI, desde Datawarehouse (DW), algoritmos de machine learning que auxiliam alguns processos das seguradoras. No entanto, ainda não conseguimos identificar nenhum artigo que tenha feito o que este projeto se propõe a fazer que é através de ferramentas de BI identificar perfis de clientes e com base nesta informação atribuir o conjunto de funcionalidades, para assim desenvolver uma solução personalizada da oferta do seguro. Os dados desempenham um papel crucial no que toca a seguros e juntamente com a era do digital tem crescido também a quantidade de dados que é gerada nos últimos anos, sendo que em grande parte é devido à Internet das coisas (IoT). As seguradoras sendo organizações procuram, de forma contínua, melhorar a sua adaptação à evolução das TI, nomeadamente, os dados de forma a tirar o máximo partido destes e criando valor. Ouda, G. K. (2018) e W. McDonald (2015) reconhecem que o Business Intelligence auxilia as organizações a passar de uma análise de

negócio manual para uma análise mais eficiente, rápida e automatizada, através de recursos tecnológicos poderosos que conseguem realizar análises detalhadas, onde o trabalho recai sobre os recursos computacionais como processadores e hardware relativo ao armazenamento dos dados. Desta forma, torna-se mais fácil descobrir informação a partir dos dados, alimentando assim a gestão da organização e, consequentemente, os processos de BI devem ser realizados de forma integrada e próxima das funções de gestão. Caso contrário, todo o output das ferramentas de BI nem sempre são compreendidas no imediato o que pode levar a atrasos na compreensão do conhecimento gerado e por consequência este pode ter um impacto negativo ou inerte na organização. As seguradoras não existem sem os seus clientes e, portanto, é muito importante proceder ao tratamento das informações sobre as preferências dos seus clientes e que consigam integrar estas o mais rapidamente possível naquilo que são os seus processos de forma a dar uma reposta ágil às solicitações que se estão em constante mudança. Na revisão de literatura foi analisado um estudo feito a uma seguradora do Iraque que apresenta problemas, principalmente, no que toca à comunicação entre os seus departamentos e filiais que estão espalhadas por todo o país. Esta seguradora iraquiana não consegue tratar, quer por falta de meios quer pela quantidade, a informação, pois esta é recebida através do correio eletrónico e quando as filiais e/ou departamentos precisam de alguma informação à cerca de algum cliente terá de contactar a empresa mãe que, só passado 7 a 14 dias é que as informações são fornecidas ao departamento ou filial, o que significa que o processo é bastante demorado e além disso a seguradora só consegue fornecer relatórios estáticos com imprecisões e não conseguem proporcionar qualquer tipo de análise preditiva. A solução que é mencionada neste estudo passa por uma solução de Business Intelligence que consiste nas camadas já referidas nesta anteriormente, começando na aquisição de dados, passando por um processo de ETL e finalmente a criação dos relatórios e dashboards através de operações de Drill-down e/ou Roll-up. G. K. (2018). Neste estudo, conclui-se que as ferramentas de BI podem auxiliar muito as seguradoras a gerir o risco, a detetar fraudes, a ganhar maior perceção da sua rentabilidade, a determinar tendências comerciais e sobretudo a tomar decisões atempadas e assertivas.

<span id="page-20-0"></span>**2.4- Machine Learning na área de seguros:**

**2.4.1 - Metodologia Crisp-DM :**

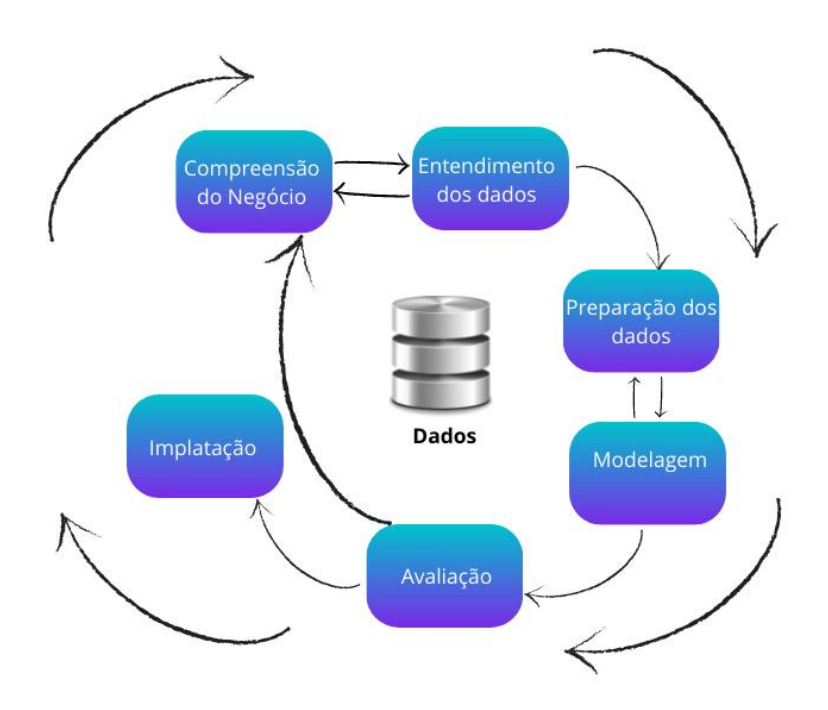

Figura 1: Diagrama de processo CRISP-DM (Fonte Própria)

<span id="page-20-1"></span>Segundo Schröer, C. et al (2021), Azevedo, A. et al (2008) e Wirth, R. et al (2000) as fases da metodologia CRISP-DM podem ser descritas da seguinte forma:

#### **Compreensão do Negócio**

Esta primeira fase do processo é crucial para todo o projeto. Pois é a partir desta que se estabelece o contexto, o tipo de problema e quais os objetivos.

#### **Compreensão dos dados**

Nesta fase os dados são recolhidos, explorados e descritos de forma a perceber em que estado se encontram, permitindo assim também compreender quais é que devem ser usados e quais é devem ser descartados.

#### **Preparação dos dados**

Nesta etapa é definido quais as variáveis a utilizar e quais é que devem ser retiradas. Depois é necessário fazer uma limpeza aos restantes dados, onde alguns deles podem vir a sofrer transformações dependendo da situação. Também poderá ser necessário a integração de novos dados juntamente com os existentes de forma a estabelecer uma relação entre estes.

#### **Modelagem e avaliação**

A fase de modelagem consiste em selecionar a técnica que vai ser usada. Esta escolha vai depender do objetivo principal e também dos dados selecionados. Já a fase de avaliação consiste em comparar nos resultados obtidos com os objetivos de negócio estabelecidos.

#### **Implementação**

Esta fase consiste no planeamento da implantação, monitorização e manutenção do modelo gerado.

#### **2.4.2 - Machine learning :**

Existem quatro tipos de algoritmos de machine learning, sendo eles, supervisionado, não supervisionado, semi-supervisionado e por último supervisionado por reforço.

Segundo Mahesh, B. (2020) na aprendizagem supervisionada o algoritmo irá receber os dados etiquetados, ou seja, nós definimos um target, o output e os restantes dados são inputs. Este tipo de algoritmo subdivide-se em classificação e regressão. Já na aprendizagem não supervisionada Mahesh, B. (2020) refere que os dados não estão etiquetados e, ou seja, não haverão dados de treino para ensinar o modelo nem o objetivo final. Este tipo de aprendizagem é usado para tentar encontrar relacionamentos, regras e padrões nos dados, de forma a tentar encontrar algo implícito nestes. Subdivide-se em agrupamento, associação e redução de dimensão.

Semi-supervisionado é um tipo de aprendizagem semelhante ao supervisionado, mas usa dados etiquetados para treino e não etiquetados para teste, permitindo assim que o algoritmo possa etiquetar os dados que não foram etiquetados, Mahesh, B. (2020).

Por fim temos a aprendizagem por reforço que consiste em treinar modelos de machine learning para tomar uma sequência de decisões, obrigando o computador a tentar e a errar para encontrar uma solução ao problema encontrado. Neste caso a IA irá receber penalizações ou recompensas (Mahesh, B. (2020) de acordo com as decisões que escolhe. Sendo o objetivo final deste tipo de aprendizagem maximizar as recompensas.

Segundo Charbuty, B. et al, (2021) o algoritmo Decision Tree é uma árvore de nós designada para criar uma decisão sobre a afiliação de valores a uma classe ou uma estimativa de um valor numérico. Os nós representam a divisão para outro atributo. Na classificação são separados os diferentes valores relativos a diferentes classes.

Já o Naive Bayes é um classificador de alto viés e baixa variância que pode construir um bom modelo mesmo com um pequeno conjunto de dados. É simples de usar e computacionalmente de baixo custo segundo Webb, G. I. et al,(2010). Normalmente, o seu uso envolve categorização de texto, incluindo deteção de spam, análise de sentimentos e sistemas de recomendação.

O algoritmo de regressão logística é usado para problemas de classificação quando o output é binário, isto é, quando existem só duas opções possíveis.

O Random forest é um algoritmo de supervisão que é bastante usado em problemas tanto de regressão como de classificação. Como o próprio nome indica e segundo Liu, Y., et al (2012) este algoritmo vai gerar um conjunto de árvores de decisão (forest).

#### **2.4.3 - Machine learning na área de seguros:**

Num estudo realizado por Hanafy, M., & Ming, R. (2022) foram usados três datasets para analisar claims, onde foram analisados com base num target categórico, o que levou a usarem algoritmos de classificação. O primeiro passo do processo de machine learning é a aquisição dos dados, e neste estudo foram retirados da plataforma Kaggle. Em seguida, os dados foram transformados para que fosse possível serem usados pelos algoritmos, pois a maioria dos algoritmos de ML não consegue processar dados categóricos, sendo que estes dados devem então ser transformados em formato numérico. Como classificadores foi aplicado o K-nearest

Neighbor(KNN), Random Forest(RF), Decision Tree(CART) e por último Logistic Regression (LR).

O K-nearest Neighbor(KNN) é uma maneira fácil e simples de implementar um algoritmo de supervisão que pode ser usado para resolver problemas de regressão e classificação.

Já o algoritmo Random Forest, como o próprio nome indica vai criar várias árvores de decisão de maneira aleatória.

A Decision Tree é dos modelos de machine learning mais úteis e comuns, pois este tipo de modelo permite uma interpretação fácil por parte do utilizador.

Por último temos o Logistic Regression que é uma técnica de Supervised Learning, é usado para prever variáveis categóricas dependentes através de um conjunto de variáveis independentes.

De seguida Hanafy, M., & Ming, R. (2022) aplicou a feature selection de forma a reduzir a redundância nos dados, sendo que o objetivo passava por selecionar um subconjunto dos atributos do conjunto de dados para assim reduzir as suas dimensões. Esta técnica é utilizada para reproduzir a quantidade máxima de variação nos dados, procurando assim aumentar a precisão da classificação. Para aumentar esta precisão foram usados os algoritmos Relief(RE), Symmetrical Uncertainty(SU) e o Correlation-based Feature Selection(CFS). Cada dataset foi dividido em duas partes: treino e teste, 70% para treino dos dados e os restantes 30% para os testar. Por fim os resultados mostraram que todos os algoritmos de classificação utilizados com um cenário inicial apresentaram um baixo desempenho e que a maioria não consegue prever as classes target usando dados sem antes utilizar resampling que consiste em extrair amostras repetidas das amostras de dados originais, sendo um método não paramétrico de inferência estatística e usando também métodos de features selection. Depois de aplicar o resampling e os métodos de features selection(seleção de atributos) os modelos de machine learning melhoraram bastante relativamente aos valores do AUC.

AUC é uma medida de desempenho para os problemas de classificação em várias configurações de limite. ROC é uma curva de probabilidade e AUC representa o grau ou medida de separabilidade. Comunica o quanto o modelo é capaz de distinguir entre as classes. Quanto maior a AUC, melhor o modelo está a prever 0 como 0 e 1 como 1. Por analogia, quanto maior a AUC, melhor é o modelo para distinguir entre pacientes com a doença e sem

doença. Neste estudo Hanafy, M., & Ming, R. (2022) demonstraram que existem classificadores de ML que não apresentam previsões fiáveis sem primeiro ser aplicados métodos de resampling, métodos de feature selection e feature discretization aos diferentes datasets, demonstrando também, que o desempenho dos classificadores vai variando conforme o tipo de dados onde estes são aplicados. Depois de aplicar o teste, Friedman, Hanafy, M., & Ming, R. (2022) concluíram que o modelo de Random Forest é o melhor classificador porque apresenta os resultados de AUC mais precisos para cada dataset referente aos seguros. No estudo realizado por Chang, W. T., & Lai, K. H. (2021), usaram redes neuronais artificiais para prever a tendência dos consumidores a comprar apólices de seguros. Para além disto este estudo também se propôs a identificar diferentes fatores que influenciam a tendência dos clientes a optar por apólices de seguros pela feature selection. Inicialmente foi feita uma análise preliminar aos dados e foi aplicado a estes discretization, que basicamente consiste num processo de inserir valores em intervalos para limitar os estados possíveis. Depois da discretization foi iniciado o processo de feature selection de forma a eliminar features que são redundantes ou que possuem pouca informação preditiva, sendo que neste estudo foram utilizados dois tipos, o método do filtro e o método do wrapper. O método de filtro através de uma métrica escolhida encontra os atributos irrelevantes e filtra também as colunas que sejam redundantes do modelo utilizado, já o método wrapper seleciona um conjunto de atributos, fazendo diferentes combinações, avaliações e comparações com estas. Por fim um modelo preditivo avalia as combinações de atributos atribui uma pontuação com base na precisão do modelo. Assim que aplicados estes dois métodos de feature selection foi aplicado um terceiro método denominado de feature construction ou também conhecido como constructive induction que irá aplicar um conjunto de operadores construtivos a um conjunto de features já existentes, resultando assim na construção de novos atributos. Outro termo que nos deparamos nesta revisão foi o de outlier que consiste num valor extremo que está anormalmente fora do padrão geral da distribuição referente a uma variável segundo Kwak, S. K. et al (2017).Nos datasets usados havia um desequilíbrio de classes, e de forma a resolver este problema foi usado um método externo que consiste na modificação dos dados que iram ser usados para treino de forma a alterar a distribuição de padrões frequentes, normalização, e retirar os outliers para desta forma melhorar a deteção da classe minoritária, sendo esta operação conhecida como sampling. No

estudo realizado por Chang, W. T., & Lai, K. H. (2021) foi usado a técnica de undersampling, pois o oversampling exige mais recursos computacionais e, portanto, implicaria um investimento maior. É também aplicado o downsampling de forma a diminuir a taxa de amostras da classe predominante. Posteriormente foi usado o algoritmo de backpropagation para treinar o modelo e o 10-fold Crossvalidation para avaliar o desempenho do modelo de redes neuronais artificias. Chang, W. T., & Lai, K. H. (2021) concluíram que feature construction e undersampling são úteis para prever a intenção dos consumidores de comprar ou não a apólice de seguro. Assim comprovaram que feature construction é eficaz na resolução de tarefas que requerem classificação. Na revisão de literatura efetuada não foi encontrado nada semelhante ao que este projeto se propõem a fazer, pois já foram usadas ferramentas de Business Intelligence em vários contextos dentro da área de seguros, mas nunca para descobrir antecipadamente as funcionalidades que uma seguradora poderá vir a ter.

#### **2.4.4 - Avaliação da acuidade dos resultados**

Depois do algoritmo de machine learning aplicado este irá gerar um modelo que deverá ser avaliado. Ao aplicarmos o algoritmo temos inicialmente de particionar os dados que este vai consumir em partes, onde uma parte irá ser treinada pelo algoritmo e a outra servirá para testar e avaliar o desempenho do modelo gerado, Berrar, D. (2019).

Existem diferentes formas de avaliar diferentes tipos de algoritmos, mas quando falamos em problemas de classificação temos a AUC – curva ROC. Segundo Narkhede S. (2018) esta é uma métrica de avaliação importante quando se fala em avaliar o desempenho de qualquer modelo de classificação. Sendo ROC uma curva de probabilidade e o AUC a capacidade do modelo para distinguir as diferentes classes.

Já a métrica Accuracy segundo Carvalho, D. V (2019) mede a taxa de previsões corretas para todas as classes. Outras métricas muito usuais é a precision e a recall que são baseadas na matriz confusão, a precision consiste são as amostras positivas classificadas corretamente (Positivos verdadeiros), já o recall é a razão de amostras positivas classificadas corretamente sobre o número total de amostras positivas classificadas, ou seja, todas as amostras corretamente classificadas como positivas e as classificadas incorretamente. Por último temos

a métrica f1-score que segundo Lipton, Z. C. (2014) consiste na média harmônica entre a precision e recall.

Muitas vezes o desempenho que os modelos geram não são os desejados e, portanto, é necessário fazer alterações aos dados aplicando a estes diferentes técnicas como por exemplo a discretization que consiste na transformação de um atributo continuo num número finito de intervalos, associando a cada intervalo um valor numérico discreto (Kurgan, L. A. et al (2004)). Existem também técnicas denominadas de sampling e resampling, onde temos o undersampling (também conhecido como downsampling) que consiste em diminuir o número de dados que estão em maior número, ou seja, reduzir os dados da classe maioritária Mohammed, R. (2020). Já o oversampling consiste em aumentar a quantidade de dados da classe minoritária.

Outra das técnicas usadas para aumentar o desempenho do modelo é a remoção ou transformação dos outliers, sendo estes um valor extremo ou inconsistente que está fora do intervalo expectável dentro do conjunto de dados observado Escalante, H. J. (2005).

#### <span id="page-26-0"></span>**2.5- Trabalhos de investigação análogos**

Existem muitos estudos relacionados ao problema existente da perda de dados em diferentes vertentes, mas pouco são os que estão focados em prever essa perda.

O estudo presente enquadra-se no campo da previsão do risco das organizações sofrerem perda de informação. Segundo o estudo realizado por Barati, M. & Yankson, B. (2022) estes referem que os dados que foram recolhidos por eles demonstram que o número de incidentes referentes á perda de informação aumentou entre os anos de 2005 a 2010, ficando constante até 2014 onde depois começou a diminuir.

O objetivo de Barati, M. & Yankson, B. (2022) é prever a ocorrência de perda de informação e o tamanho dessa perda, ou seja, o número de registos pessoais que foram comprometidos. O dataset usado era constituído pelas seguintes variáveis: data, dia, mês, ano, número de perdas de informação, número total de registos, número mensal e diário de perdas de informação e valores defasados. A variável target definida por Barati, M. & Yankson, B. (2022) é um número inteiro que demonstra o número de incidentes de perda de dados num determinado dia. Neste estudo, Barati, M. & Yankson, B. (2022) usaram dois modelos preditivos, sendo que o primeiro foi o Poisson Autoregressive e o segundo o Negative

Binomial. Segundo Barati, M. & Yankson, B. (2022) ambos os modelos apresentaram indicadores promissores e capazes de prever os incidentes relativos á perda de dados com uma baixa discrepância relativamente aos números reais. Eles sugerem que dados mais granulares sobre incidentes de perda de dados acompanhados de características dessas perdas como o tipo de dados comprometidos, os custos impostos á organização, estratégias de recuperação, resposta e a sua eficácia podem acrescentar mais valor aos modelos preditivos. Barati, M. & Yankson, B. (2022) mencionam o facto que o desenvolvimento de modelos preditivos específicos para cada setor industrial e económico podem melhorar bastante de acordo com as especificidades de cada setor, pois existe uma grande variação de parâmetros importantes para avaliar e gerir os riscos de perdas de informação, permitindo assim a estes modelos obter uma maior precisão.

#### <span id="page-27-0"></span>**2.6- Segurança/Gestão de Risco Outros Trabalhos**

Os métodos tradicionais de gestão de risco têm dificuldade em analisar, prevenir e supervisionar efetivamente os diferentes riscos que são enfrentados pelas seguradoras.

Liu, Q. (2019) e Samhan, Bahae (2017) referem que novas tecnologias cognitivas, como o big data, machine learning e o processamento de linguagem natural, estão a substituir os métodos tradicionais, o que leva a analisar uma quantidade de dados maiores no mercado de seguros, ajudando assim a encontrar vários indicadores de risco o que significa uma maior eficácia na gestão do risco.

Segundo Liu, Q. (2019) o objetivo da gestão de risco duma seguradora é ajudar esta a evitar riscos, prevenir perdas e reduzir o impacto negativo do risco caso este se concretize. Liu, Q. (2019) refere que a tecnologia de machine learning juntamente com os dados procuram por padrões intrínsecos que iram produzir o resultado ideal. Para finalizar, Liu, Q. (2019) refere que os algoritmos de machine learning são mais eficientes no processo de análise e triagem dos dados dos segurados, mas também eliminam o viés de julgamento causado pela experiência subjetiva humana.

# <span id="page-28-0"></span>**3. METODOLOGIA DE INVESTIGAÇÃO**

Este capítulo serve para descrever o tipo de metodologia usada para a elaboração desta investigação e como é que esta foi aplicada no contexto do negócio das seguradoras.

Este projeto de investigação foi elaborado com base na metodologia Design Science Resarch (DSR). Esta metodologia consiste no desenvolvimento de artefactos que expandem os atuais limites das Tecnologias de Informação de maneira a melhorar o funcionamento das empresas e dos seus processos de negócio. Esta é uma metodologia mais frequentemente utilizada na área de sistemas de informação, engenharia, computação e administração. Para elaborar este projeto, inicialmente começamos por identificar um problema para muitas organizações, sendo ele a perda de informação. De forma a mitigar uma possível fuga de informação por parte das organizações, era desejável que houvesse algum tipo de seguro que cobrisse a informação que uma determinada organização utiliza. Os objetivos para enfrentar este problema passam por identificar o risco que uma organização apresenta relativamente à perda de informação, para desta foram, puder atribuir um determinado seguro de acordo com o risco atribuído. De forma a atingir este objetivo teremos de inicialmente identificar fontes de dados com informação referente a diferentes organizações no âmbito de perda de informação. Assim que este forem identificadas, partimos para a análise dos mesmos de forma a escolher entre as fontes as que podem ser úteis para a investigação neste âmbito. De seguida, irá ser feita uma análise dos restantes atributos e valores de forma a a proceder a eventuais transformações, tais como: novas colunas, valores não atribuídos, entre outros. Caso estes não contenham informação suficiente, teremos então de procurar novos datasets de forma que estes possam ser integrados juntamente com o existente. Feito isto será necessário inserir os dados num algoritmo de machine learning para que este permita identificar padrões e tomar decisões puramente com base nos dados introduzidos, de forma a atribuir então um risco a uma organização. Assim que o modelo for gerado é necessário criar uma API que permita utilizar o modelo gerado de uma forma simples e eficaz.

Será possível prever o risco de perda de informação por parte de uma organização só com base em determinadas informações macro referentes a esta?

#### <span id="page-29-0"></span>**3.1 - Formulação do problema**

Atualmente existem seguros para quase tudo, como seguros para uma habitação, seguro automóvel, seguro de saúde, seguro de vida e até mesmo seguros para animais, sendo este último mais recente. Numa sociedade em que o digital cresce vertiginosamente, cresce também a necessidade de assegurar que a informação transacionada entre as tecnologias deva de alguma forma ser coberta relativamente aos riscos que esta está exposta.

Muitos destes riscos deve-se ao facto de que o hardware (telemóvel, computador, tablet, entre outros) pode ligar-se à rede global denominada de Internet, estabelecendo uma "ponte" entre o mundo virtual e o equipamento, que irá permitir a pessoas de qualquer parte do mundo motivados por uma infinidade de razões, como curiosidade, dinheiro, patriotismo, a aceder a informações sejam elas confidencias, públicas, privadas, pessoais,… denominando-se assim esta prática de hacking, que pode ser feita de várias formas através de um equipamento de tecnológico. Outros riscos que podem ocorrer aquando da troca de informação das/nas organizações é quando deliberadamente ou não alguém que faz parte da organização partilha a informação com outra pessoa sobre um tópico que deveria ser confidencial. Isto pode ocorrer em conversas em sítios menos formais ou até mesmo nos escritórios da organização ou no café do outro lado da rua. Outro exemplo, mais comum diríamos nós, seria um engano aquando do envio de um mail, isto é, um mail pode ser enviado para alguém por engano que não deveria ter acesso aquela informação. Todos estes riscos aqui referidos podem por em causa o trabalho a realizar bem como a reputação da organização. Nos tempos que correm existem várias empresas tecnológicas que parte da sua estratégia de negócio envolve tecnologias de informação, sendo que muitas dessas organizações já não "vivem" sem as tecnologias, pois estas representam uma parte crucial dos seus processos e sem estas todo o negócio teria de ser repensado o que levantariam problemas muitos sérios para as organizações que podiam mesmo deixar de existir, dada a dependência que estas apresentam sobre as tecnologias.

Dito isto, torna-se claro que as tecnologias vieram para ficar, pois estas vêm acrescentar muito valor às entidades que as usam quando estas são bem aplicadas.

Muitas dessas tecnologias trocam sobretudo informação, o que por si só tem muito valor, e como é perceptível, fazem parte dos diferentes processos de uma organização. Tendo em conta o contexto descrito acima esta investigação pretende desenvolver uma solução que é inexistente no mercado atual que passa por criar um modelo que permita determinar o risco de perda de informação de determinada organização com base em ocorrências que no passado aconteceram e que se encontram registadas, o que irá permitir tirar insights das condições em que estas ocorreram. De salientar o decreto-lei 65/2021 que regulamenta a cibersegurança nas infraestruturas críticas e nas entidades públicas de forma a assegurar um nível segurança das redes e sistemas de informação em toda a União europeia. Esta lei remete para a legislação dos requisitos de seguranças das redes e sistemas de informação, bem como normas de comunicação de incidentes que devem ser exercidas por entidades referidas neste decreto-lei.

#### <span id="page-30-0"></span>**3.2 - Fontes de dados**

Foram usados dois datasets neste projeto, sendo que um deles foi um produto de um estudo realizado suportado pelo artigo "Merging Datasets of CyberSecurity Incidents for Fun and Insight", já o segundo dataset provém do website kaggle. Este segundo dataset possui dados derivados da lista da Fortune, sendo esta uma revista americana que publica anualmente uma lista com as 500 maiores empresas dos Estados Unidos da América, classificadas por receitas.

## <span id="page-30-1"></span>**3.3 - Contexto de dados**

O dataset referente ao artigo "Merging Datasets of CyberSecurity Incidents for Fun and Insight" é constituído por vários atributos, onde o conjunto desses atributos trata-se de registos sobre as causas que levaram a fugas de informação por parte de determinada organização, que ao mesmo tempo são atributos referidos nas normas da indústria onde esta opera. Existem registos entre o ano 2008 e o ano 2018, ou seja, num intervalo de tempo de 10 anos. Já o segundo dataset provém do website kaggle e contém atributos come título, receitas, lucros, número de empregados, sector, indústria, estado onde a organização se localiza sobre as 500 maiores organizações dos Estados Unidos da América.

#### <span id="page-31-0"></span>**3.4 - Exploração de dados**

Foram usados dois datasets, ambos com ficheiros no formato "valores separados por virgulas" também denominado de csv. De forma a puder manipular os dados foi usado o notebook Jupyter que é um ambiente de desenvolvimento web que permite através da linguagem de programação python fazer a devida preparação dos datasets de forma a ir de encontro às pretensões do projeto. Através desta ferramenta os dois datasets foram analisados separadamente com recurso a bibliotecas como pandas, numpy, search, seaborn de forma a permitir explorar e visualizar os dados, tirando assim insights relevantes que possam de alguma forma ajudar a desenvolver e enriquecer este projeto.

## <span id="page-31-1"></span>**3.5 - Transformação**

A transformação dos dados é um passo fundamental num projeto desta natureza, pois podemos ter os dados mais valiosos do mundo, mas se estes não estiverem "legíveis", não irá ser possível extrair a informação que estes nos podem dar.

Neste projeto fomos obrigados a fazer algumas transformações, pois apesar dos dados já virem estruturados, algumas colunas foram removidas, pois grande parte dos dados estavam em branco o que torna o atributo inviável para estudo, outras foram alteradas pois os tipos de dados não permitiam que estes fossem usados para conceber gráficos ou mesmo para inserir estes em algoritmos de machine learning e, portanto, estes foram transformados de categóricos para numéricos. Por fim foram criadas colunas com base em colunas dos datasets.

### <span id="page-31-2"></span>**3.6 - Performance de ML**

Avaliar o desempenho de um modelo gerado por machine learning é muito importante pois quando construímos um modelo queremos que este seja eficaz. A forma de avaliar um modelo de ML pode ser feito através de diferentes métricas. Estas métricas podem ser chamadas de métricas de avaliação ou métricas de desempenho. Através das métricas podemos perceber se o algoritmo escolhido tem um bom ou mau desempenho para os dados que lhe foram inseridos. Existem várias métricas que podem oferecer diferentes perspetivas, algumas métricas de avaliação tipicamente usadas para problemas de classificação como por

exemplo a accuracy ou precisão traduzido para português, não são adequados para imbalanced datasets. Inicialmente começamos por usar uma técnica de oversampling nos dados, mas acabamos por descartar esta técnica pois os valores gerados pelas métricas apresentavam valores que sugeriam que esta técnica não melhorava o modelo gerado e, portanto, optamos por prosseguir por outra abordagem que seria a transformação dos dados. Algumas das métricas que consideramos foram accuracy, precision, recall, f1-score e a curva ROC.

#### <span id="page-32-0"></span>**3.7 - Integração de datasets**

Inicialmente deparamo-nos com a escassez de atributos que nos pudessem dar contexto das organizações, visto que o dataset inicial não teria variáveis suficientes que permitissem criar um modelo de ML eficaz, neste sentido, tivemos de procurar mais dados referentes às organizações para assim ter mais variáveis que possam reforçar as métricas do modelo gerado. Para podermos estabelecer uma relação com os novos dados, este teria de ter algum atributo que permitisse fazer essa junção com o dataset existente.

## **3.8 - Distribuição do modelo**

<span id="page-32-1"></span>Depois do modelo de machine learning ser gerado este já pode ser usado. Para atingir este objetivo optamos por criar uma API onde através desta podemos facilmente inserir novos dados sem ter de alterar qualquer código existente, permitindo assim um fácil uso da modelo gerado.

# <span id="page-33-0"></span>**4. IMPLEMENTAÇÃO**

Neste capítulo, descrevemos com mais detalhe todo o processo de implementação, desde a inserção dos dados no Jupyter Notebook até á criação da API para ler o modelo gerado pelo algoritmo de ML.

A metodologia proposta começa por compreender os principais conceitos sobre o mercado alvo, que neste caso é referente ao seguro da informação para as organizações de forma a obter uma melhor compreensão do problema que pretendemos resolver.

Nesta fase, as questões de negócios são traduzidas em objetivos de mineração de dados. Uma vez que os dados foram obtidos na plataforma kaggle, o fluxo de trabalho começa com uma análise prévia para inspecionar os diversos atributos e verificar a qualidade dos dados.

É inicialmente feita uma análise aos dados de forma a perceber quais devem permanecer e quais devem ser descartados de forma a manter só aqueles que podem aportar algo ao âmbito do projeto. Para além disso é necessário identificar aqueles que devem ser transformados.

Os dados estão em dois datasets retirados da plataforma kaggle. Portanto, é importante recolher estes dados e integrá-los em uma única estrutura. Após a integração dos dados, definiram-se alguns critérios para a seleção dos dados. Em seguida, procedeu-se à limpeza dos dados, corrigindo ou removendo registos vazios. Posteriormente, se os dados resultantes não tiverem recursos suficientes, precisamos recorrer a técnicas de engenharia de recursos.

A última fase da metodologia é escolher um modelo adequado ao problema apresentado. O conjunto de dados a ser trabalhado inicialmente encontrava-se desequilibrado e de forma a lidar com este problema aplicamos uma técnica que aumenta o número de registos da classe minoritária, para desta forma equilibrar os dados. Este passo é muito importante, pois queremos que os algoritmos consigam prever ambas as opções com base nos dados fornecidos. Por fim é criado um modelo de classificação com dados de treino e com métricas de desempenho adequadas e avaliado quanto á sua precisão nos dados de teste.

## <span id="page-34-0"></span>**4.1 - Exploração dos dados**

Inicialmente apenas começamos com um dataset e a trabalhar sobre o mesmo. O primeiro passo passou por fazer uma análise exploratória aos dados existentes para perceber em que estado é que estes se encontram e se era necessário fazer algumas alterações aos mesmos.

Na tabela 1 encontra-se uma descrição sucinta dos atributos do primeiro dataset, sendo este os dados referentes ao artigo mencionado acima. Essa tabela, contém informação sobre Year, Location, Records, Entity, Industry, Cause, URL e cluster. Seguido dessa primeira tabela temos a tabela 2 que corresponde ao segundo dataset, esta contém informação como rendimentos, lucros, ativos, número de empregados, CEO, indústria onde a organização atua, a cidade, entre outros. A maioria dos atributos são categóricos o que por si só já é uma dificuldade aquando no manuseamento destes.

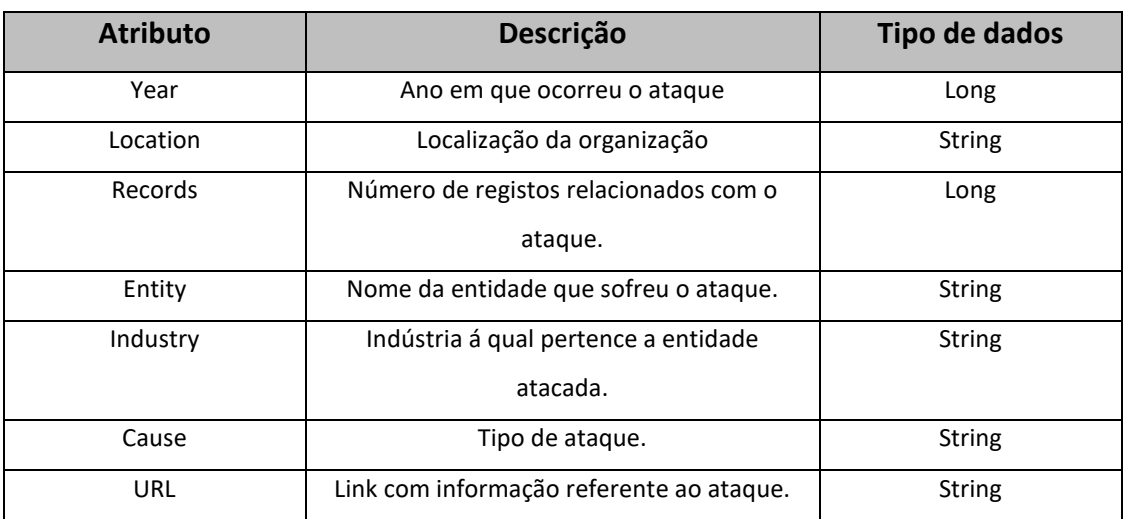

<span id="page-34-1"></span>Tabela 1: Descrição dos atributos referente ao dataset "merged-cleaned.csv"

<span id="page-35-0"></span>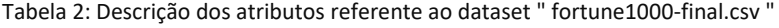

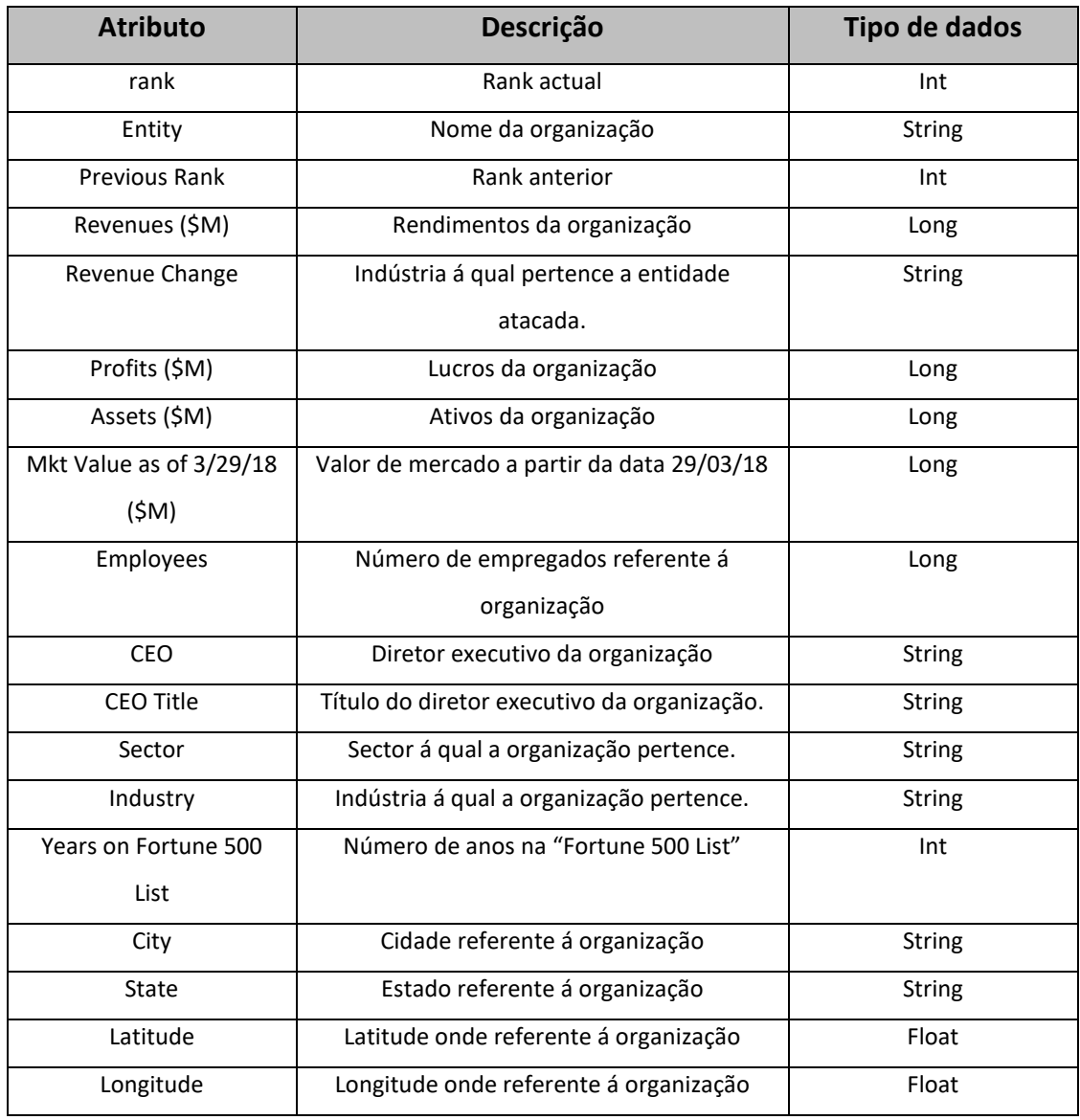

Depois de uma breve transformação sobre os dados da primeira tabela e a aplicação destes em algoritmos de ML percebemos rapidamente que seriam poucos dados para atingir o objetivo estabelecido, pois as métricas resultantes dos algoritmos aplicados estavam bastante aquém do desejado. Quando chegamos a esta conclusão partimos para a procura de mais dados referentes a organizações e encontramos o dataset representado na tabela 2. A análise exploratória dos dados corresponde á segunda fase da metodologia CRISP-DM, e como é possível ver pela imagem abaixo a maior parte dos dados é referente ao sector das finanças, energia e tecnologia.
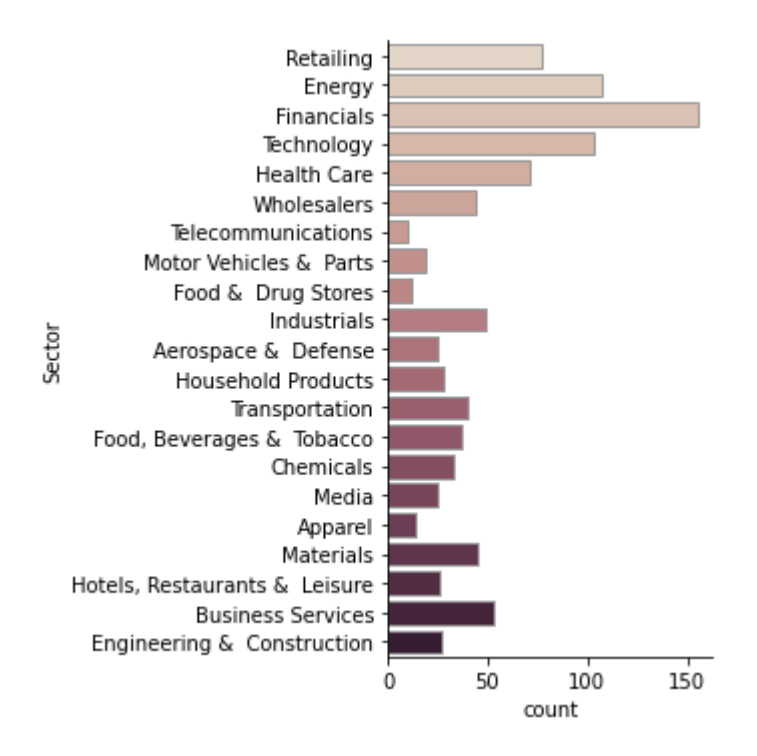

Figura 2: Número de Entidades por Sector (Fonte Própria)

Outro aspeto interessante que os dados demonstram é o facto de que quanto maior o número de empregados de uma organização a causa mais provável para a fuga de informação é a divulgação não intencional.

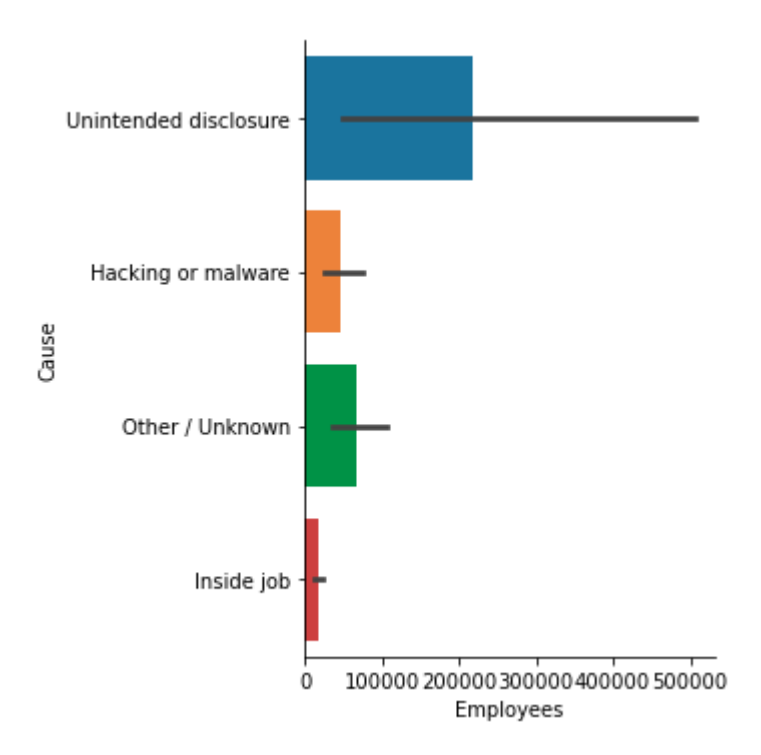

Figura 3: Número de Empregados por Causa (Fonte Própria)

### **4.2– Transformação de dados**

Tivemos de reduzir o conjunto inicial de dados, pois nem todos eram elegíveis, visto que alguns dos registos não se encontravam em ambos os datasets. Construímos novas colunas a partir de outras de forma a podermos obter maior utilidade nas conclusões dos dados, mas também para permitir que estes possam ser usados em determinados algoritmos de machine learning.

Posteriormente os dois datasets foram unidos num só dataset através da coluna "Entity". Como é possível ver pelas tabelas acima, o dataset referente à tabela 2, apresenta um número maior e mais significativo de atributos comparativamente aos dados da tabela 1. Visto que os atributos da tabela 2 são mais relevantes que os da tabela 1, juntamos a tabela 1 á tabela 2 transformando os nomes das entidades da tabela 1 igual aos da tabela 2 onde estes eram a mesma entidade, possuindo apenas nomes diferentes. Por exemplo: "The Coca-Cola Company" passou para "Coca-Cola".

Foram removidas algumas colunas do dataset final, colunas como rank, previous rank, latitude, longitude, years on Fortune 500 List, CEO, CEO Title e State. Todos estes atributos foram removidos pois não foram considerados como relevantes por falta de consistência com o restantes Dataset's forma de extrair mais informação sobre estes juntamente com outros que permitam tirar aproveitamento para o propósito final do projeto. Por fim algumas colunas sofreram alguns ajustes, por exemplo a atributo Employees possui o número de empregados de uma organização, mas neste dataset ela encontra-se listada como sendo do tipo string e não de um tipo numérico, como float, long ou int. Por esta razão tivemos de remover as virgulas de todos os valores referentes á coluna e de seguida transformar estes para o tipo numérico, para assim ser possível usar este atributo no desenvolvimento de gráficos como o que está ilustrado acima, na Figura 4. De seguida foi verificado que a atributo "Cause" tinha bastantes campos preenchidos a "NaN - not a number" que em python significa que não se trata de números. Isto acontece porque aquando da junção dos dois datasets, nem todas as entidades existentes num dataset vão existir no segundo dataset o que é natural e desejado, pois nem todas as organizações ilustradas sofreram perdas de informação involuntariamente. Para lidar com esta situação criamos um pequeno script que irá preencher todos os campos em branco da coluna "Cause" com a string "No disclosure", pois estas não sofreram a perda de informação.

25

Através da coluna "Profits" foi criada a coluna "Risk" que é preenchida por apenas três valores, 1,2 e 3, que representam os lucros abaixo de 5000 (1), acima de 5000 até 26000 (2) e acima de 26000 (3). Todas as colunas em que o tipo de dados é do tipo String foram transformadas em números inteiros, pois os algoritmos onde estes vão ser usados só aceitam colunas cujo tipo de dados é numérico, como por exemplo a coluna "Cause" e "Sector". Posteriormente adicionamos uma coluna denominada de "Attacked" em que os únicos valores que esta coluna tem é "Yes" ou "No," isto significa que através desta coluna é possível identificar se uma entidade sofreu perda de informação de forma involuntária ou se esta foi alvo de um ataque. Por fim foi criada a coluna target denominada de "FinalRisk". Esta coluna foi criada através da coluna "Risk" juntamente com o valor da divisão de número de ataques por setor sobre o número total de registos que existem de determinado setor, permitindo determinar qual a probabilidade que cada setor tem de ser atacado tendo por base apenas os registos existentes neste dataset.

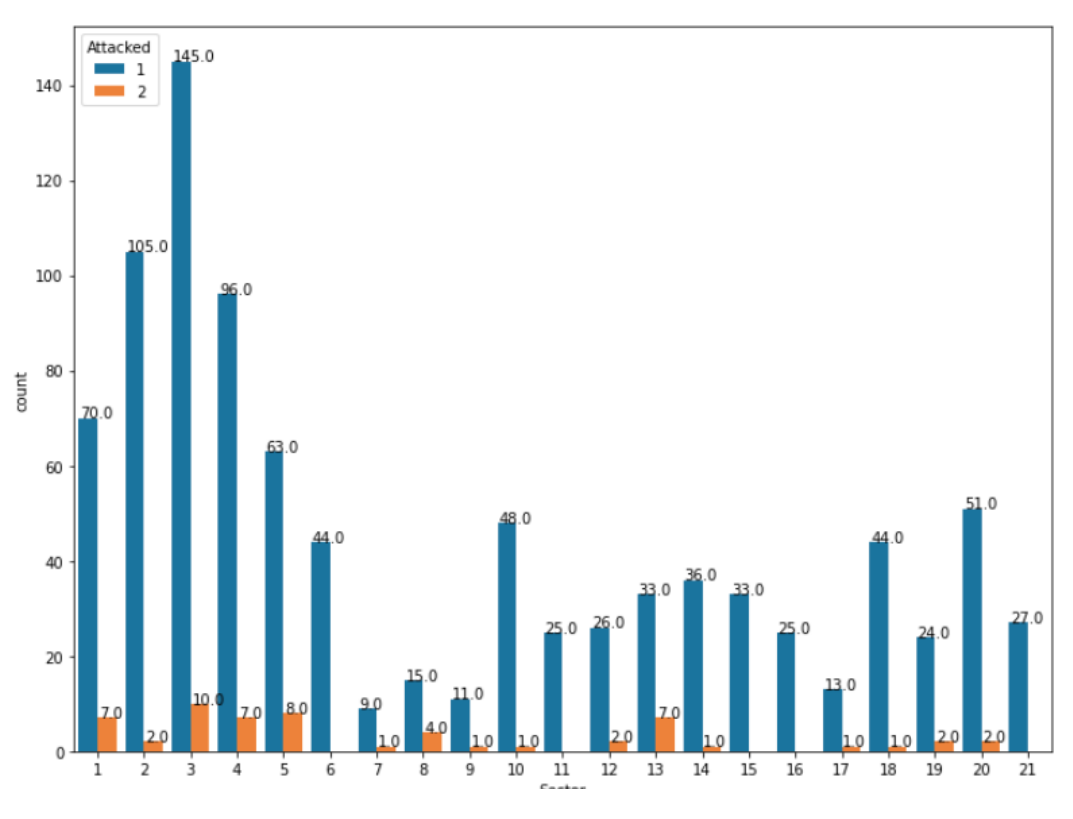

Figura 4: Número de ataques e não ataques por Setor (Fonte Própria)

Depois de obter a percentagem de cada setor, procedemos para a multiplicação desse valor com o respetivo risco de forma a obter um risco mais fiável para cada organização.

#### **4.3 - Algoritmos de Aprendizagem utilizados**

Para ter uma melhor noção dos dados e quais os modelos que se ajustam melhor a estes é essencial selecionar diferentes tipos de modelos para obter essa resposta. De forma a encontrar o melhor modelo para os dados existentes, testamos os mesmos nos seguintes algoritmos: Naives Bayes, Generalized Linear Model, Logistic Regression, Fast Large Margin, Deep Learning, Decision Tree, Random Forest, Gradient Boosted Trees e Support Vector Machine.

Todos os algoritmos mencionados acima foram usados com os dados de forma a perceber qual destes seria a melhor opção, optando assim por aquele que apresentar um melhor resultado, quer no custo computacional como na acuidade. Os dados foram usados em todos os algoritmos acima referidos através da plataforma RapidMiner que é um software que fornece um ambiente integrado para preparar dados, fazer machine learning, deep learning, minerar texto e fazer análises preditivas.

O algoritmo que obteve melhor resultados a partir dos dados inseridos foi o algoritmo de regressão logística.

## **4.4 - Processo de IA desenvolvido**

Inicialmente começamos por definir as variáveis em independentes e a dependente (Target) de forma a puder aplicar algoritmos de IA. De seguida importamos train\_test\_split que é uma função do pacote sklearn.model selection em python que vai permitir fazer a separação dos dados em treino e teste, sendo que consideramos os de teste 20% do total e os de treino os restantes 80%.

Assim que estes foram divididos importamos o algoritmo SVM e aplicamos este nos dados de treino. A precisão deste modelo foi de 71 % o que não é de todo um mau resultado.

27

|              | precision |      | recall f1-score | support |
|--------------|-----------|------|-----------------|---------|
| High         | 0.71      | 0.79 | 0.75            | 109     |
| Low          | 0.71      | 0.62 | 0.66            | 91      |
| accuracy     |           |      | 0.71            | 200     |
| macro avg    | 0.71      | 0.70 | 0.70            | 200     |
| weighted avg | 0.71      | 0.71 | 0.71            | 200     |

Figura 5 - Métricas do algoritmo SVM (Fonte Própria)

De seguida corremos o algoritmo de regressão logística com os mesmos dados. Este obteve uma precisão de 73%, mais dois pontos percentuais comparativamente ao algoritmo SVM.

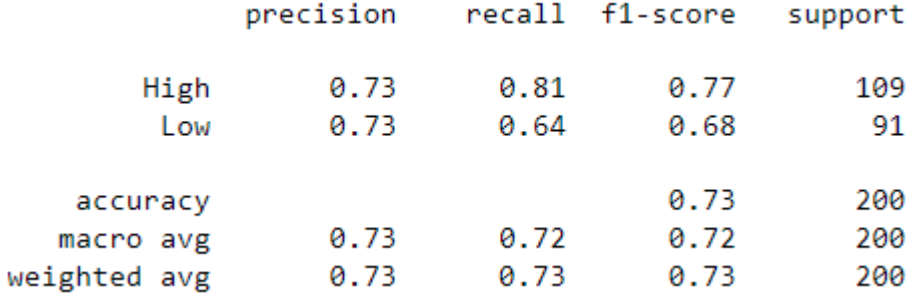

Figura 6 - Métricas do algoritmo de Regressão Logística (Fonte Própria)

Assim que os modelos foram gerados com base nos dados inseridos começamos por aplicar uma biblioteca que apresenta determinadas métricas relativamente ao modelo criado, a biblioteca denomina-se de classification\_report que advém do sklearn.metrics. Depois de aplicar o classification\_report começamos a analisar os resultados que podem ser vistos nas figuras 3 e 4.

## **4.5 - API – Implantação do Modelo de IA**

De forma a podermos usufruir dos modelos gerados por estes algoritmos, estes têm de ser expostos de alguma forma. Neste projeto recorremos a uma API RESTful, pois esta permite fornecer serviços através de um conjunto de protocolos e definições, Rodriguez, A. (2008)**,**  sendo eles o GET, POST, PUT e DELETE os mais usados com o protocolo HTTP.

Por fim colocamos o modelo disponível para ser usado mais tarde pela API. Fizemos isto através do pickle, que permite serializar e desserializar estruturas de objetos em python, também denominadas de marshalling ou flattening.

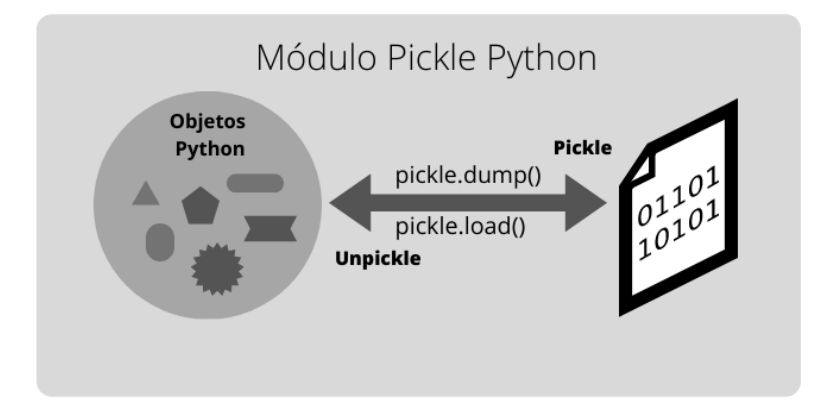

Figura 7- Python Pickle module (Fonte Própria)

A API foi desenvolvida, de forma a expor o modelo gerado, permitindo assim que qualquer pessoa tenho acesso ao trabalho aqui desenvolvido.

Como inicialmente usamos a linguagem de programação python para perceber e tratar os dados, optamos por também usar esta para criar a API. Depois de alguma pesquisa deparamo-nos com uma framework que permite desenvolver APIs RESTfull em python de uma forma bastante simples e direta. A framework denomina-se de FastAPI e consiste numa web framework rápida, intuitiva, fácil de utilizar, robusta e com pouco código permite desenvolver uma API.

Inicialmente começamos por importar todas a bibliotecas que iríamos necessitar, como a uvicorn, numpy, pickle e pandas, logo de seguida criamos o objeto app para ler o modelo gerado.

Por fim criamos a rota denominada de "/predict" que utiliza o modelo de machine learning carregado, juntamente com oito variáveis, sendo elas a revenues, profits, assets, market value, number of employees, sector, cause e attacked.

Estas oito variáveis vão ser enviadas ao servidor da API conforme os inputs colocados pelo utilizador. É enviado em formato JSON e conforme os inputs inseridos irá gerar um output. O output só pode assumir dois valores, sendo eles "Possível criar seguro, os valores encontramse dentro dos parâmetros desejados" e "Impossível criar seguro, os valores não se encontram dentro dos parâmetros desejados".

## **4.6 - Teste da API**

Para testar a API começamos por inicialmente criar um conda ambiente que permite separar as dependências de diferentes projetos. Fizemos isso através do comando "conda create –name myenv", sendo o myenv o nome do ambiente. De seguida ativamos o mesmo através do comando "conda activate myenv" para podermos usá-lo. Por último corremos o comando "uvicorn appPredictRiskOrg:app –reload", que irá lançar o servidor num url apresentado na consola. O primeiro nome "appPredictRiskOrg" é referente ao ficheiro principal, já o nome depois dos dois pontos é o nome do objeto da FastAPI.

Para podermos usar o modelo gerado teremos de aceder ao url apresentado seguido de /docs. FastAPI permite explorar a API criada através de uma interface web denominada de Swagger UI.

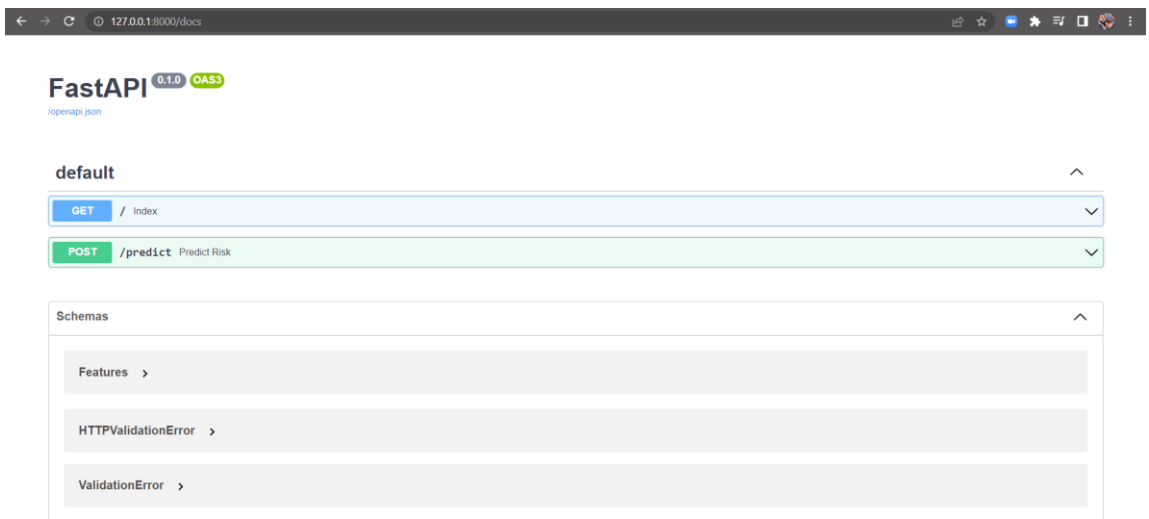

Figura 8 - FastAPI Swagger UI (Fonte Própria)

Por fim inserimos os valores de um row existente dos registos de forma a perceber se o modelo iria dar o output apresentado no dataset para esses dados.

## **5. RESULTADOS**

Começamos por construir modelos de previsão que usam todos os valores iniciais do dataset, composto por 13 atributos numéricos e não numéricos. Os algoritmos descritos acima foram todos aplicados usando o software RapidMiner.

De todos os algoritmos usados o algoritmo regressão logística foi o que se destacou com melhores métricas em relação a todos os outros, pois a precisão deste encontra-se em cerca de 73% o que é uma percentagem considerável e realista. Já o tempo de computação deste foi bastante rápido (menor que um segundo), muito devido á quantidade de dados utilizados.

Como é possível ver pelas figuras 5 e 6, as métricas relativas ao algoritmo de regressão logística apresentam valores mais significativos comparativamente ao algoritmo de SVM.

Com os dados iniciais no seu estado "natural" o desempenho dos algoritmos era bastante pobre em termos de precision, recall e f1-score value. Com a introdução de novas colunas e da transformação de alguns dos dados existentes conseguimos melhorar o desempenho de alguns algoritmos, sobretudo depois de transformarmos a variável target em binária. Inicialmente começamos por usar uma técnica de oversampling sobre os dados de forma a tentar enviesamento destes para um determinado resultado, mas com o decorrer do tempo e depois de tentar variadas formas de encontrar um modelo fiável, concluímos que o melhor modelo que poderíamos gerar advinha de transformações diretas aos dados sem usar nenhuma das técnicas que usamos anteriormente.

32

## **6. CONCLUSÕES E TRABALHO FUTURO**

O objetivo desta dissertação era prever o risco de uma organização ser atacada com base em alguns parâmetros de um nível mais macro, isto é, através de variáveis de contexto que qualquer organização no mundo tem, como por exemplo o número de empregados e/ou os lucros que foram gerados, entre outras, para assim perceber se é possível ou não atribuir um seguro de informação. Depois do desenvolvimento deste projeto é possível responder a esta pergunta.

Os valores de F-score relativamente aos algoritmos usados é maior na regressão logística o que também permite validar o algoritmo escolhido. Este modelo vai permitir a uma seguradora prever sobretudo se uma organização apresenta um risco relativamente pequeno sobre a perda de informação.

No entanto este modelo também gera vários casos de falsos positivos, como ilustra a figura 9 abaixo que representa a matriz de confusão, sendo esses valores o 21 e 33 respetivamente.

> array([[88, 21],  $[33, 58]]$ , dtype=int64)

Durante o desenvolvimento deste projeto fomos encontrando vários obstáculos que tiveram de ser superados. Um dos principais obstáculos que consumiu mais tempo foi logo no início do projeto, pois foi difícil encontrar dados que pudessem ajudar no propósito deste.

Além disso, tivemos de ir alterando a variável target, pois os valores das métricas que obtínhamos referentes a diferentes algoritmos era relativamente baixo.

Em suma, os objetivos inicialmente traçados foram atingidos com sucesso, os obstáculos que foram aparecendo ao longo do projeto também foram superados, mas reconhecemos que este projeto ainda pode melhorar substancialmente, a fim de ser usado em contexto real, mais concretamente por seguradoras.

Após a conclusão do projeto, é possível dizer que o modelo gerado tem potencial para prever sobretudo o baixo risco de uma organização ser atacada. No entanto este modelo pode ser melhorado significativamente, através do aumento dos registos dos atributos atuais, como a

33

Figura 9 - Matriz de confusão (Fonte Própria)

recolha específica de dados de várias organizações de forma a prover o modelo com mais dados, com vista a robustecer o output gerado.

# **7. REFERÊNCIAS**

Amosova, N. A., & Sanakoev, M. Y. (2020, September). Deposit Insurance Systems: Evolution, Risks, Development Trends. In The 3rd International Conference on Economy, Management and Entrepreneurship (ICOEME 2020). –Atlantis Press (pp. 1-10).

Azevedo, A., & Santos, M. F. (2008). KDD, SEMMA and CRISP-DM: a parallel overview. IADS-DM.

Barati, M., & Yankson, B. (2022). Predicting the Occurrence of a Data Breach. International Journal of Information Management Data Insights, 2(2), 100128.

Berrar, D. (2019). Cross-Validation.

Carvalho, D. V., Pereira, E. M., & Cardoso, J. S. (2019). Machine learning interpretability: A survey on methods and metrics. Electronics, 8(8), 832.

Charbuty, B., & Abdulazeez, A. (2021). Classification based on decision tree algorithm for machine learning. Journal of Applied Science and Technology Trends, 2(01), 20-28.

Duckett, S., & Nemet, K. (2019). The history and purposes of private health insurance. Grattan Institute.

Elhadad, E. (2021). Insurance Business Enterprises' Intelligence in View of Big Data Analytics. 13-21 ,(26),26 الحاسبات وتکنولوجيا المعلومات لنظم المرصية الجمعية. مجلة

Eling, M., & Jia, R. (2018). Business failure, efficiency, and volatility: Evidence from the European insurance industry. International Review of Financial Analysis, 59, 58-76.

Ernst, C. P., & Geiger, F. (2021, January). Business Intelligence in the Database Marketing–A Case Study of a German Insurance Company. In Proceedings of the 54th Hawaii International Conference on System Sciences (p. 1011).

Escalante, H. J. (2005). A comparison of outlier detection algorithms for machine learning. In Proceedings of the International Conference on Communications in Computing (pp. 228-237).

Fink, L., Yogev, N., & Even, A. (2017). Business intelligence and organizational learning: An empirical investigation of value creation processes. Information & Management, 54(1), 38-56.

Geric S, Hutinski Z. Information system security threats classifications. Journal of Information and Organizational Sciences; 2007. 31: 51

Hanafy, M., & Ming, R. (2021). Machine learning approaches for auto insurance big data. Risks, 9(2), 42.

Hendren, N., Landais, C., & Spinnewijn, J. (2020). Choice in Insurance Markets: A Pigouvian Approach to Social Insurance Design. Annual Review of Economics, 13.

Jouini, M., Rabai, L. B. A., & Aissa, A. B. (2014). Classification of security threats in information systems. Procedia Computer Science, 32, 489-496.

Ko, M., & Dorantes, C. (2006). The impact of information security breaches on financial performance of the breached firms: an empirical investigation. Journal of Information Technology Management, 17(2), 13-22.

Kshetri N. Privacy and security issues in cloud computing: the role of institutions and institutional evolution Telecommunications Policy 2013 37 4-5 372 386 Crossref 2-s2.0- 84863096012

Kurgan, L. A., & Cios, K. J. (2004). CAIM discretization algorithm. IEEE transactions on Knowledge and Data Engineering, 16(2), 145-153.

Kwak, S. K., & Kim, J. H. (2017). Statistical data preparation: management of missing values and outliers. Korean journal of anesthesiology, 70(4), 407-411.

Latif R., Abbas H., Assar S., Ali Q. Cloud computing risk assessment: a systematic literature review Future Information Technology 2014 Berlin, Germany Springer 285 295 Crossref.

Lipton, Z. C., Elkan, C., & Narayanaswamy, B. (2014). Thresholding classifiers to maximize F1 score. arXiv preprint arXiv:1402.1892.

Liu, Q. (2019, November). Research on risk management of big data and machine learning insurance based on internet finance. In Journal of Physics: Conference Series (Vol. 1345, No. 5, p. 052076). IOP Publishing.

Liu, Y., Wang, Y., & Zhang, J. (2012, September). New machine learning algorithm: Random forest. In International Conference on Information Computing and Applications (pp. 246-252). Springer, Berlin, Heidelberg.

Ma, Y. L., Zhu, X., Hu, X., & Chiu, Y. C. (2018). The use of context-sensitive insurance telematics data in auto insurance rate making. Transportation Research Part A: Policy and Practice, 113, 243- 258.

Mahesh, B. (2020). Machine learning algorithms-a review. International Journal of Science and Research (IJSR).[Internet], 9, 381-386

McCue A. Beware the insider security threat, CIO Jury; 2008. http://www.silicon.com/management/cio-insights/2008/04/17/bewaretheinsider-security-threat-39188671/

Mohammed, R., Rawashdeh, J., & Abdullah, M. (2020, April). Machine learning with oversampling and undersampling techniques: overview study and experimental results. In

2020 11th international conference on information and communication systems (ICICS) (pp. 243-248). IEEE.

Narkhede, S. (2018). Understanding auc-roc curve. Towards Data Science, 26(1), 220-227.

Osisanwo, F. Y., Akinsola, J. E. T., Awodele, O., Hinmikaiye, J. O., Olakanmi, O., & Akinjobi, J. (2017). Supervised machine learning algorithms: classification and comparison. International Journal of Computer Trends and Technology (IJCTT), 48(3), 128-138.

Ou, C. X., Zhang, X., Angelopoulos, S., Davison, R. M., & Janse, N. (2022). Security breaches and organization response strategy: Exploring consumers' threat and coping appraisals. International Journal of Information Management, 65, 102498.

Ouda, G. K. (2018). Application of Business Intelligence in Insurance Industry (Iraq). The International Journal of Engineering and Science (IJES), 7(8), 84-92.

Rodriguez, A. (2008). Restful web services: The basics. IBM developerWorks, 33, 18.

Samhan, Bahae. Can cyber risk management insurance mitigate healthcare providers' intentions to resist electronic medical records? [J]. International Journal of Healthcare Management, 2017:1-10.

Schröer, C., Kruse, F., & Gómez, J. M. (2021). A systematic literature review on applying CRISP-DM process model. Procedia Computer Science, 181, 526-534.

Sun, Y., Zhang, J., Xiong, Y., & Zhu, G. (2014). Data security and privacy in cloud computing. International Journal of Distributed Sensor Networks, 10(7), 190903.

Verezubova, T. A., Yunxiao, C., Trashchenko, O. L., & Chirich, M. W. (2019). EVOLUTION OF INSURANCE ON THE TERRITORY OF THE REPUBLIC OF BELARUS. Kancevičienė, N. (2019). Insurance, smart information systems and ethics. ORBIT Journal, 2(2), Article-2.

W. McDonald, Why Business Intelligence Dashboards Are Killing Traditional Reporting, Retrieved 6 June 2015 from: http://www.printaudit.com/premier/, 2015.

Webb, G. I., Keogh, E., & Miikkulainen, R. (2010). Naïve Bayes. Encyclopedia of machine learning, 15, 713-714.

Wickramasekara, N. K. (2018). Reinforcement of business intelligence applications in Sri Lankan life insurance industry (Doctoral dissertation).

Wirth, R., & Hipp, J. (2000, April). CRISP-DM: Towards a standard process model for data mining. In Proceedings of the 4th international conference on the practical applications of knowledge discovery and data mining (Vol. 1, pp. 29-39).

Xu, Z., Zhang, M., & Jiang, X. (2005, October). Business intelligence-A case study in life insurance industry. In IEEE International Conference on e-Business Engineering (ICEBE'05) (pp. 129-132). IEEE.

Yu, J., & Yu, J. (2021). Evolution of mariculture insurance policies in China: Review, challenges, and recommendations. Reviews in Fisheries Science & Aquaculture, 29(4), 566-581.

# **APÊNDICE I**

**import** csv **import** pandas **as** pd **import** numpy **as** np **import** seaborn **as** sns **from** re **import** search

df1 = pd.read\_csv(r'C:\Users\Ricar\Desktop\Revisao\Datasets\merged-cleaned.csv', sep=';') df1

Year,Location,Records,Entity,Industry,Cause,URL,cluster,,,,,,,,,

- 0 2013,AMERICA,152000000,Adobe Systems, Inc,Info...
- 1 2013,AMERICA,360000000,MySpace,Other,Hacking o...
- 2 2013,AMERICA,10228,Region Ten Community Servic...
- 3 2013,AMERICA,0,Alabama Title Loans,Financial s...
- 4 2013,AMERICA,0,American Home Patient Inc,Educa...

... ...

22323 2008,AMERICA,71000,WellCare Health Plans Inc.,...

22324 2008,AMERICA,13000,Pfizer,Other privately-held...

22325 2008,AMERICA,800,Pfizer Inc,Other privately-he...

22326 2008,AMERICA,60000,Harley-Davidson, Inc. (HOG)...

22327 2008,AMERICA,28168,Okemo Mountain Resort,Other...

[22328 rows x 1 columns]

df1.dtypes

Year,Location,Records,Entity,Industry,Cause,URL,cluster,,,,,,,,,, object dtype: object

```
df1 = df1.iloc[:,:-1]print("Modified Dataframe : ")
df1.pop('URL')
df1.pop('Location')
df1.pop('Records')
#df1.pop('Year')
df1
```
Modified Dataframe :

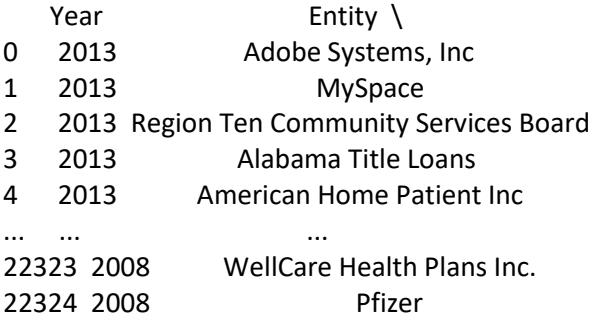

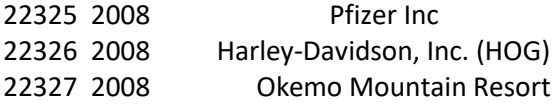

 Industry Cause 0 Information & Technology Hacking or malware 1 Other Hacking or malware 2 Education & Healthcare Hacking or malware 3 Financial services Unintended disclosure 4 Education & Healthcare Hacking or malware ... ... ... 22323 Education & Healthcare Unintended disclosure 22324 Other privately-held businesses Unintended disclosure 22325 Other privately-held businesses Unintended disclosure 22326 Other privately-held businesses Unintended disclosure

22327 Other privately-held businesses Hacking or malware

[22328 rows x 4 columns]

df1.Year.unique()

array([2013, 2014, 2015, 2016, 2017, 2018, 2005, 2008, 2007, 2006, 2009, 2010, 2011, 2012], dtype=int64)

df1  $2018 = df1[df1['Year'] == 2018]$ 

df1\_2018 = df1\_2018.drop\_duplicates(subset=['Entity', 'Industry'], keep='first') df1\_20188 = df1\_2018.drop(df1\_2018[(df1\_2018['Entity'] == 'Facebook') & (df1\_2018['Industry'] == ' Standard commercial activities')].index)

df1\_20188

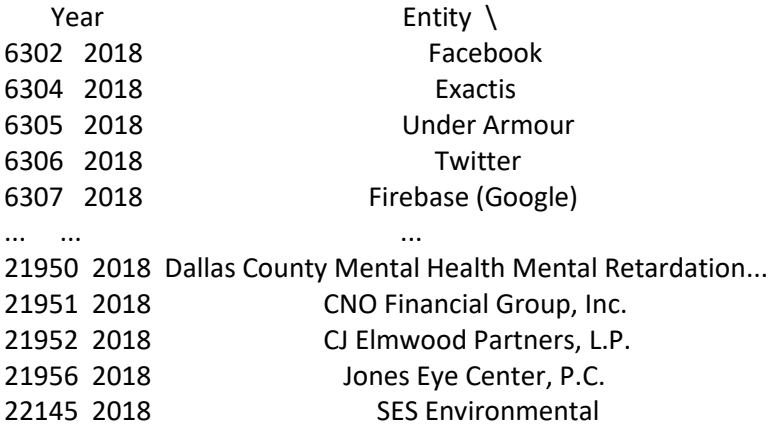

 Industry Cause 6302 Information & Technology Hacking or malware 6304 Other Unintended disclosure 6305 Standard commercial activities Hacking or malware 6306 Information & Technology Unintended disclosure 6307 Information & Technology Unintended disclosure ... ... ... 21950 Education & Healthcare Hacking or malware

- 21951 Education & Healthcare Unintended disclosure<br>21952 Education & Healthcare Hacking or malware
- 21952 Education & Healthcare Hacking or malware<br>21956 Education & Healthcare Hacking or malware
- 21956 Education & Healthcare Hacking or malware<br>22145 Other Other / Unknown
- Other / Unknown

[1294 rows x 4 columns]

df1.loc[df1['Entity'] == 'iCloud Apple']

Year Entity **Industry** Cause 116 2014 iCloud Apple Information & Technology Hacking or malware 117 2014 iCloud Apple Information & Technology Hacking or malware

df2 = pd.read\_csv(r'C:\Users\Ricar\Desktop\Revisao\Datasets\fortune1000-final.csv', encoding= 'uni code\_escape') df2.rename(columns={"title": "Entity"}, inplace=True) df2

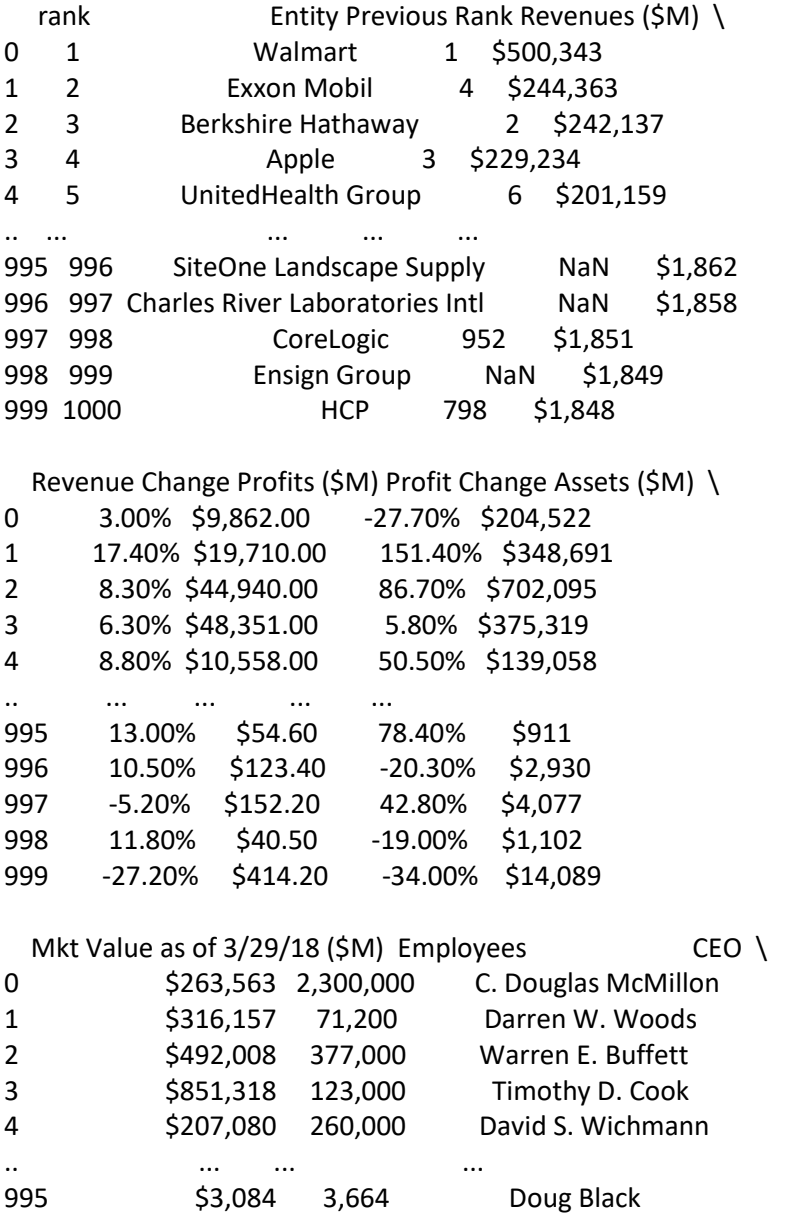

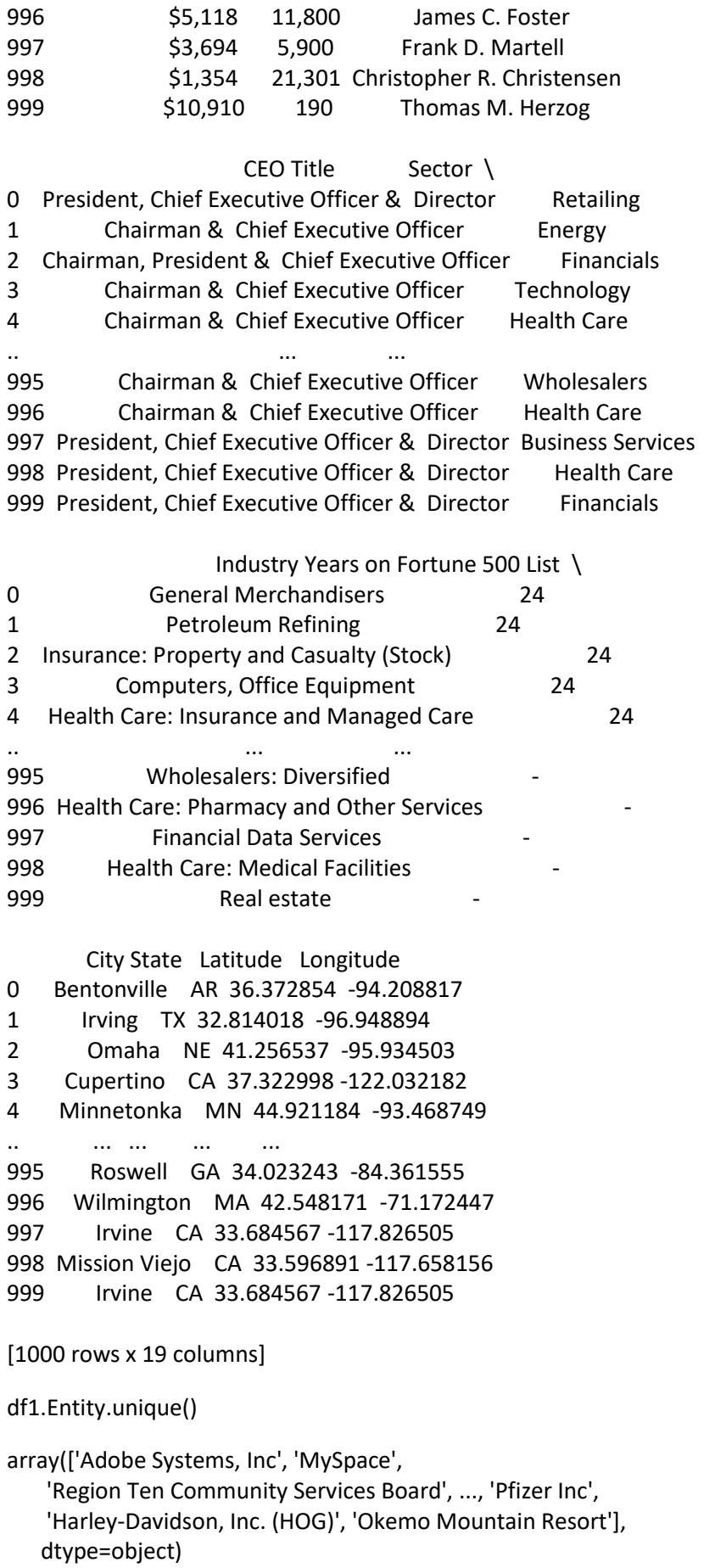

 $df1['Entity'] = df1['Entity'].str.replace('', '')$ df1['Entity'] = df1['Entity'].str.replace(')', '')

C:\Users\Ricar\AppData\Local\Temp/ipykernel\_10680/2569765989.py:1: FutureWarning: The defaul t value of regex will change from True to False in a future version. In addition, single character regula r expressions will \*not\* be treated as literal strings when regex=True.

 $df1['Entity'] = df1['Entity'].str.replace('', '')$ 

C:\Users\Ricar\AppData\Local\Temp/ipykernel\_10680/2569765989.py:2: FutureWarning: The defaul t value of regex will change from True to False in a future version. In addition, single character regula r expressions will \*not\* be treated as literal strings when regex=True.

df1['Entity'] = df1['Entity'].str.replace(')', '')

df1.Entity.unique()

array(['Adobe Systems, Inc', 'MySpace', 'Region Ten Community Services Board', ..., 'Pfizer Inc', 'Harley-Davidson, Inc. HOG', 'Okemo Mountain Resort'], dtype=object)

Check if the entity from the second dataset exists in the first dataset, if it does change the

```
43
name of the first dataset entity for the second dataset entity
for Entity1 in df1_20188.Entity:
   for Entity2 in df2.Entity:
     if isinstance(Entity1, str) and isinstance(Entity2, str):
       if (Entity2 in Entity1) and len(Entity2) > 3 :
          df1_20188.loc[df1_20188["Entity"] == Entity1, "Entity"] = Entity2
         print(Entity1 + '-->' ' + Entity2)Facebook--- > Facebook
Under Armour--- > Under Armour
Twitter--- > Twitter
SunTrust Banks--- > SunTrust Banks
Target Direct Marketing/Higher Education Institutions--- > Target
Southwest Airlines Co.--- > Southwest Airlines
FedEx--- > FedEx
Aflac--- > Aflac
Humana--- > Humana
UnitedHealth Group Single Affiliated Covered Entity--- > UnitedHealth Group
Amgen (Willis Towers Watson)--- > Amgen
Hasbro, Inc.--- > Hasbro
Bio-Rad Laboratories, Inc. (Dun & Bradstreet)--- > Bio-Rad Laboratories
Brinker International, Inc. (Chili's)--- > Brinker International
Academy Mortgage Corporation (Workday)--- > Workday
Humana.com and Go365.com--- > Humana
WellCare Health Plans, Inc.--- > WellCare Health Plans
Citizens Financial Group--- > Citizens Financial Group
Maximus Inc. / Business Ink, Co.--- > Maximus
Walmart, Inc.--- > Walmart
Autism Learning Partners Holdings--- > Lear
Bed Bath & Beyond--- > Bed Bath & Beyond
Autoliv ASP--- > Autoliv
Marriott International--- > Marriott International
Massachusetts Mutual Life Insurance Company--- > Massachusetts Mutual Life Insurance
```
Intuit Inc.--- > Intuit Dollar General Corporation--- > Dollar General Tesla--- > Tesla Alabama Ballet--- > Ball Cary E Williams--- > Williams Lincoln National Life Insurance Company--- > Lincoln National Pendleton Square Trust Company--- > Square Ameriprise Financial--- > Ameriprise Financial Comcast - Xfinity--- > Comcast Cigna Corp--- > Cigna Dover Business Services--- > Dover Teachers Insurance and Annuity Association (TIAA)--- > TIAA Western Union--- > Western Union The Coca-Cola Company--- > Coca-Cola Ameriprise Financial, Inc.--- > Ameriprise Financial FedEx--- > FedEx Southern National Bancorp of Virginia, Inc. d/b/a/ Sonabank--- > Southern AHM, Inc. on behalf of the Staybridge Suites Lexington & Holiday Inn Express New Buffalo--- > Expres s Nuance Communications--- > Nuance Communications Best Buy--- > Best Buy Delta Air Lines, Inc.--- > Delta Air Lines Bed Bath & Beyond, Inc.--- > Bed Bath & Beyond Hasbro inc--- > Hasbro Aflac--- > Aflac Marriott International Inc.--- > Marriott International Marriott International--- > Marriott International Dollar General--- > Dollar General Intuit inc--- > Intuit Intuit--- > Intuit Walmart Inc.--- > Walmart SunTrust Banks, Inc.--- > SunTrust Banks Facebook, inc.--- > Facebook Facebook, Inc.--- > Facebook Humana inc--- > Humana Kirby and Associates p c--- > Kirby XPO Logistics inc--- > XPO Logistics Rite Aid Corporation--- > Rite Aid Dana incorporated--- > Dana Coty inc--- > Coty Macys inc--- > Macys Aetna inc--- > Aetna Alphabet, Inc. - Google+--- > Alphabet Envision Healthcare Corporation--- > Envision Healthcare Roadrunner Transportation Systems, Inc.--- > Roadrunner Transportation Systems YRC Worldwide Inc.--- > YRC Worldwide JPMorgan Chase Bank, N.A.--- > JPMorgan Chase American Express Travel Related Services Company, Inc.--- > American Express American Express Travel Related Services Company, Inc.--- > Express Cigna--- > Cigna CNO Financial Group, Inc.--- > CNO Financial Group

```
df1_20188.loc[df1_20188['Entity'] == "Facebook"]
  Year Entity Industry Cause
```
6302 2018 Facebook Information & Technology Hacking or malware 21497 2018 Facebook Standard commercial activities Unintended disclosure 21498 2018 Facebook Other privately-held businesses Hacking or malware df2.loc[df2['Entity'] == "Facebook"] rank Entity Previous Rank Revenues (\$M) Revenue Change Profits (\$M) \ 75 76 Facebook 98 \$40,653 47.10% \$15,934.00 Profit Change Assets (\$M) Mkt Value as of 3/29/18 (\$M) Employees \ 75 56.00% \$84,524 \$464,190 25,105 CEO CEO Title Sector \ 75 Mark Zuckerberg Chairman & Chief Executive Officer Technology Industry Years on Fortune 500 List City \ 75 Internet Services and Retailing 6 Menlo Park State Latitude Longitude 75 CA 37.45296 -122.181725 df\_outer = pd.merge(df2, df1\_20188, on='Entity', how='outer') df\_outer rank **Entity Previous Rank** \ 0 1.0 Walmart 1 1 1.0 Walmart 1 2 2.0 Exxon Mobil 4 3 3.0 Berkshire Hathaway 2 4 4.0 Apple 3 ... ... ... ... 2232 NaN Inova Health System NaN 2233 NaN Dallas County Mental Health Mental Retardation... NaN 2234 NaN CJ Elmwood Partners, L.P. NaN 2235 NaN Jones Eye Center, P.C. NaN 2236 NaN SES Environmental NaN Revenues (\$M) Revenue Change Profits (\$M) Profit Change Assets (\$M) \ 0 \$500,343 3.00% \$9,862.00 -27.70% \$204,522 1 \$500,343 3.00% \$9,862.00 -27.70% \$204,522 2 \$244,363 17.40% \$19,710.00 151.40% \$348,691 3 \$242,137 8.30% \$44,940.00 86.70% \$702,095 4 \$229,234 6.30% \$48,351.00 5.80% \$375,319 ... ... ... ... ... ... 2232 NaN NaN NaN NaN NaN 2233 NaN NaN NaN NaN NaN 2234 NaN NaN NaN NaN NaN 2235 NaN NaN NaN NaN NaN 2236 NaN NaN NaN NaN NaN

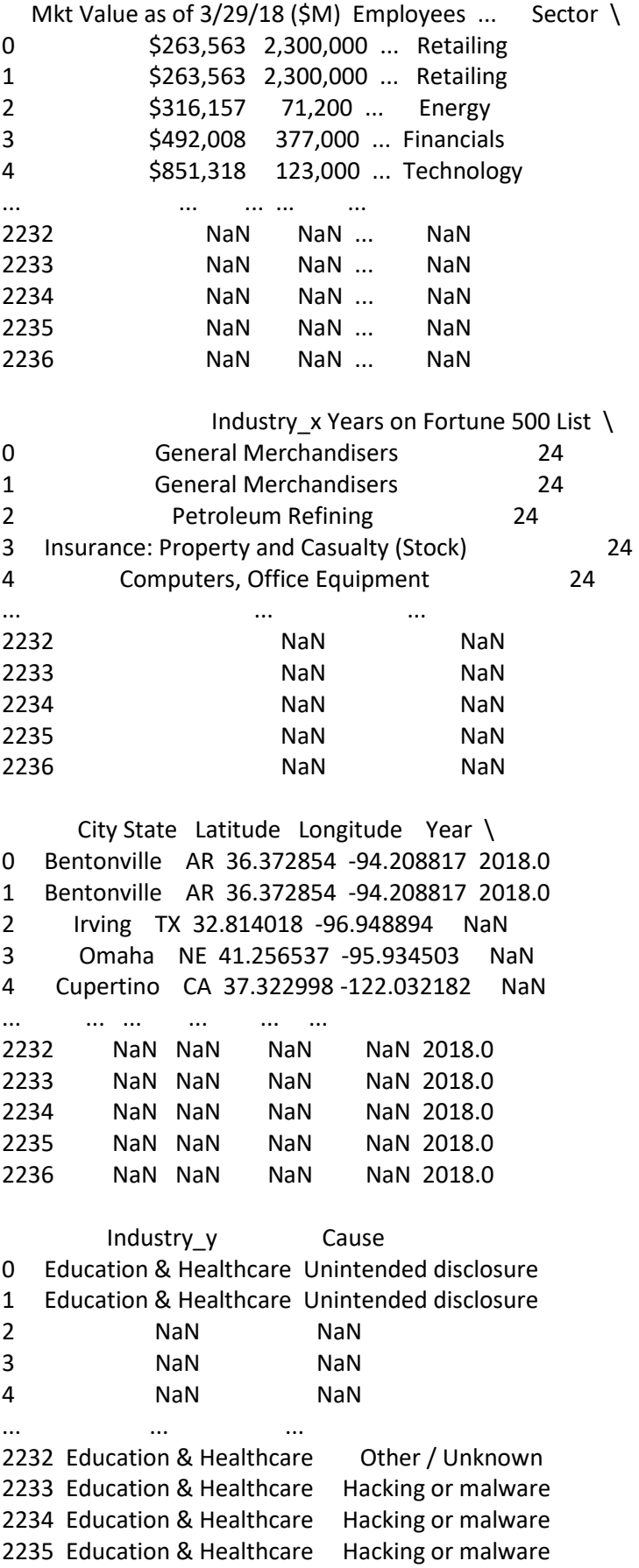

2236 Other Other / Unknown

[2237 rows x 22 columns]

df\_outer.loc[df\_outer['Entity'] == "Facebook"] rank Entity Previous Rank Revenues (\$M) Revenue Change Profits (\$M) \ 80 76.0 Facebook 98 \$40,653 47.10% \$15,934.00 81 76.0 Facebook 98 \$40,653 47.10% \$15,934.00 82 76.0 Facebook 98 \$40,653 47.10% \$15,934.00 Profit Change Assets (\$M) Mkt Value as of 3/29/18 (\$M) Employees ... \ 80 56.00% \$84,524 \$464,190 25,105 ... 81 56.00% \$84,524 \$464,190 25,105 ... 82 56.00% \$84,524 \$464,190 25,105 ... Sector Industry\_x Years on Fortune 500 List \ 80 Technology Internet Services and Retailing 6 81 Technology Internet Services and Retailing 6 82 Technology Internet Services and Retailing 6 City State Latitude Longitude Year \ 80 Menlo Park CA 37.45296 -122.181725 2018.0 81 Menlo Park CA 37.45296 -122.181725 2018.0 82 Menlo Park CA 37.45296 -122.181725 2018.0 Industry\_y Cause 80 Information & Technology Hacking or malware 81 Standard commercial activities Unintended disclosure 82 Other privately-held businesses Hacking or malware [3 rows x 22 columns] df\_outer.dropna(subset=['rank']) rank Entity Previous Rank Revenues (\$M) \ 0 1.0 Walmart 1 \$500,343 1 1.0 Walmart 1 \$500,343 2 2.0 Exxon Mobil 4 \$244,363 3 3.0 Berkshire Hathaway 2 \$242,137 4 4.0 Apple 3 \$229,234 ... ... ... ... ... 1012 996.0 SiteOne Landscape Supply NaN \$1,862 1013 997.0 Charles River Laboratories Intl NaN \$1,858 1014 998.0 CoreLogic 952 \$1,851 1015 999.0 Ensign Group NaN \$1,849 1016 1000.0 HCP 798 \$1,848 Revenue Change Profits (\$M) Profit Change Assets (\$M) \ 0 3.00% \$9,862.00 -27.70% \$204,522 1 3.00% \$9,862.00 -27.70% \$204,522 2 17.40% \$19,710.00 151.40% \$348,691

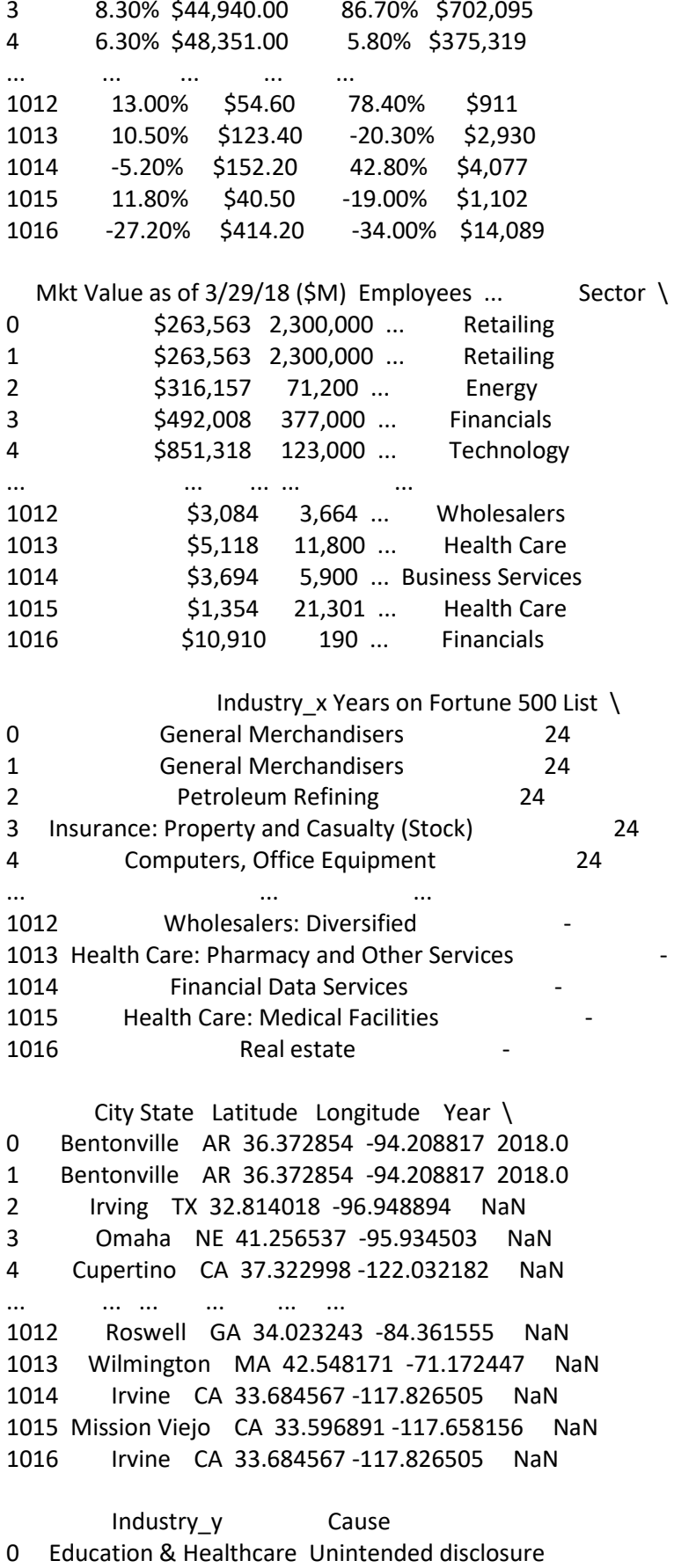

- 
- 1 Education & Healthcare Unintended disclosure

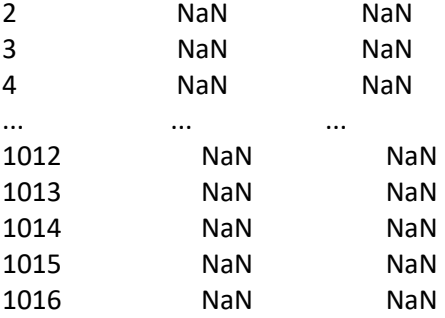

[1017 rows x 22 columns]

df\_outer.Cause.unique()

array(['Unintended disclosure', nan, 'Hacking or malware', 'Other / Unknown', 'Inside job'], dtype=object)

df\_outer['Cause'].value\_counts(dropna=False)

NaN 943 Hacking or malware 524 Other / Unknown 468 Unintended disclosure 262 Inside job 40 Name: Cause, dtype: int64

```
rslt_df = df_outer.loc[df_outer['Cause'] == "Hacking or malware"]
rslt_df
```
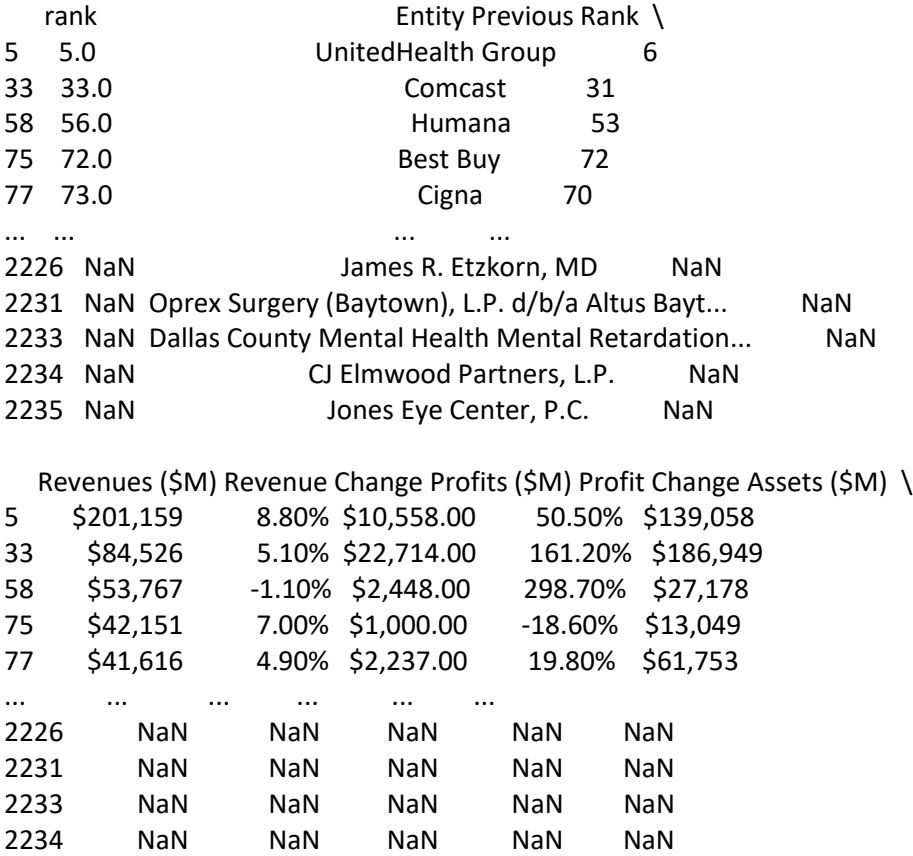

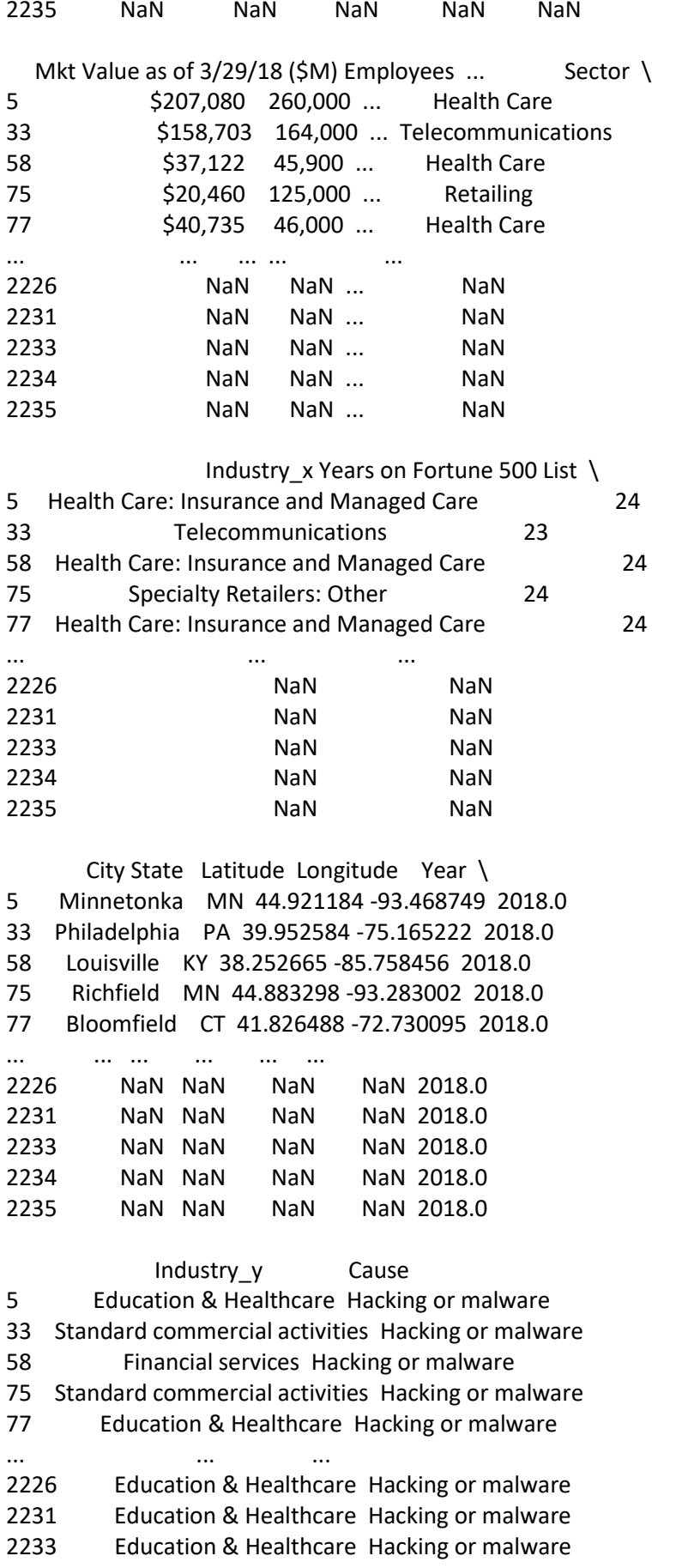

- 2234 Education & Healthcare Hacking or malware<br>2235 Education & Healthcare Hacking or malware
- Education & Healthcare Hacking or malware

[524 rows x 22 columns]

df\_outer['Employees'].value\_counts(dropna=False)

NaN 1220 10,000 11<br>29,000 9 29,000 9<br>7,000 8 7,000 8 26,000 ... 26,300 1 2,130 1 2,290 1 5,896 1 202,000 1 Name: Employees, Length: 762, dtype: int64

len(df\_outer.index)

2237

df\_outer.dropna(subset=['Employees'])

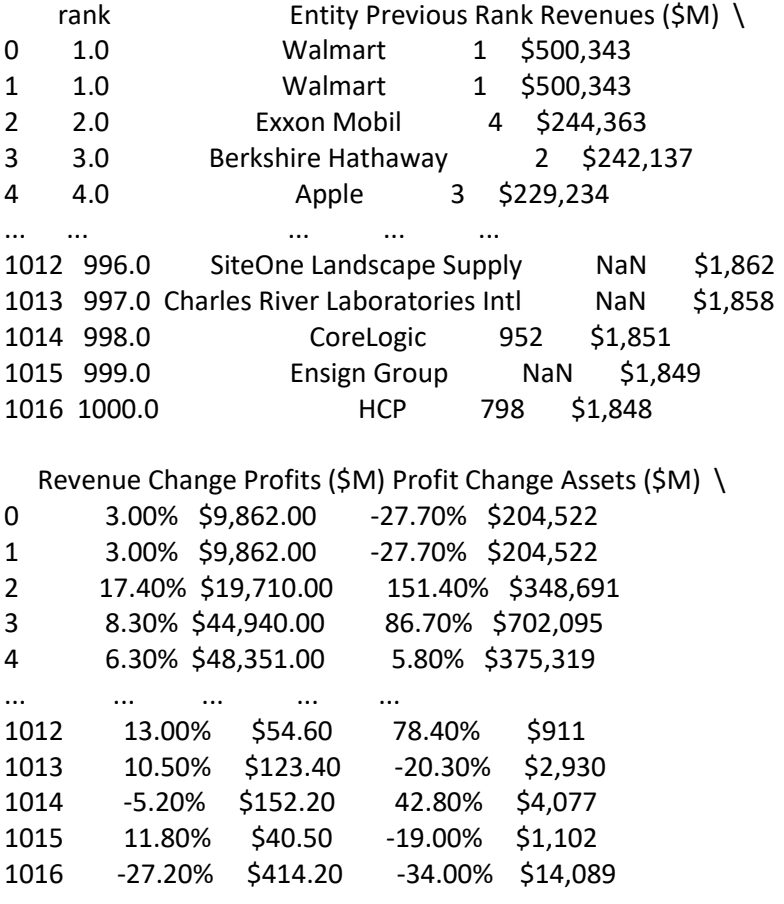

Mkt Value as of  $3/29/18$  (\$M) Employees ... Sector \

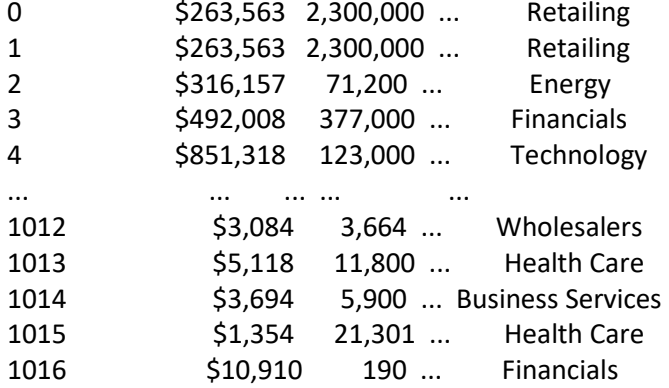

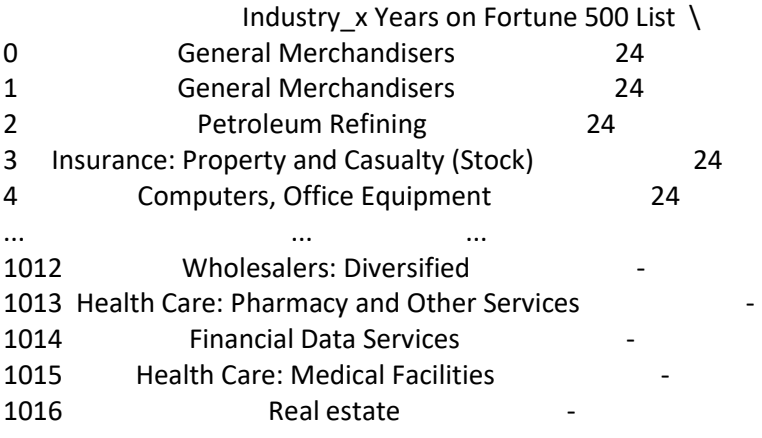

 City State Latitude Longitude Year \ 0 Bentonville AR 36.372854 -94.208817 2018.0 1 Bentonville AR 36.372854 -94.208817 2018.0<br>2 Irving TX 32.814018 -96.948894 NaN 2 Irving TX 32.814018 -96.948894 NaN<br>3 Omaha NE 41.256537 -95.934503 Na 3 Omaha NE 41.256537 -95.934503 NaN 4 Cupertino CA 37.322998 -122.032182 NaN ... ... ... ... ... ... 1012 Roswell GA 34.023243 -84.361555 NaN 1013 Wilmington MA 42.548171 -71.172447 NaN 1014 Irvine CA 33.684567 -117.826505 NaN 1015 Mission Viejo CA 33.596891 -117.658156 NaN

1016 Irvine CA 33.684567 -117.826505 NaN

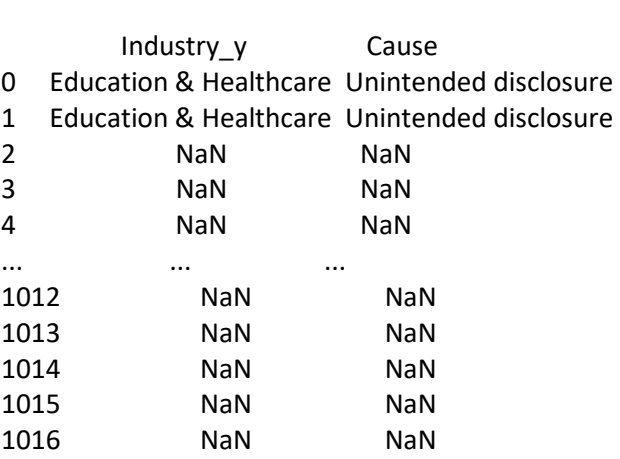

#### [1017 rows x 22 columns]

df\_outer.dropna(subset=['rank']) rank Entity Previous Rank Revenues (\$M) \ 0 1.0 Walmart 1 \$500,343 1 1.0 Walmart 1 \$500,343 2 2.0 Exxon Mobil 4 \$244,363 3 3.0 Berkshire Hathaway 2 \$242,137 4 4.0 Apple 3 \$229,234 ... ... ... ... ... 1012 996.0 SiteOne Landscape Supply NaN \$1,862 1013 997.0 Charles River Laboratories Intl NaN \$1,858 1014 998.0 CoreLogic 952 \$1,851 1015 999.0 Ensign Group NaN \$1,849 1016 1000.0 HCP 798 \$1,848 Revenue Change Profits (\$M) Profit Change Assets (\$M) \ 0 3.00% \$9,862.00 -27.70% \$204,522 1 3.00% \$9,862.00 -27.70% \$204,522 2 17.40% \$19,710.00 151.40% \$348,691 3 8.30% \$44,940.00 86.70% \$702,095 4 6.30% \$48,351.00 5.80% \$375,319 ... ... ... ... ... 1012 13.00% \$54.60 78.40% \$911 1013 10.50% \$123.40 -20.30% \$2,930 1014 -5.20% \$152.20 42.80% \$4,077 1015 11.80% \$40.50 -19.00% \$1,102 1016 -27.20% \$414.20 -34.00% \$14,089 Mkt Value as of  $3/29/18$  (\$M) Employees ... Sector \ 0 \$263,563 2,300,000 ... Retailing 1 \$263,563 2,300,000 ... Retailing 2 \$316,157 71,200 ... Energy 3 \$492,008 377,000 ... Financials 4 \$851,318 123,000 ... Technology ... ... ... ... ... 1012 \$3,084 3,664 ... Wholesalers 1013 \$5,118 11,800 ... Health Care 1014 \$3,694 5,900 ... Business Services 1015 \$1,354 21,301 ... Health Care 1016 \$10,910 190 ... Financials Industry x Years on Fortune 500 List \ 0 General Merchandisers 24 1 General Merchandisers 24 2 Petroleum Refining 24 3 Insurance: Property and Casualty (Stock) 24 4 Computers, Office Equipment 24 ... ... ... 1012 Wholesalers: Diversified -

1013 Health Care: Pharmacy and Other Services 1014 Financial Data Services<br>1015 Health Care: Medical Faciliti **Health Care: Medical Facilities** 1016 Real estate

 City State Latitude Longitude Year \ 0 Bentonville AR 36.372854 -94.208817 2018.0 1 Bentonville AR 36.372854 -94.208817 2018.0 2 Irving TX 32.814018 -96.948894 NaN 3 Omaha NE 41.256537 -95.934503 NaN 4 Cupertino CA 37.322998 -122.032182 NaN ... ... ... ... ... ... ... ... 1012 Roswell GA 34.023243 -84.361555 NaN 1013 Wilmington MA 42.548171 -71.172447 NaN 1014 Irvine CA 33.684567 -117.826505 NaN 1015 Mission Viejo CA 33.596891 -117.658156 NaN 1016 Irvine CA 33.684567 -117.826505 NaN

 Industry\_y Cause 0 Education & Healthcare Unintended disclosure<br>1 Education & Healthcare Unintended disclosure 1 Education & Healthcare Unintended disclosure 2 NaN NaN 3 NaN NaN 4 NaN NaN ... ... ... 1012 NaN NaN 1013 NaN NaN 1014 NaN NaN 1015 NaN NaN 1016 NaN NaN

[1017 rows x 22 columns]

df\_outer = df\_outer[df\_outer['rank'].notna()]

df\_outer.tail()

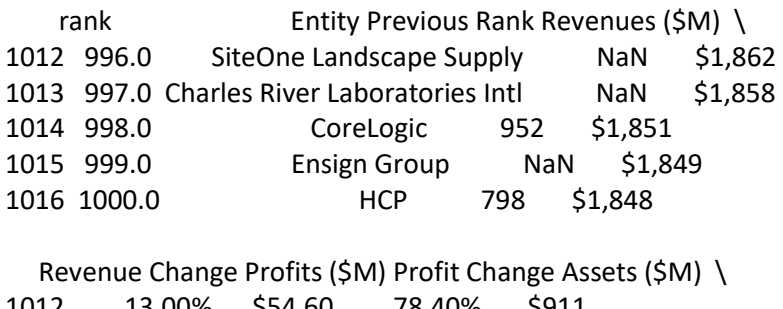

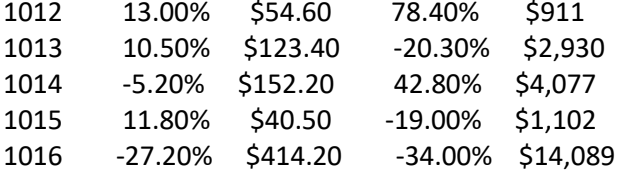

Mkt Value as of  $3/29/18$  (\$M) Employees ... Sector \

1012 \$3,084 3,664 ... Wholesalers 1013 \$5,118 11,800 ... Health Care<br>1014 \$3,694 5,900 ... Business Service 1014 \$3,694 5,900 ... Business Services 1015 \$1,354 21,301 ... Health Care 1016 \$10,910 190 ... Financials Industry\_x Years on Fortune 500 List \ 1012 Wholesalers: Diversified - 1013 Health Care: Pharmacy and Other Services 1014 Financial Data Services - 1015 Health Care: Medical Facilities 1016 Real estate City State Latitude Longitude Year Industry y Cause 1012 Roswell GA 34.023243 -84.361555 NaN NaN NaN 1013 Wilmington MA 42.548171 -71.172447 NaN NaN NaN 1014 Irvine CA 33.684567 -117.826505 NaN NaN NaN 1015 Mission Viejo CA 33.596891 -117.658156 NaN NaN NaN 1016 Irvine CA 33.684567 -117.826505 NaN NaN NaN [5 rows x 22 columns] df\_outer['Cause'].value\_counts(dropna=False) NaN 943 Hacking or malware 33 Unintended disclosure 22 Other / Unknown 16 Inside job 3 Name: Cause, dtype: int64 df\_outer = df\_outer.drop\_duplicates(subset=['Entity'], keep='first') df\_outer.columns Index(['rank', 'Entity', 'Previous Rank', 'Revenues (\$M)', 'Revenue Change', 'Profits (\$M)', 'Profit Change', 'Assets (\$M)', 'Mkt Value as of 3/29/18 (\$M)', 'Employees', 'CEO', 'CEO Title', 'Sector', 'Industry\_x', 'Years on Fortune 500 List', 'City', 'State', 'Latitude', 'Longitude', 'Year', 'Industry\_y', 'Cause'], dtype='object') df\_outer.pop('rank') df\_outer.pop('Previous Rank') df\_outer.pop('Industry\_y') df\_outer.pop('Latitude') df\_outer.pop('Longitude') df\_outer.pop('Years on Fortune 500 List') df\_outer.pop('CEO') df\_outer.pop('CEO Title')

0 President, Chief Executive Officer & Director 2 Chairman & Chief Executive Officer

3 Chairman, President & Chief Executive Officer 4 Chairman & Chief Executive Officer<br>5 Chairman & Chief Executive Officer 5 Chairman & Chief Executive Officer ... 1012 Chairman & Chief Executive Officer 1013 Chairman & Chief Executive Officer 1014 President, Chief Executive Officer & Director 1015 President, Chief Executive Officer & Director 1016 President, Chief Executive Officer & Director Name: CEO Title, Length: 1000, dtype: object df\_outer.pop('Year') 0 2018.0 2 NaN 3 NaN 4 NaN 5 2018.0 ... 1012 NaN 1013 NaN 1014 NaN 1015 NaN 1016 NaN Name: Year, Length: 1000, dtype: float64 df\_outer.pop('State') 0 AR<br>2 TX TX 3 NE 4 CA 5 MN .. 1012 GA 1013 MA 1014 CA 1015 CA 1016 CA Name: State, Length: 1000, dtype: object df\_outer Entity Revenues (\$M) Revenue Change \ 0 Walmart \$500,343 3.00% 2 Exxon Mobil \$244,363 17.40% 3 Berkshire Hathaway \$242,137 8.30% 4 Apple \$229,234 6.30% 5 UnitedHealth Group \$201,159 8.80% ... ... ... ... 1012 SiteOne Landscape Supply \$1,862 13.00% 1013 Charles River Laboratories Intl \$1,858 10.50% 1014 CoreLogic \$1,851 -5.20%

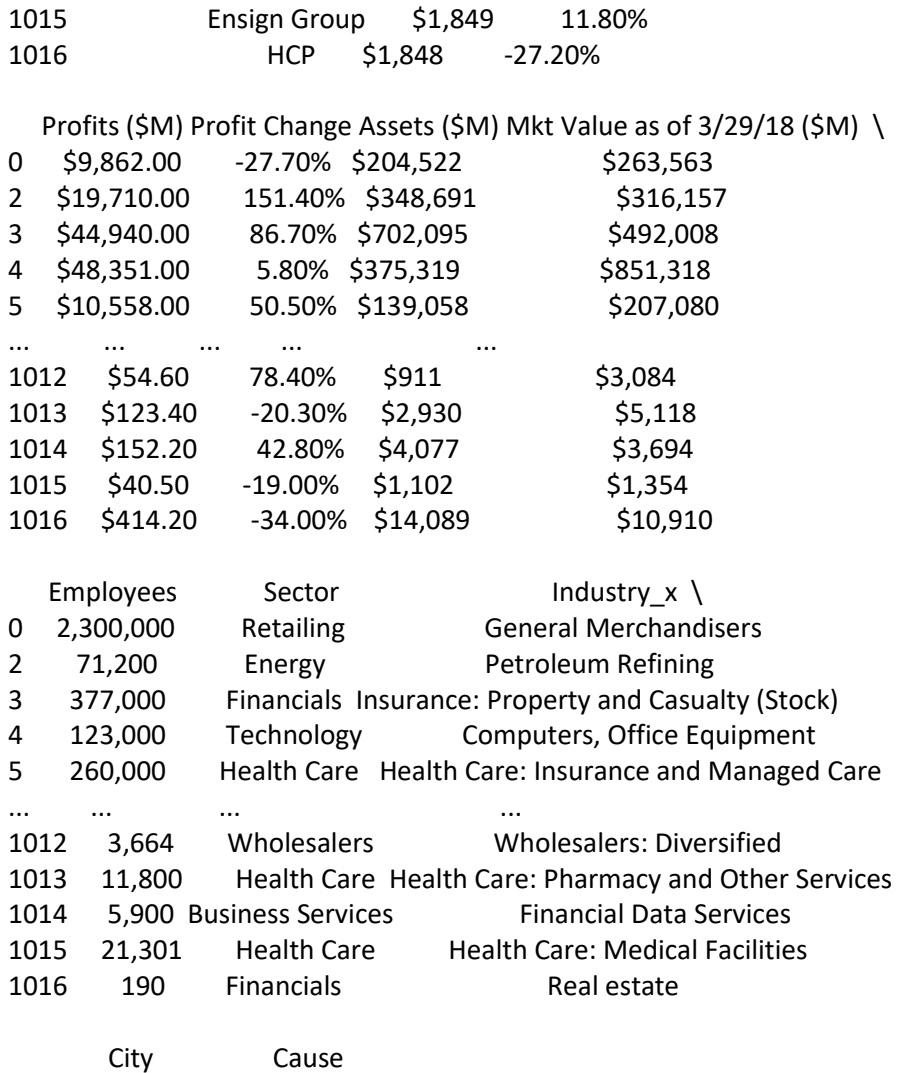

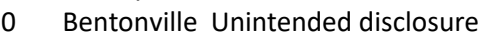

- 2 Irving NaN
- 3 Omaha NaN
- 4 Cupertino NaN
- 5 Minnetonka Hacking or malware

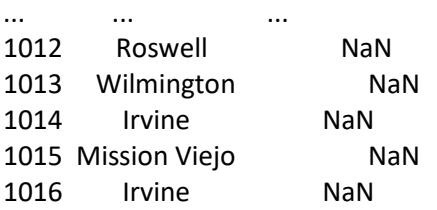

## [1000 rows x 12 columns]

df\_outer.to\_excel(r'C:\Users\Ricar\Desktop\Revisao\Datasets\df\_outer.xlsx')

df\_outer.Sector.unique()

array(['Retailing', 'Energy', 'Financials', 'Technology', 'Health Care', 'Wholesalers', 'Telecommunications', 'Motor Vehicles & Parts', 'Food & Drug Stores', 'Industrials', 'Aerospace & Defense', 'Household Products', 'Transportation',

 'Food, Beverages & Tobacco', 'Chemicals', 'Media', 'Apparel', 'Materials', 'Hotels, Restaurants & Leisure', 'Business Services', 'Engineering & Construction'], dtype=object)

df outer.Industry x.unique()

array(['General Merchandisers', 'Petroleum Refining', 'Insurance: Property and Casualty (Stock)', 'Computers, Office Equipment', 'Health Care: Insurance and Managed Care', 'Wholesalers: Health Care', 'Health Care: Pharmacy and Other Services', 'Internet Services and Retailing', 'Telecommunications', 'Motor Vehicles and Parts', 'Food and Drug Stores', 'Industrial Machinery', 'Commercial Banks', 'Diversified Financials', 'Specialty Retailers: Other', 'Aerospace and Defense', 'Computer Software', 'Information Technology Services', 'Insurance: Property and Casualty (Mutual)', 'Pharmaceuticals', 'Household and Personal Products', 'Insurance: Life, Health (stock)', 'Mail, Package, and Freight Delivery', 'Food Consumer Products', 'Semiconductors and Other Electronic Components', 'Chemicals', 'Food Production', 'Wholesalers: Food and Grocery', 'Entertainment', 'Network and Other Communications Equipment', 'Health Care: Medical Facilities', 'Pipelines', 'Construction and Farm Machinery', 'Insurance: Life, Health (Mutual)', 'Airlines', 'Electronics, Electrical Equip.', 'Wholesalers: Electronics and Office Equipment', 'Specialty Retailers: Apparel', 'Beverages', 'Apparel', 'Energy', 'Utilities: Gas and Electric', 'Mining, Crude-Oil Production', 'Miscellaneous', 'Tobacco', 'Medical Products and Equipment', 'Packaging, Containers', 'Hotels, Casinos, Resorts', 'Food Services', 'Automotive Retailing, Services', 'Railroads', 'Temporary Help', 'Scientific,Photographic and Control Equipment', 'Oil and Gas Equipment, Services', 'Metals', 'Engineering, Construction', 'Financial Data Services', 'Wholesalers: Diversified', 'Transportation and Logistics', 'Advertising, marketing', 'Home Equipment, Furnishings', 'Diversified Outsourcing Services', 'Waste Management', 'Real estate', 'Homebuilders', 'Securities', 'Publishing, Printing', 'Trucking, Truck Leasing', 'Forest and Paper Products', 'Building Materials, Glass', 'Transportation Equipment', 'Toys, Sporting Goods', 'Education', 'Shipping'], dtype=object)

sns.catplot(y="Sector", kind="count", palette="ch:.25", edgecolor=".6", data=df\_outer)

<seaborn.axisgrid.FacetGrid at 0x13df2c795e0>

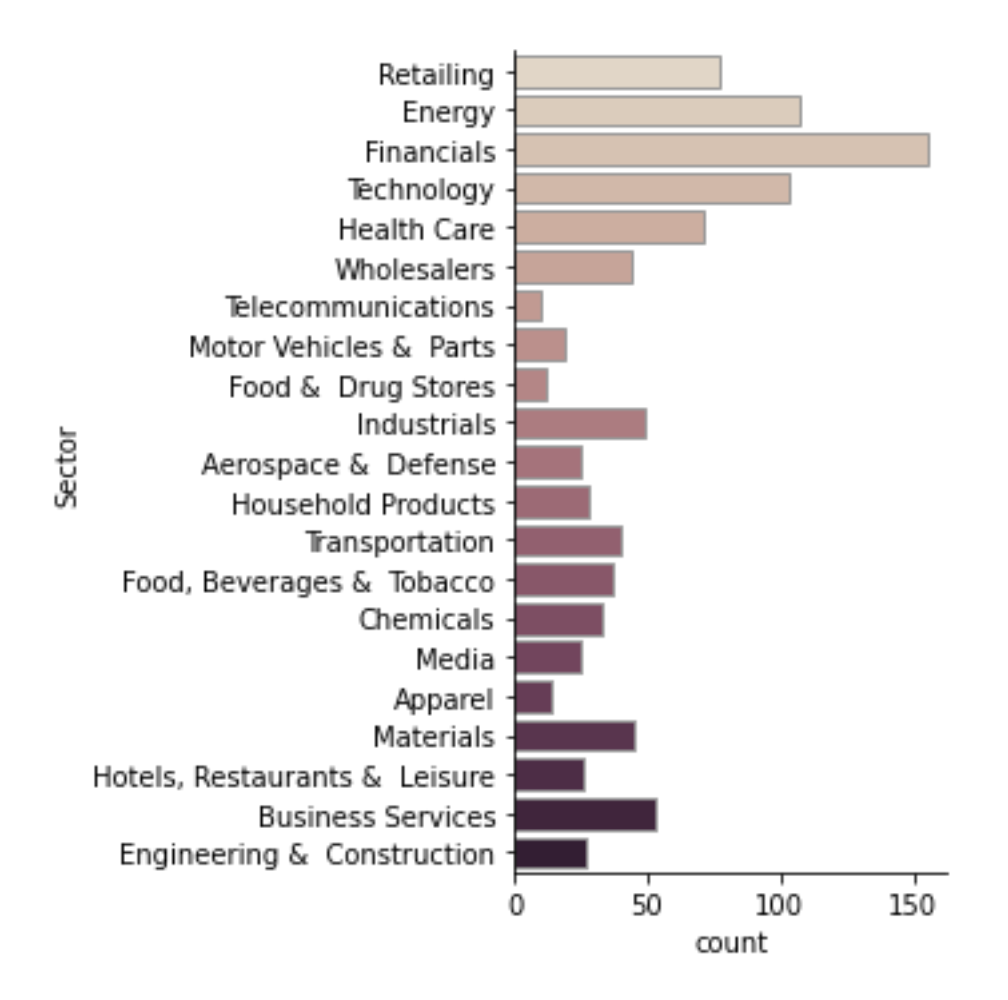

df\_outer["Employees"] = df\_outer["Employees"].str.replace(",","").astype(float)

sns.catplot(y='Cause', x='Employees', data=df\_outer, kind='bar')

<seaborn.axisgrid.FacetGrid at 0x13df32c11c0>
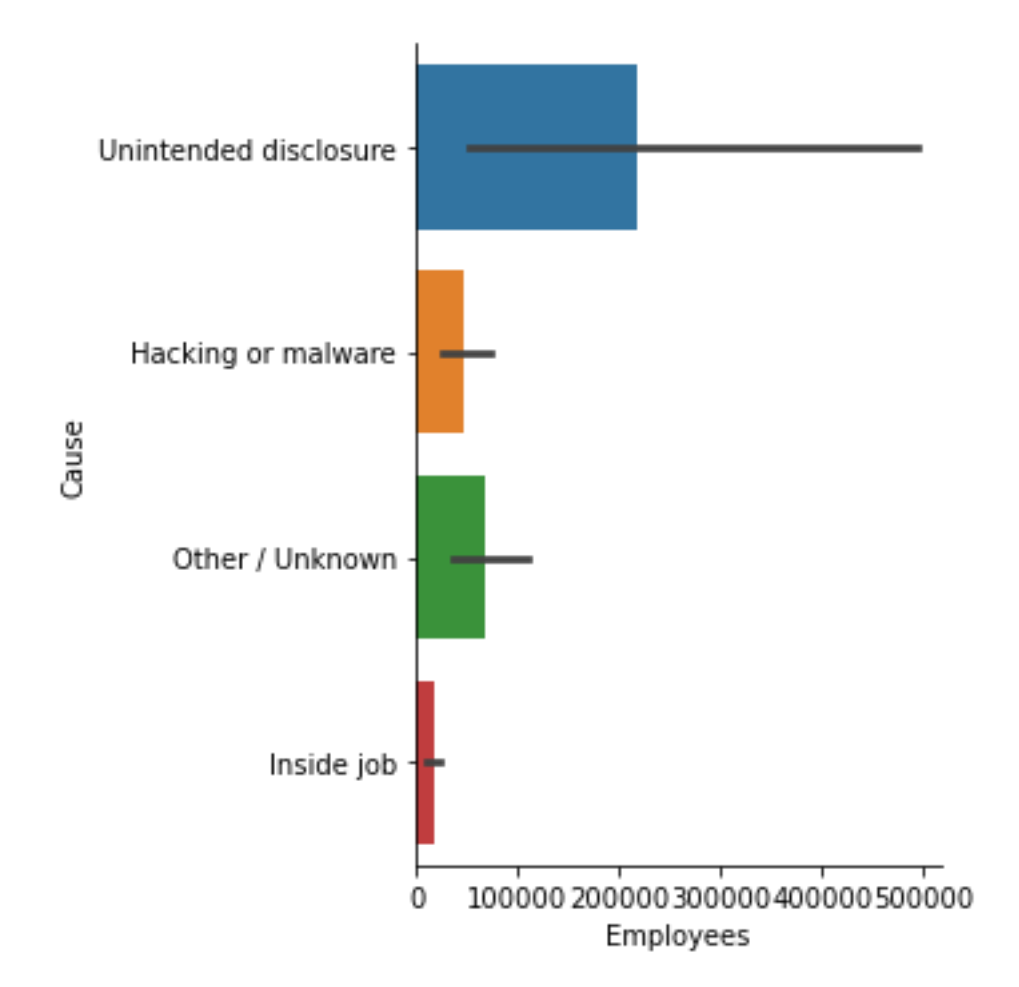

df\_outer['Cause'] = df\_outer['Cause'].replace(np.nan, 'No disclosure')

```
df_outer['Attacked'] = ''
```

```
df_outer.assign(Attacked='No')
```
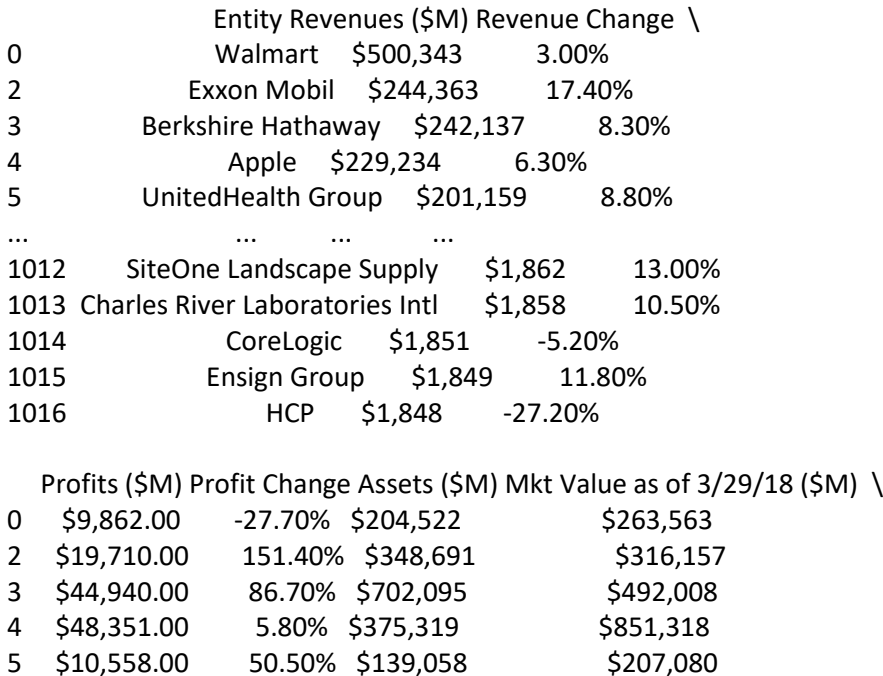

50.50% \$139,058

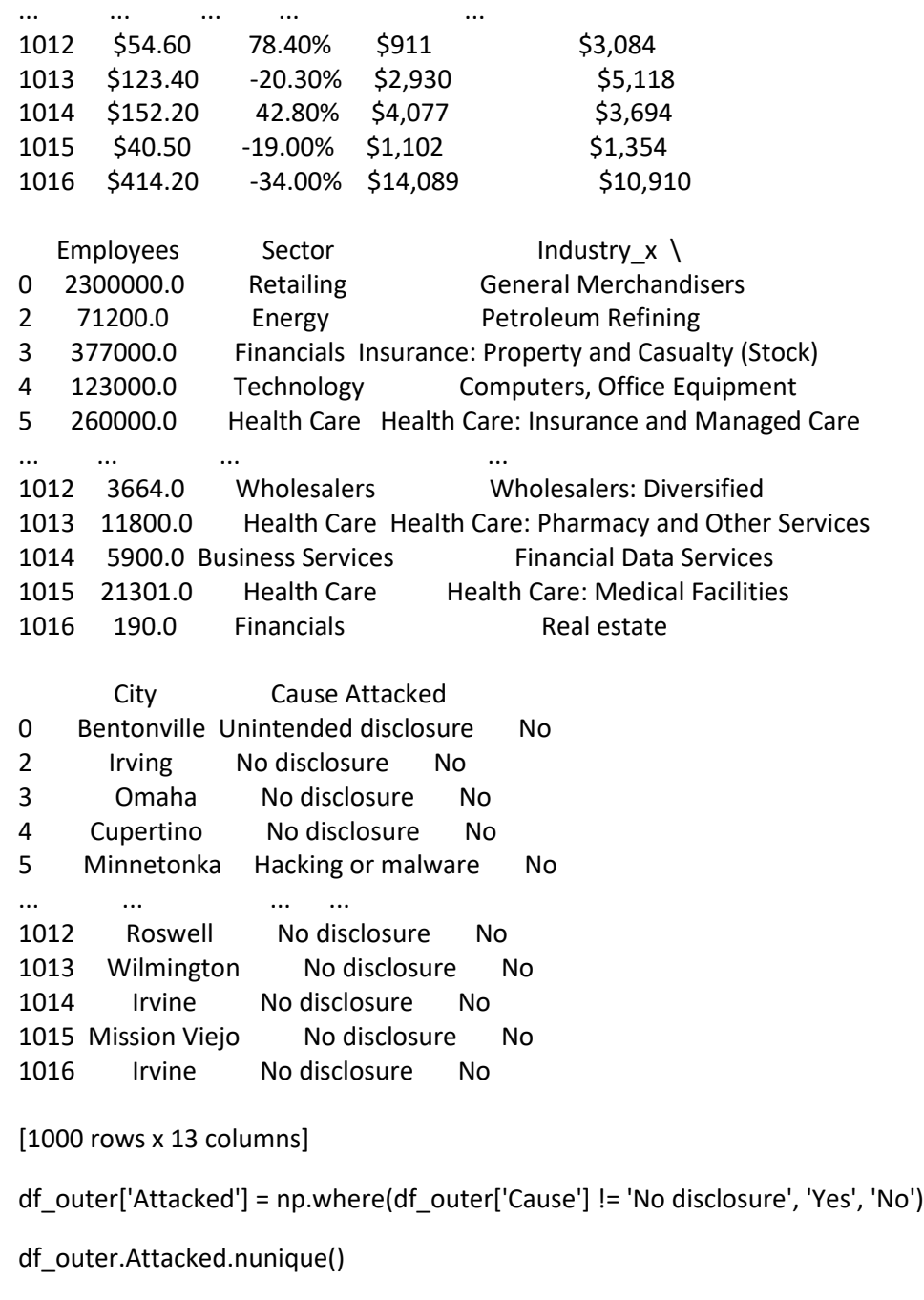

2

occur = df\_outer.groupby(['Attacked']).size() display(occur)

Attacked No 943 Yes 57 dtype: int64

df\_outer["Revenues (\$M)"] = df\_outer["Revenues (\$M)"].str.replace("\$","")

C:\Users\Ricar\AppData\Local\Temp/ipykernel\_10680/2857820018.py:1: FutureWarning: The defaul t value of regex will change from True to False in a future version. In addition, single character regula

r expressions will \*not\* be treated as literal strings when regex=True. df outer["Revenues (\$M)"] = df outer["Revenues (\$M)"].str.replace("\$","")

df\_outer["Revenues (\$M)"] = df\_outer["Revenues (\$M)"].str.replace(",","").astype(float)

df\_outer["Profits (\$M)"] = df\_outer["Profits (\$M)"].str.replace("\$","") df\_outer["Profits (\$M)"] = df\_outer["Profits (\$M)"].str.replace(")","") df\_outer["Profits (\$M)"] = df\_outer["Profits (\$M)"].str.replace("(","") df\_outer["Profits (\$M)"] = df\_outer["Profits (\$M)"].str.replace("-","0") df\_outer["Profits (\$M)"] = df\_outer["Profits (\$M)"].str.replace(",","").astype(float)

C:\Users\Ricar\AppData\Local\Temp/ipykernel\_10680/475581163.py:1: FutureWarning: The default value of regex will change from True to False in a future version. In addition, single character regular expressions will \*not\* be treated as literal strings when regex=True.

df\_outer["Profits (\$M)"] = df\_outer["Profits (\$M)"].str.replace("\$","")

C:\Users\Ricar\AppData\Local\Temp/ipykernel\_10680/475581163.py:2: FutureWarning: The default value of regex will change from True to False in a future version. In addition, single character regular expressions will \*not\* be treated as literal strings when regex=True.

df\_outer["Profits (\$M)"] = df\_outer["Profits (\$M)"].str.replace(")","")

C:\Users\Ricar\AppData\Local\Temp/ipykernel\_10680/475581163.py:3: FutureWarning: The default value of regex will change from True to False in a future version. In addition, single character regular expressions will \*not\* be treated as literal strings when regex=True.

df\_outer["Profits (\$M)"] = df\_outer["Profits (\$M)"].str.replace("(","")

df\_outer['Revenue Change'] = df\_outer['Revenue Change'].str.rstrip("%")

```
df_outer["Profit Change"] = df_outer["Profit Change"].str.replace("%","")
df_outer
```
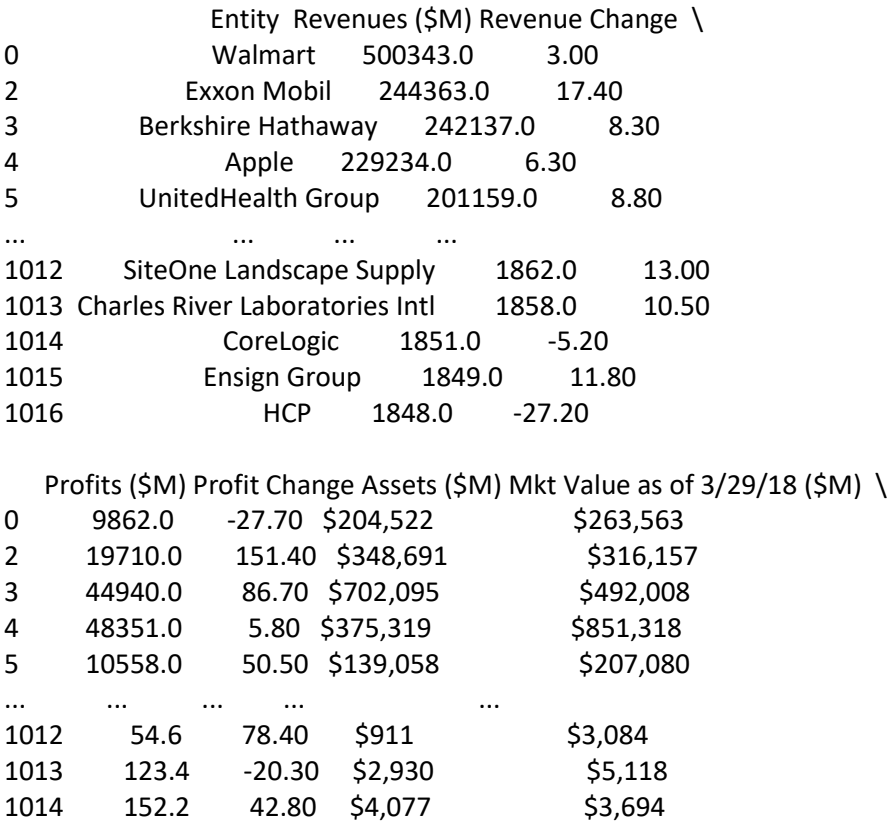

1015 40.5 -19.00 \$1,102 \$1,354

1016 414.2 -34.00 \$14,089 \$10,910

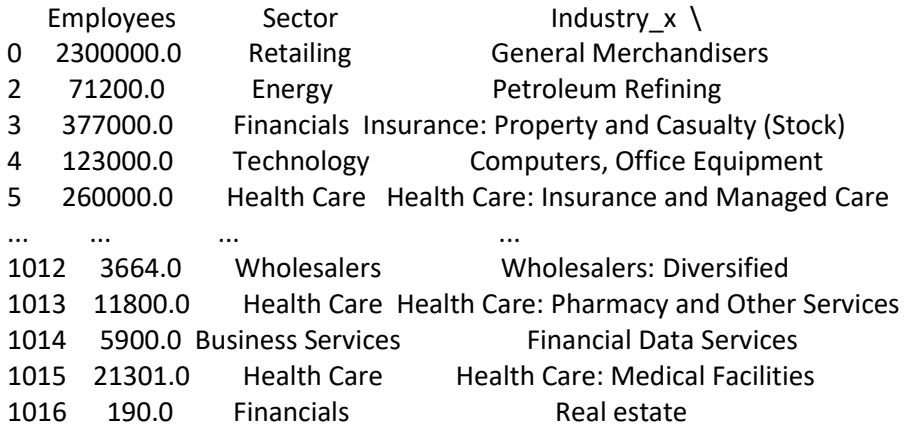

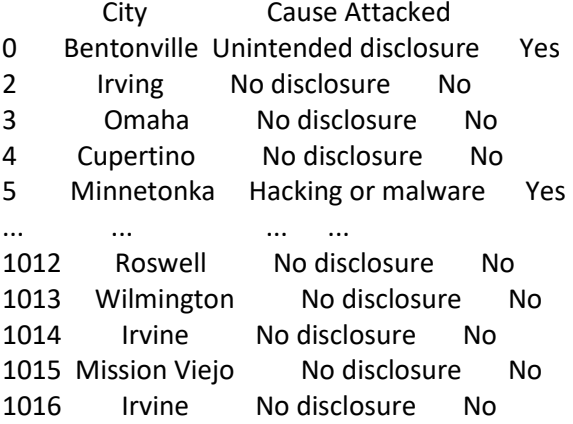

[1000 rows x 13 columns]

# df\_outer.dtypes

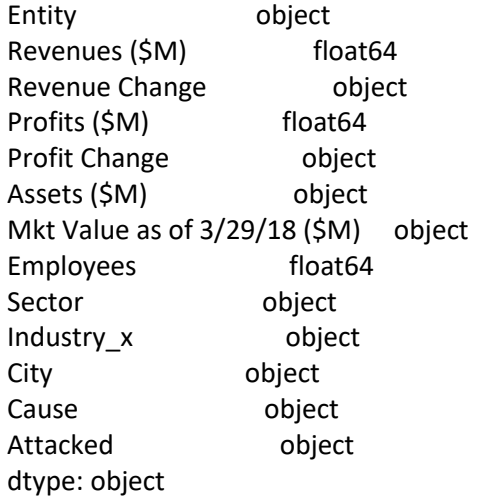

# df\_outer

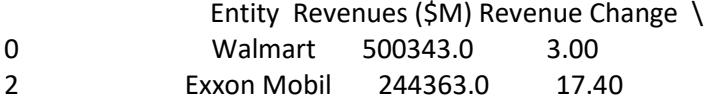

3 Berkshire Hathaway 242137.0 8.30 4 Apple 229234.0 6.30<br>5 UnitedHealth Group 201159.0 UnitedHealth Group 201159.0 8.80 ... ... ... ... 1012 SiteOne Landscape Supply 1862.0 13.00 1013 Charles River Laboratories Intl 1858.0 10.50 1014 CoreLogic 1851.0 -5.20 1015 Ensign Group 1849.0 11.80 1016 HCP 1848.0 -27.20 Profits (\$M) Profit Change Assets (\$M) Mkt Value as of 3/29/18 (\$M) \ 0 9862.0 -27.70 \$204,522 \$263,563 2 19710.0 151.40 \$348,691 \$316,157<br>3 44940.0 86.70 \$702,095 \$492,008 86.70 \$702,095 \$492,008 4 48351.0 5.80 \$375,319 \$851,318 5 10558.0 50.50 \$139,058 \$207,080 ... ... ... ... ... 1012 54.6 78.40 \$911 \$3,084 1013 123.4 -20.30 \$2,930 \$5,118 1014 152.2 42.80 \$4,077 \$3,694 1015 40.5 -19.00 \$1,102 \$1,354 1016 414.2 -34.00 \$14,089 \$10,910 Employees Sector Industry  $x \setminus$ 0 2300000.0 Retailing General Merchandisers 2 71200.0 Energy Petroleum Refining 3 377000.0 Financials Insurance: Property and Casualty (Stock) 4 123000.0 Technology Computers, Office Equipment 5 260000.0 Health Care Health Care: Insurance and Managed Care ... ... ... ... 1012 3664.0 Wholesalers Wholesalers: Diversified 1013 11800.0 Health Care Health Care: Pharmacy and Other Services 1014 5900.0 Business Services Financial Data Services 1015 21301.0 Health Care Health Care: Medical Facilities 1016 190.0 Financials Real estate City Cause Attacked 0 Bentonville Unintended disclosure Yes 2 Irving No disclosure No 3 Omaha No disclosure No 4 Cupertino No disclosure No 5 Minnetonka Hacking or malware Yes ... ... ... ... 1012 Roswell No disclosure No 1013 Wilmington No disclosure No 1014 Irvine No disclosure No 1015 Mission Viejo No disclosure No 1016 Irvine No disclosure No

[1000 rows x 13 columns]

df\_outer["Assets (\$M)"] = df\_outer["Assets (\$M)"].str.replace("\$","")

C:\Users\Ricar\AppData\Local\Temp/ipykernel\_10680/2324635848.py:1: FutureWarning: The defaul t value of regex will change from True to False in a future version. In addition, single character regula r expressions will \*not\* be treated as literal strings when regex=True.

df\_outer["Assets (\$M)"] = df\_outer["Assets (\$M)"].str.replace("\$","")

df\_outer["Mkt Value as of 3/29/18 (\$M)"] = df\_outer["Mkt Value as of 3/29/18 (\$M)"].str.replace("\$" ,"")

C:\Users\Ricar\AppData\Local\Temp/ipykernel\_10680/2177219366.py:1: FutureWarning: The defaul t value of regex will change from True to False in a future version. In addition, single character regula r expressions will \*not\* be treated as literal strings when regex=True.

 df\_outer["Mkt Value as of 3/29/18 (\$M)"] = df\_outer["Mkt Value as of 3/29/18 (\$M)"].str.replace(" \$","")

df\_outer.rename(columns = {'Revenues (\$M)':'Revenues', 'Profits (\$M)':'Profits', 'Assets (\$M)':'Assets ', 'Mkt Value as of 3/29/18 (\$M)':'Mkt Value as of 3/29/18', 'Industry\_x':'Industry'}, inplace = True)

df\_outer

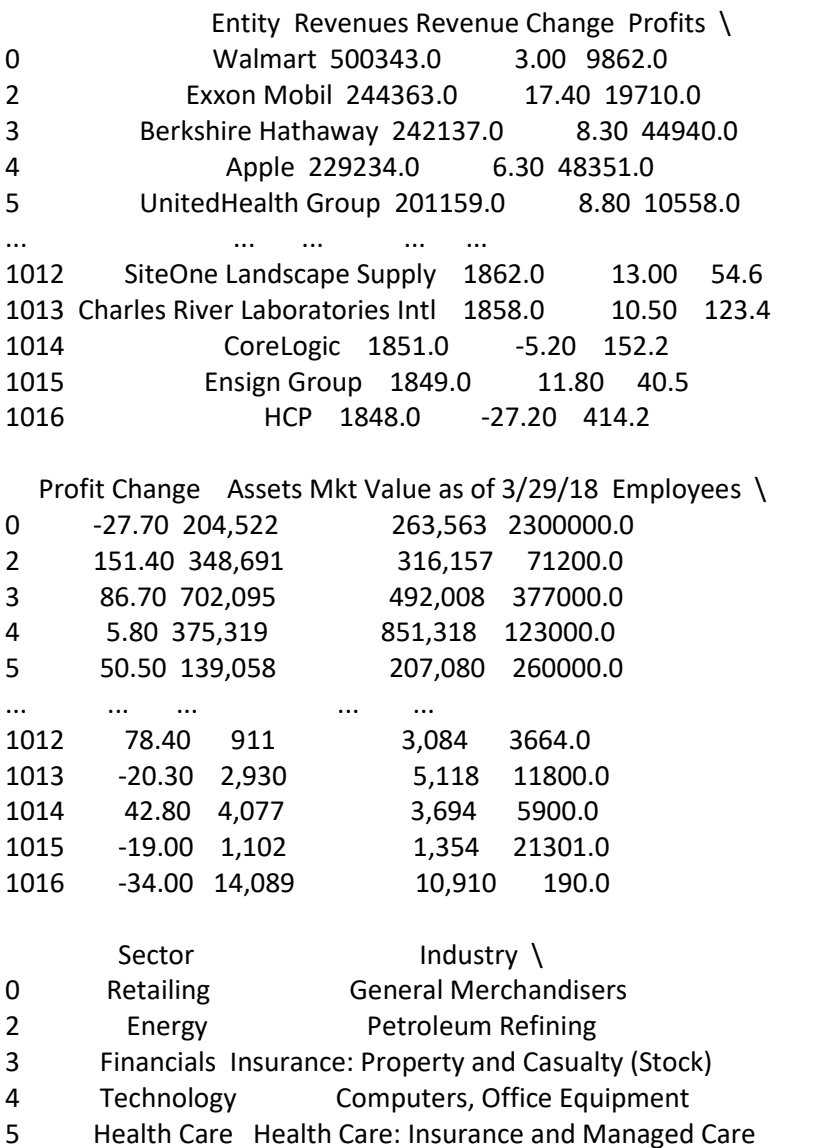

... ... ... 1012 Wholesalers Wholesalers: Diversified 1013 Health Care Health Care: Pharmacy and Other Services 1014 Business Services Financial Data Services 1015 Health Care Health Care: Medical Facilities 1016 Financials Real estate City Cause Attacked 0 Bentonville Unintended disclosure Yes 2 Irving No disclosure No 3 Omaha No disclosure No 4 Cupertino No disclosure No 5 Minnetonka Hacking or malware Yes ... ... ... ... 1012 Roswell No disclosure No 1013 Wilmington No disclosure No

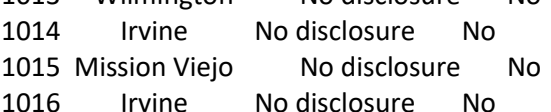

[1000 rows x 13 columns]

df\_outer["Assets"] = df\_outer["Assets"].str.replace(",","") df\_outer['Assets'] = df\_outer['Assets'].str.rstrip("%").astype(float)

df outer["Mkt Value as of  $3/29/18"$ ] = df outer["Mkt Value as of  $3/29/18"$ ].str.replace(",","") df\_outer["Mkt Value as of  $3/29/18$ "] = df\_outer["Mkt Value as of  $3/29/18$ "].str.replace("-","0") df\_outer['Mkt Value as of 3/29/18'] = df\_outer['Mkt Value as of 3/29/18'].str.rstrip("%").astype(float)

df\_outer['Mkt Value as of 3/29/18'].unique()

```
array([2.63563e+05, 3.16157e+05, 4.92008e+05, 8.51318e+05, 2.07080e+05,
    2.90670e+04, 6.31140e+04, 7.00668e+05, 2.18946e+05, 5.09720e+04,
    4.42440e+04, 1.89380e+04, 2.17845e+05, 1.97260e+04, 8.26870e+04,
    1.97497e+05, 2.08280e+04, 1.17054e+05, 6.49240e+04, 3.75043e+05,
    1.63300e+03, 7.19124e+05, 2.06272e+05, 3.06618e+05, 3.87910e+04,
    2.55556e+05, 1.92539e+05, 4.47300e+04, 5.61820e+04, 7.02760e+05,
    3.99770e+04, 1.72822e+05, 1.58703e+05, 1.41335e+05, 0.00000e+00,
    3.43780e+05, 8.78000e+02, 3.74090e+04, 7.28120e+04, 3.46830e+04,
    1.99865e+05, 4.75720e+04, 9.01560e+04, 1.54933e+05, 2.43109e+05,
    1.48186e+05, 2.42380e+04, 5.52290e+04, 6.41610e+04, 1.00667e+05,
    4.36860e+04, 3.12940e+04, 1.51029e+05, 3.71220e+04, 2.11115e+05,
    3.58930e+04, 9.65890e+04, 4.91450e+04, 1.87040e+04, 2.06623e+05,
    3.41650e+04, 1.53350e+04, 8.80780e+04, 9.66880e+04, 9.54630e+04,
    2.45840e+04, 2.04600e+04, 4.07350e+04, 8.09540e+04, 3.87460e+04,
    4.64190e+05, 1.08149e+05, 1.46862e+05, 3.34780e+04, 2.92330e+04,
    1.97780e+04, 1.86766e+05, 3.24900e+03, 5.15710e+04, 8.02340e+04,
    1.85207e+05, 1.08094e+05, 1.53860e+04, 1.66100e+03, 3.76440e+04,
    1.79300e+03, 6.96410e+04, 1.30550e+05, 7.37580e+04, 6.58450e+04,
    4.65840e+04, 5.02910e+04, 8.04000e+02, 5.29040e+04, 3.76910e+04,
    2.72430e+04, 1.54514e+05, 6.79690e+04, 1.50180e+05, 1.04640e+05,
    3.54780e+04, 6.75000e+03, 7.59200e+04, 6.32800e+03, 9.82980e+04,
```
6.20660e+04, 6.07780e+04, 6.22650e+04, 9.06500e+03, 7.06500e+03, 8.33670e+04, 2.51410e+04, 2.20630e+04, 5.42760e+04, 4.50240e+04, 4.85310e+04, 5.00900e+03, 8.45420e+04, 1.22842e+05, 1.24244e+05, 8.13700e+04, 8.20270e+04, 2.25230e+04, 3.75200e+03, 9.90100e+03, 3.40380e+04, 4.29600e+03, 3.81700e+03, 1.08240e+04, 1.04261e+05, 3.36780e+04, 7.61400e+03, 8.29520e+04, 1.03415e+05, 4.10680e+04, 2.45200e+03, 1.24530e+04, 2.67570e+04, 6.04700e+04, 1.94320e+04, 4.86700e+03, 8.00600e+03, 1.18436e+05, 2.32980e+04, 1.83920e+04, 1.10210e+04.2.74560e+04.5.03500e+03.4.54000e+02.2.70222e+05. 6.83850e+04, 3.85530e+04, 5.67100e+03, 7.13230e+04, 1.75780e+04, 7.68950e+04, 2.26640e+04, 4.70200e+03, 8.62200e+03, 3.10400e+03, 2.88000e+02, 2.54900e+04, 1.12020e+04, 5.19190e+04, 2.54390e+04, 1.31830e+04, 4.33590e+04, 1.20010e+04, 5.85000e+02, 1.21470e+04, 2.67160e+04, 8.12300e+03, 6.26070e+04, 3.37660e+04, 1.22100e+04, 6.39200e+03, 1.67340e+04, 1.07170e+04, 3.68990e+04, 2.78240e+04, 1.02135e+05, 1.31530e+04, 1.63720e+04, 4.73380e+04, 1.23630e+04, 1.96680e+04, 4.64700e+03, 5.14440e+04, 9.72500e+03, 5.84290e+04, 3.63720e+04, 1.76820e+04, 5.31420e+04, 1.59460e+04, 8.65000e+03, 1.60420e+04, 1.52930e+04, 2.98000e+04, 1.76430e+04, 1.64800e+04, 4.19240e+04, 1.67250e+04, 7.51000e+03, 3.95240e+04, 1.61340e+04, 3.32230e+04, 1.61750e+04, 4.97380e+04, 1.29190e+04, 9.10560e+04, 1.33200e+03, 6.71020e+04, 1.11240e+04, 2.25320e+04, 5.67210e+04, 2.36100e+04, 1.00459e+05, 1.87380e+04, 1.06550e+04, 1.87600e+04, 4.53440e+04, 9.93000e+03, 9.43000e+02, 1.84161e+05, 8.70650e+04, 1.03300e+04, 6.00410e+04, 8.09800e+03, 2.94030e+04, 5.03020e+04, 2.07410e+04, 5.79300e+04, 6.20000e+03, 9.81000e+02, 2.98900e+03, 2.33730e+04, 4.04540e+04, 5.76950e+04, 2.16130e+04, 1.48650e+04, 2.41920e+04, 2.27550e+04, 3.11310e+04, 5.50640e+04, 3.66880e+04, 4.49550e+04, 1.28167e+05, 8.37200e+03, 2.54310e+04, 4.14340e+04, 4.94280e+04, 2.31070e+04, 1.05300e+04, 1.11630e+04, 9.69800e+03, 6.09130e+04, 2.93510e+04, 1.36600e+03, 1.42980e+04, 1.62380e+04, 1.62830e+04, 1.39200e+04, 1.74500e+04, 2.44000e+03, 1.98440e+04, 1.19500e+03, 7.09000e+03, 3.49790e+04, 4.12260e+04, 8.50740e+04, 1.64820e+04, 1.58230e+04, 1.25870e+04, 1.27100e+04, 8.77200e+03, 7.33000e+03, 9.91800e+03, 2.36770e+04, 2.51500e+03, 1.67640e+04, 2.18320e+04, 8.38000e+03, 1.17670e+04, 1.17500e+04, 1.05860e+04, 1.09830e+04, 3.18630e+04, 2.04330e+04, 6.24400e+03, 1.40112e+05, 8.68600e+03, 1.18220e+04, 4.07260e+04, 1.50730e+04, 1.04440e+04, 2.74600e+03, 1.72830e+04, 5.28100e+03, 8.77000e+03, 9.61000e+02, 2.16500e+03, 2.82200e+03, 1.47760e+04, 1.27900e+03, 1.81740e+04, 2.49570e+04, 5.82000e+02, 3.18930e+04, 2.53590e+04, 3.76880e+04, 2.06070e+04, 7.03130e+04, 5.22000e+02, 1.16490e+04, 3.79200e+03, 9.62900e+03, 1.66200e+03, 6.81600e+03, 3.76500e+03, 8.43900e+03, 3.45100e+03, 5.03300e+03, 3.48180e+04, 6.17000e+02, 5.15700e+03, 1.41300e+03, 3.92000e+03, 9.27200e+03, 6.20000e+02, 1.43850e+04, 2.05670e+04, 3.31050e+04, 7.64600e+03, 7.93000e+03, 2.52200e+03, 1.30210e+04, 8.85400e+03, 1.51830e+04, 2.21510e+04, 7.87000e+02, 5.37900e+03.1.86710e+04.1.18060e+04.2.18120e+04.1.36190e+04. 4.54900e+03, 8.83600e+03, 2.92000e+03, 1.37230e+04, 1.97840e+04, 1.25900e+04, 2.87200e+04, 1.38160e+04, 2.07740e+04, 1.96350e+04, 1.15390e+04, 9.35800e+03, 1.40870e+04, 3.41600e+03, 2.08530e+04,

4.43790e+04, 3.86700e+03, 1.39930e+04, 1.06413e+05, 1.83200e+03, 7.80700e+03, 6.06900e+03, 3.74100e+03, 2.64630e+04, 1.28580e+04, 1.05310e+04, 1.60090e+04, 2.10580e+04, 7.19100e+03, 2.26400e+03, 5.11770e+04, 6.54000e+03, 2.63110e+04, 8.60000e+01, 9.59500e+03, 6.12000e+02, 1.91490e+04, 1.10870e+04, 1.11560e+04, 3.53800e+03, 1.86300e+03, 2.05700e+04, 9.92300e+03, 5.76800e+03, 2.21080e+04, 8.36000e+02, 1.25200e+03, 2.12780e+04, 6.40730e+04, 2.69790e+04, 9.08800e+03, 3.32800e+03, 3.94000e+02, 1.45370e+04, 4.12000e+03, 9.36100e+03.3.87400e+03.1.27930e+04.7.04000e+03.1.30190e+04. 3.73700e+03, 6.63800e+03, 1.41200e+03, 2.04740e+04, 1.06330e+04, 9.46000e+03, 1.46780e+04, 2.28900e+03, 4.80300e+03, 1.91330e+04, 8.98200e+03, 1.70270e+04, 1.02620e+04, 2.22600e+04, 2.15900e+03, 5.08100e+03, 1.69900e+03, 5.77800e+03, 8.84000e+03, 3.90000e+01, 1.37400e+04, 1.25120e+04, 1.36110e+04, 7.16200e+03, 7.68500e+03, 3.56800e+03, 9.01800e+03, 2.08610e+04, 1.42800e+03, 4.76430e+04, 1.62640e+04, 1.44000e+02, 3.92300e+03, 2.73790e+04, 1.72250e+04, 2.41600e+03, 9.88200e+03, 1.24590e+04, 2.83070e+04, 3.70870e+04, 2.89000e+02, 2.60500e+03, 4.21320e+04, 9.31300e+03, 1.14110e+04, 6.56600e+03, 4.99200e+03, 5.61700e+03, 6.51100e+03, 1.21850e+04, 1.25100e+03, 2.32640e+04, 2.94660e+04, 7.19800e+03, 1.27030e+04, 2.10400e+03, 4.64900e+03, 1.04060e+04, 4.78610e+04, 8.85700e+03, 1.65280e+04, 7.22400e+03, 2.92540e+04, 2.20000e+03, 8.92500e+03, 1.81650e+04, 1.59480e+04, 1.38220e+04, 1.11600e+03, 2.41000e+02, 3.58600e+03, 9.74000e+03, 4.05240e+04, 4.44100e+03, 8.71700e+03, 1.83000e+03, 7.19400e+03, 4.96800e+03, 1.04680e+04, 5.01700e+03, 3.45600e+03, 4.43970e+04, 2.66700e+03, 1.37070e+04, 1.92910e+04, 3.37000e+04, 3.11500e+03, 2.94000e+02, 4.82900e+03, 8.36400e+03, 2.39400e+03, 6.75900e+03, 6.75600e+03, 6.37200e+03, 1.56760e+04, 5.18800e+03, 2.99000e+02, 4.52300e+03, 8.06800e+03, 7.83800e+03, 3.71880e+04, 1.95200e+03, 1.39640e+04, 2.64090e+04, 7.66500e+03, 1.09800e+03, 1.62090e+04, 5.97700e+03, 1.60900e+03, 1.38390e+04, 9.05400e+03, 3.12200e+03, 1.17000e+03, 2.88620e+04, 4.12000e+02, 7.67000e+03, 1.49880e+04, 1.49300e+03, 9.02500e+03, 2.15740e+04, 3.33200e+03, 5.50000e+03, 2.31300e+03, 1.50000e+03, 2.59800e+03, 5.35600e+03, 4.75400e+03, 1.57030e+04, 4.61000e+03, 2.57800e+03, 3.60900e+03, 2.46800e+03, 3.31280e+04, 3.03000e+03, 4.54520e+04, 3.72700e+03, 6.75200e+03, 1.61500e+03, 2.02460e+04, 5.94100e+03, 1.75900e+04, 3.63000e+03, 3.08400e+03, 5.51000e+03, 1.49130e+04, 2.25600e+03, 3.08260e+04, 1.60670e+04, 2.42500e+03, 6.23100e+03, 2.27100e+03, 1.21490e+04, 9.58300e+03, 1.27960e+04, 1.33600e+03, 8.80500e+03, 6.40800e+03, 3.07400e+03, 4.00200e+03, 1.41340e+04, 1.43900e+03, 2.59150e+04, 6.86000e+02, 8.36700e+03, 1.14390e+04, 5.41000e+02, 1.77890e+04, 5.61100e+03, 1.43610e+04, 5.84200e+03, 1.98600e+03, 2.05800e+03, 4.60400e+03, 3.60000e+02, 2.63900e+03, 1.51100e+04, 2.61000e+03, 7.82200e+03, 1.82400e+03, 9.37500e+03, 8.41500e+03, 1.49900e+03, 3.54000e+03, 1.22940e+04, 2.77400e+03, 3.25700e+03, 4.06200e+03, 3.93400e+03, 7.41200e+03, 3.36050e+04, 2.14500e+03.6.67800e+03.4.92100e+03.2.84800e+03.5.66800e+03. 6.28300e+03, 1.82640e+04, 5.49400e+03, 1.51700e+03, 5.50580e+04, 2.63600e+03, 9.60000e+02, 4.00100e+03, 6.08000e+02, 5.88700e+03, 6.88000e+02, 5.00700e+03, 9.09000e+02, 8.93200e+03, 2.47840e+04,

2.03800e+03, 6.64900e+03, 1.60210e+04, 2.97400e+03, 7.49000e+02, 5.86800e+03, 1.65100e+03, 1.70730e+04, 1.10200e+03, 5.25100e+03, 7.28500e+03, 3.40000e+03, 1.02970e+04, 2.93720e+04, 2.14100e+04, 6.76700e+03, 2.53800e+03, 3.15000e+03, 4.90200e+03, 1.08040e+04, 3.26600e+03, 9.45300e+03, 1.25650e+04, 3.24040e+04, 1.31400e+03, 3.03000e+02, 1.41520e+04, 3.22500e+03, 1.21070e+04, 1.46220e+04, 4.11900e+03, 2.71800e+03, 3.34100e+03, 1.06840e+04, 1.29260e+04, 1.23400e+03, 2.92100e+03, 1.65620e+04, 3.24500e+03, 2.45900e+03, 4.34300e+03.1.83900e+03.2.83800e+03.5.66400e+03.2.54200e+03. 9.82500e+03, 2.21280e+04, 1.67300e+03, 2.40700e+03, 1.12600e+03, 3.40900e+03, 6.44000e+03, 4.66750e+04, 2.21190e+04, 6.95900e+03, 3.74300e+03, 1.02690e+04, 9.34800e+03, 1.03310e+04, 5.31600e+03, 8.91200e+03, 1.58000e+03, 2.64400e+03, 3.55600e+03, 1.09080e+04, 2.54000e+03, 4.25600e+03, 2.61600e+04, 4.38800e+03, 2.22800e+03, 3.35700e+03, 2.75800e+03, 7.41600e+03, 4.88100e+03, 3.82100e+03, 6.16000e+02, 1.49820e+04, 6.88200e+03, 6.71000e+02, 8.09000e+02, 5.17800e+03, 3.43700e+03, 1.15700e+03, 5.97000e+03, 1.26350e+04, 3.45900e+03, 1.11980e+04, 2.43700e+03, 5.42000e+02, 1.49100e+03, 3.33300e+03, 3.03800e+03, 8.22000e+02, 1.43800e+03, 2.48700e+03, 1.20950e+04, 1.84900e+03, 3.14000e+03, 5.93500e+03, 3.71900e+03, 1.79800e+03, 2.07300e+03, 5.43500e+03, 5.93100e+03, 6.18000e+02, 1.00600e+04, 5.54700e+03, 1.44400e+03, 2.46100e+03, 2.73400e+03, 3.47540e+04, 3.32200e+03, 5.75700e+03, 5.44000e+02, 1.03620e+04, 3.18500e+03, 4.17300e+03, 1.46350e+04, 1.23800e+04, 2.93300e+03, 3.44400e+03, 6.85600e+03, 4.61000e+02, 1.08500e+03, 3.71300e+03, 3.48850e+04, 1.58200e+03, 5.31000e+03, 8.92000e+03, 1.10400e+03, 2.57700e+03, 4.27200e+03, 5.90200e+03, 3.35780e+04, 3.61400e+03, 6.68200e+03, 2.68200e+03, 1.90180e+04, 2.81900e+03, 3.31200e+03, 2.24090e+04, 1.13200e+04, 1.56700e+03, 7.48000e+03, 1.75300e+03, 3.74200e+03, 2.45600e+03, 3.25900e+03, 9.36000e+02, 1.00000e+00, 8.28000e+02, 2.01200e+03, 1.06300e+03, 1.33150e+04, 6.62100e+03, 1.20690e+04, 2.94900e+03, 4.13790e+04, 2.26870e+04, 3.56600e+03, 5.60000e+03, 1.45500e+03, 5.35100e+03, 1.27000e+03, 5.80000e+02, 2.17010e+04, 3.23000e+02, 1.46920e+04, 2.71000e+02, 4.35300e+03, 2.17840e+04, 7.84000e+02, 2.05000e+03, 3.06600e+03, 8.19900e+03, 2.64640e+04, 2.89100e+03, 3.58900e+03, 1.28700e+03, 6.05100e+03, 5.85100e+03, 1.50400e+03, 2.90700e+03, 1.66700e+03, 3.89200e+03, 2.75300e+03, 1.84080e+04, 1.27860e+04, 6.89600e+03, 1.28200e+03, 2.06700e+03, 1.95810e+04, 6.02100e+03, 1.91300e+03, 1.25400e+03, 1.55530e+04, 2.51300e+03, 1.69350e+04, 1.09160e+04, 4.96200e+03, 1.15200e+03, 3.88800e+03, 1.90700e+03, 5.97600e+03, 3.51300e+03, 1.34100e+03, 1.50500e+03, 2.53100e+03, 5.40400e+03, 6.54400e+03, 2.21300e+03, 5.29200e+03, 2.47300e+03, 4.05800e+03, 1.81860e+04, 1.75500e+03, 1.03150e+04, 2.52900e+03, 1.28600e+04, 4.47100e+03, 8.52300e+03, 4.12300e+03, 4.59200e+03, 1.95010e+04, 4.43500e+03, 8.47400e+03, 4.73100e+03, 9.80000e+01, 1.56800e+03, 4.16500e+03, 1.44200e+03, 7.44300e+03, 2.27110e+04, 4.97000e+02, 1.53800e+03, 4.79700e+03.2.60300e+03.1.71620e+04.4.25300e+03.2.69470e+04. 1.12170e+04, 5.64000e+02, 8.90100e+03, 2.64500e+03, 6.18800e+03, 4.39100e+03, 8.94300e+03, 4.42800e+03, 1.69200e+03, 5.47400e+03, 2.47000e+02, 1.21500e+03, 7.90400e+03, 1.40740e+04, 5.70000e+02,

1.14000e+02, 6.39000e+02, 3.27600e+03, 2.74180e+04, 1.48100e+03, 2.09900e+03, 1.22200e+03, 5.06100e+03, 1.26940e+04, 2.79900e+03, 7.78000e+02, 2.17400e+03, 2.71400e+03, 8.66000e+02, 2.05500e+03, 5.79100e+03.1.66630e+04.3.53900e+03.8.88000e+02.1.51200e+03. 1.04200e+03, 3.53500e+03, 2.09100e+03, 1.35300e+03, 7.74000e+02, 1.04150e+04, 4.62600e+03, 5.59000e+02, 1.04410e+04, 2.89040e+04, 3.34200e+03, 8.99000e+02, 4.80600e+03, 1.87500e+03, 1.82700e+03, 8.92400e+03, 3.08600e+03, 5.36000e+02, 6.30700e+03, 8.96200e+03, 2.72500e+03.7.02500e+03.2.11300e+03.1.30000e+03.1.69800e+03. 2.33000e+03, 3.54400e+03, 3.20400e+03, 5.11800e+03, 3.69400e+03, 1.35400e+03, 1.09100e+04])

df outer['Revenue Change'].unique()

array(['3.00', '17.40', '8.30', '6.30', '8.80', '3.10', '4.10', '30.80', '-2.00', '-5.50', '3.30', '4.30', '25.10', '6.90', '8.70', '0.00', '6.40', '-3.50', '0.70', '8.00', '4.90', '22.80', '6.70', '7.00', '-0.20', '3.80', '-1.20', '26.50', '6.10', '5.40', '26.00', '6.80', '5.10', '-1.00', '21.40', '2.90', '13.70', '3.40', '5.50', '21.00', '-7.70', '4.20', '8.20', '1.20', '5.70', '30.20', '-2.40', '-4.10', '19.80', '4.50', '1.50', '1.60', '9.90', '-0.90', '-1.10', '-0.50', '7.90', '0.80', '-5.40', '19.30', '-2.50', '6.50', '26.60', '18.00', '9.60', '15.00', '11.40', '3.70', '12.00', '5.00', '43.40', '4.00', '47.10', '3.20', '1.80', '40.20', '-2.90', '8.10', '5.20', '-15.40', '42.50', '24.70', '-11.40', '33.80', '10.60', '9.00', '11.60', '99.40', '27.00', '4.60', '-42.40', '7.70', '10.10', '31.30', '14.50', '12.50', '29.90', '-14.10', '-0.10', '5.30', '-3.70', '10.50', '-0.80', '15.80', '34.10', '-12.80', '7.80', '-0.60', '-7.30', '7.40', '36.80', '33.00', '-4.00', '-0.30', '6.20', '2.60', '29.80', '-2.20', '10.30', '16.70', '63.90', '25.00', '11.80', '2.50', '14.20', '2.20', '46.90', '3.90', '-13.60', '21.70', '-7.90', '0.30', '9.80', '1.10', '-3.00', '21.20', '19.50', '-24.60', '10.40', '6.00', '-19.60', '-8.70', '-5.70', '1.70', '-5.80', '1.40', '26.40', '-1.40', '11.90', '13.10', '1.00', '11.10', '2.30', '220.40', '8.40', '1.30', '34.30', '-4.70', '35.30', '15.90', '14.40', '-3.10', '4.80', '27.70', '20.80', '10.90', '-0.70', '12.90', '11.70', '15.50', '0.50', '18.60', '7.20', '8.60', '16.00', '-3.60', '14.10', '19.40', '0.90', '36.50', '5.90', '51.30', '10.70', '68.00', '32.40', '10.00', '2.70', '7.30', '46.50', '-3.40', '2.10', '125.20', '2.40', '12.70', '13.90', '-20.90', '9.70', '24.90', '2.80', '-2.30', '23.70', '-40.10', '44.40', '16.20', '14.70', '-8.60', '41.60', '40.60', '-10.40', '22.70', '20.60', '-4.20', '9.50', '-34.70', '-21.60', '-1.30', '17.20', '31.70', '-7.10', '30.30', '-2.80', '465.30', '12.10', '58.40', '7.10', '36.10', '16.60', '15.20', '0.20', '0.40', '4.70', '75.90', '12.20', '14.60', '43.90', '35.70', '-12.30', '58.20', '-8.90', '5.80', '38.90', '9.30', '11.50', '0.60', '-7.80', '13.50', '26.70', '5.60', '29.70', '-6.40', '22.20', '-', '-10.20', '-4.90', '15.30', '28.70', '-13.20', '18.20', '-0.40', '20.00', '0.10', '-14.80', '41.20', '58.70', '-1.50', '-9.60', '71.40', '20.70', '-2.10', '3.50', '336.50', '18.30', '41.90', '1.90', '42.70',

 '-1.80', '-6.30', '10.80', '49.30', '-6.20', '7.50', '17.50', '9.10', '-10.50', '8.50', '10.20', '-4.30', '-4.60', '25.30', '39.70', '24.80', '38.00', '21.60', '-7.40', '13.30', '21.50', '-25.30', '16.30', '37.00', '46.30', '21.80', '21.90', '-24.70', '16.90', '43.00', '11.30', '13.20', '6.60', '17.90', '-11.50', '75.30', '9.40', '54.00', '-3.30', '-6.10', '61.60', '-20.20', '-8.30', '109.50', '11.00', '15.10', '12.30', '19.90', '241.30', '2.00', '-20.40', '-9.10', '57.60', '110.00', '17.70', '23.20', '18.70', '35.50', '17.60', '-11.60', '-34.10', '-24.90', '31.50', '16.10', '-1.90', '15.70', '-12.00', '13.40', '18.90', '22.60', '-15.70', '-11.10', '-9.00', '12.40', '613.20', '16.80', '20.10', '23.40', '-8.40', '12.80', '8.90', '22.40', '-8.80', '15.40', '65.90', '25.70', '14.00', '7.60', '137.40', '21.10', '4.40', '-23.70', '3.60', '-5.00', '46.20', '-6.80', '-10.90', '31.00', '14.30', '120.40', '116.90', '19.20', '22.50', '157.30', '-6.60', '-2.70', '22.90', '217.00', '-3.80', '18.80', '29.60', '27.80', '-19.00', '27.90', '14.90', '36.60', '38.30', '56.30', '48.00', '-33.30', '18.40', '9.20', '23.30', '25.20', '39.00', '-7.00', '-5.30', '30.60', '52.60', '47.90', '19.10', '29.20', '13.00', '-5.20', '-27.20'], dtype=object)

#### df\_outer

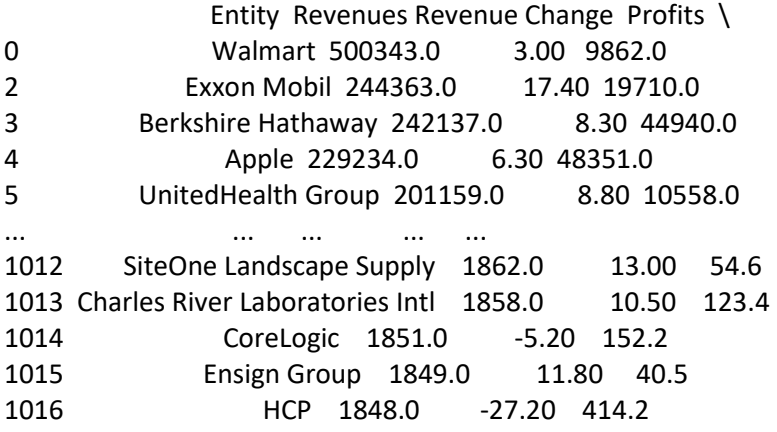

Profit Change Assets Mkt Value as of 3/29/18 Employees \

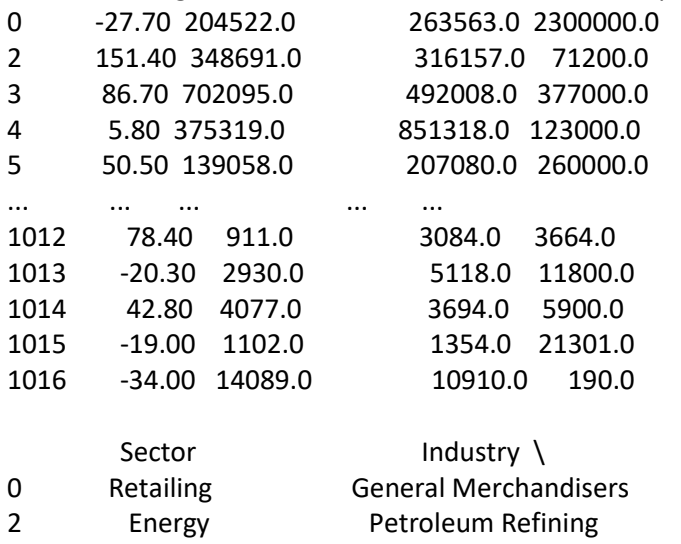

- 3 Financials Insurance: Property and Casualty (Stock)
- 4 Technology Computers, Office Equipment<br>5 Health Care Health Care: Insurance and Managed
- 5 Health Care Health Care: Insurance and Managed Care

... ... ... 1012 Wholesalers Wholesalers: Diversified

1013 Health Care Health Care: Pharmacy and Other Services

1014 Business Services Financial Data Services

- 1015 Health Care Health Care: Medical Facilities
- 1016 Financials Real estate

 City Cause Attacked 0 Bentonville Unintended disclosure Yes 2 Irving No-disclosure No<br>3 Omaha No-disclosure N Omaha No disclosure No 4 Cupertino No disclosure No 5 Minnetonka Hacking or malware Yes ... ... ... ...

1012 Roswell No disclosure No 1013 Wilmington No disclosure No 1014 Irvine No disclosure No 1015 Mission Viejo No disclosure No 1016 Irvine No disclosure No

[1000 rows x 13 columns]

df\_outer.to\_csv(r'C:\\Users\\Ricar\\Desktop\\Revisao\\Datasets\\df\_outer.csv')

## **import** pandas **as** pd **import** numpy **as** np

df=pd.read\_csv(r'C:\\Users\\Ricar\\OneDrive\\Desktop\\Revisao\\Datasets\\df\_outer.csv')

df.head()

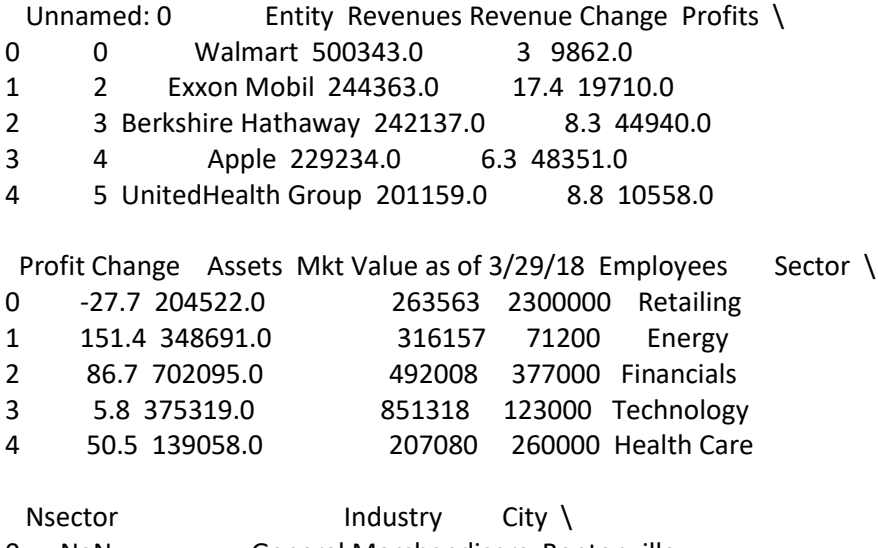

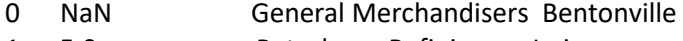

1 5.0 Petroleum Refining Irving

- 2 7.0 Insurance: Property and Casualty (Stock) Omaha<br>3 18.0 Computers, Office Equipment Cupertino
- 3 18.0 Computers, Office Equipment Cupertino<br>4 NaN Health Care: Insurance and Managed Care Minr
- NaN Health Care: Insurance and Managed Care Minnetonka

Cause Attacked

0 Unintended disclosure Yes

- 1 No disclosure No
- 2 No disclosure No
- 3 No disclosure No
- 4 Hacking or malware Yes

df['Profits'].max()

48351.0

df['Profits'].mean()

1279.7730000000015

df['Profits'].min()

0.0

```
# create a function
def riskFun(row):
   if row <= 5000:
     return 1
   if row > 5000 and row <= 26000:
     return 2
   else:
     return 3
```

```
# create a new column based on condition
df['Risk'] = df['Profits'].apply(riskFun)
```
df

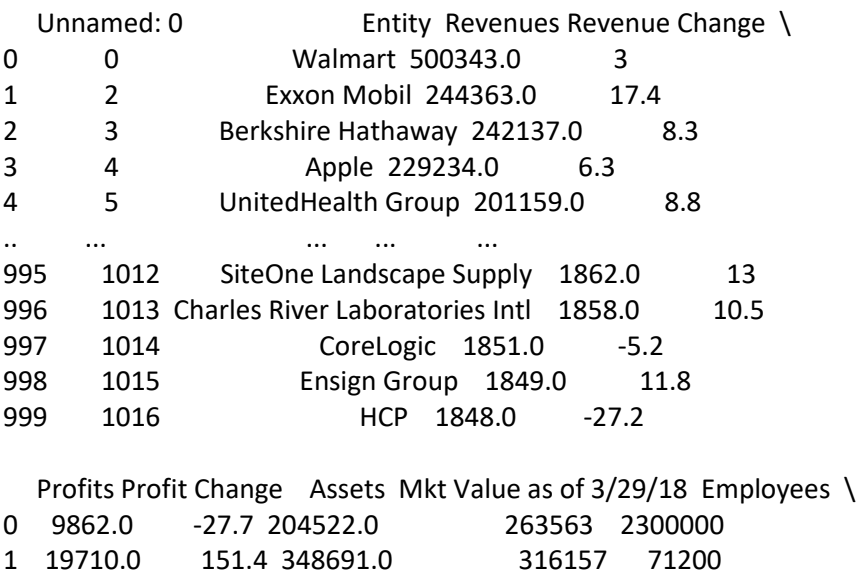

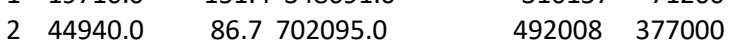

3 48351.0 5.8 375319.0 851318 123000 4 10558.0 50.5 139058.0 207080 260000 .. ... ... ... ... ... 995 54.6 78.4 911.0 3084 3664 996 123.4 -20.3 2930.0 5118 11800 997 152.2 42.8 4077.0 3694 5900 998 40.5 -19 1102.0 1354 999 414.2 -34 14089.0 10910 190 Sector Nsector **Industry** \ 0 Retailing NaN General Merchandisers 1 Energy 5.0 Petroleum Refining 2 Financials 7.0 Insurance: Property and Casualty (Stock)<br>3 Technology 18.0 Computers. Office Equipment 3 Technology 18.0 Computers, Office Equipment 4 Health Care NaN Health Care: Insurance and Managed Care .. ... ... ... 995 Wholesalers 21.0 Wholesalers: Diversified 996 Health Care 10.0 Health Care: Pharmacy and Other Services 997 Business Services 3.0 Financial Data Services 998 Health Care 10.0 Health Care: Medical Facilities 999 Financials 7.0 Real estate City Cause Attacked Risk 0 Bentonville Unintended disclosure Yes 2 1 Irving No disclosure No 2 2 Omaha No disclosure No 3 3 Cupertino No disclosure No 3 4 Minnetonka Hacking or malware Yes 2 .. ... ... ... ... 995 Roswell No disclosure No 1 996 Wilmington No disclosure No 1 997 Irvine No disclosure No 1 998 Mission Viejo No disclosure No 1 999 Irvine No disclosure No 1 [1000 rows x 16 columns] df.dtypes Unnamed: 0 int64 Entity object Revenues float64 Revenue Change object Profits float64 Profit Change object Assets float64 Mkt Value as of 3/29/18 int64 Employees int64 Sector object Nsector float64

Industry object City object

Cause object Attacked object Risk int64 dtype: object

df\_f = df[['Revenues', 'Profits', 'Assets', 'Mkt Value as of 3/29/18', 'Employees', 'Sector', 'Cause', 'Atta cked', 'Risk']]

df\_f

 Revenues Profits Assets Mkt Value as of 3/29/18 Employees \ 0 500343.0 9862.0 204522.0 263563 2300000 1 244363.0 19710.0 348691.0 316157 71200 2 242137.0 44940.0 702095.0 492008 377000 3 229234.0 48351.0 375319.0 851318 123000 4 201159.0 10558.0 139058.0 207080 260000 .. ... ... ... ... ... ... ... ... ... ... ... ... ... ... ... ... ... ... ... ... ... ... ... ... ... ... ... 995 1862.0 54.6 911.0 3084 3664 996 1858.0 123.4 2930.0 5118 11800 997 1851.0 152.2 4077.0 3694 5900 998 1849.0 40.5 1102.0 1354 21301 999 1848.0 414.2 14089.0 10910 190

 Sector Cause Attacked Risk 0 Retailing Unintended disclosure Yes 2 1 Energy No disclosure No 2 2 Financials No disclosure No 3 3 Technology No disclosure No 3 4 Health Care Hacking or malware Yes 2 .. ... ... ... ... 995 Wholesalers No disclosure No 1 996 Health Care No disclosure No 1 997 Business Services No disclosure No 1 998 Health Care No disclosure No 1 999 Financials No disclosure No 1

[1000 rows x 9 columns]

df f.loc[df f["Cause"] == "Unintended disclosure", "Cause"] = 1 df\_f.loc[df\_f["Cause"] == "Hacking or malware", "Cause"] = 2  $df_f.loc[df_f['Cause'] == 'Inside job', 'Cause'] = 3$ df f.loc[df f["Cause"] == "Other / Unknown", "Cause"] = 4 df\_f.loc[df\_f["Cause"] == "No disclosure", "Cause"] = 5

 $df_f.loc[df_f['Attacked"] == "No", "Attacked"] = 1$  $df_f.loc[df_f['Attacked"] == "Yes", "Attacked"] = 2$ *#y=y.astype('int')*

df\_f["Attacked"] = df\_f["Attacked"].astype(str).astype(int) df\_f["Cause"] = df\_f["Cause"].astype(str).astype(int)

C:\Users\Ricar\AppData\Local\Temp\ipykernel\_7536\811749788.py:1: SettingWithCopyWarning: A value is trying to be set on a copy of a slice from a DataFrame.

Try using .loc[row\_indexer,col\_indexer] = value instead

See the caveats in the documentation: https://pandas.pydata.org/pandas-docs/stable/user\_guide/in dexing.html#returning-a-view-versus-a-copy

```
df f['Attacked"] = df f['Attacked"].astype(str).astype(int)
C:\Users\Ricar\AppData\Local\Temp\ipykernel_7536\811749788.py:2: SettingWithCopyWarning:
```
A value is trying to be set on a copy of a slice from a DataFrame.

Try using .loc[row\_indexer,col\_indexer] = value instead

See the caveats in the documentation: https://pandas.pydata.org/pandas-docs/stable/user\_guide/in dexing.html#returning-a-view-versus-a-copy

```
df f['Cause'] = df f['Cause'].astype(str).astype(int)
```

```
df f.loc[df f["Sector"] == "Retailing", "Sector"] = 1
df_f.loc[df_f["Sector"] == "Energy", "Sector"] = 2
df_f.loc[df_f["Sector"] == "Financials", "Sector"] = 3
df_f.loc[df_f["Sector"] == "Technology", "Sector"] = 4
df f.loc[df] f["Sector"] == "Health Care", "Sector"] = 5
df f.loc[df f["Sector"] == "Wholesalers", "Sector"] = 6
df_f.loc[df_f["Sector"] == "Telecommunications", "Sector"] = 7
df_f.loc[df_f["Sector"] == "Motor Vehicles & Parts", "Sector"] = 8
df f.loc[df f["Sector"] == "Food & Drug Stores", "Sector"] = 9
df_f.loc[df_f["Sector"] == "Industrials", "Sector"] = 10
df_f.loc[df_f["Sector"] == "Aerospace & Defense", "Sector"] = 11
df_f.loc[df_f["Sector"] == "Household Products", "Sector"] = 12
df_f.loc[df_f["Sector"] == "Transportation", "Sector"] = 13
df_f.loc[df_f["Sector"] == "Food, Beverages & Tobacco", "Sector"] = 14
df f.loc[df f['Sector"] == "Chemicals", "Sector"] = 15df f.loc[df f['Sector"] == "Media", "Sector"] = 16df f.loc[df f['Sector"] == "Apparel", "Sector"] = 17df_f.loc[df_f["Sector"] == "Materials", "Sector"] = 18
df_f.loc[df_f["Sector"] == "Hotels, Restaurants & Leisure", "Sector"] = 19
df_f.loc[df_f["Sector"] == "Business Services", "Sector"] = 20
df_f.loc[df_f["Sector"] == "Engineering & Construction", "Sector"] = 21
df f['Sector"] = df f['Sector'].astype(str).astype(int)
```
C:\Users\Ricar\AppData\Local\Temp\ipykernel\_7536\2009240665.py:22: SettingWithCopyWarning: A value is trying to be set on a copy of a slice from a DataFrame. Try using .loc[row\_indexer,col\_indexer] = value instead

See the caveats in the documentation: https://pandas.pydata.org/pandas-docs/stable/user\_guide/in dexing.html#returning-a-view-versus-a-copy df\_f["Sector"] = df\_f["Sector"].astype(str).astype(int)

df\_f["Sector"].nunique()

21

df\_f.iloc[:, 0:7]

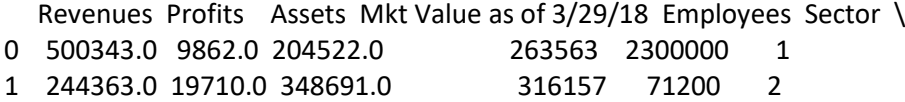

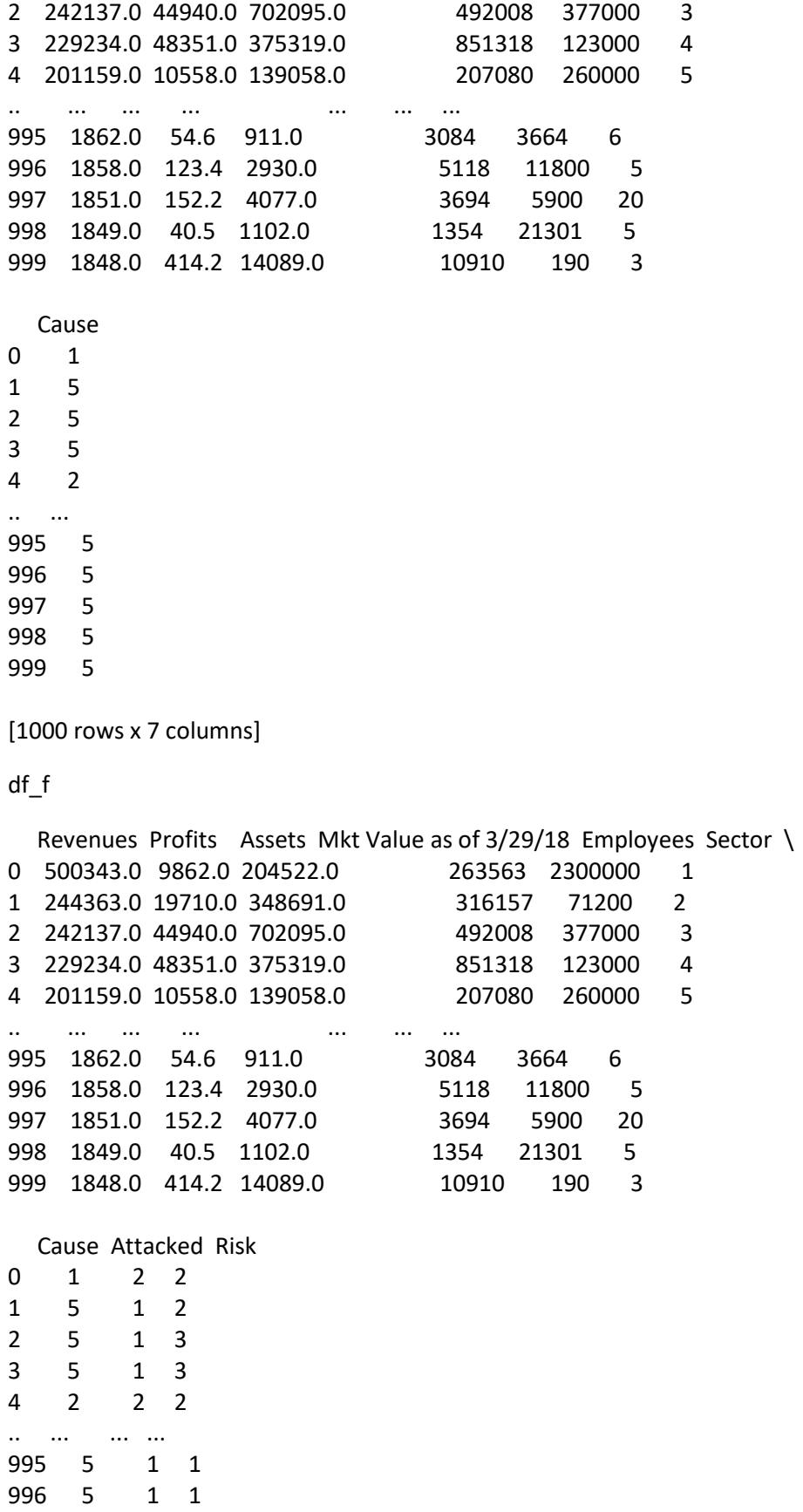

997 5 1 1 998 5 1 1 999 5 1 1

77

[1000 rows x 9 columns]

df\_f['Sector'].value\_counts()

3 155 2 107

- 4 103
- 1 77
- 5 71 20 53
- 10 49
- 18 45
- 6 44
- 13 40
- 14 37
- 15 33
- 12 28
- 21 27
- 19 26
- 16 25
- 11 25
- 8 19
- 17 14
- 9 12 7 10

Name: Sector, dtype: int64

## **import** seaborn **as** sns **import** matplotlib.pyplot **as** plt ax = sns.countplot(x="Sector", hue="Attacked", data=df\_f) plt.rcParams["figure.figsize"] = [10.00, 7.50] plt.rcParams["figure.autolayout"] = True

**for** p **in** ax.patches: ax.annotate('{:.1f}'.format(p.get\_height()), (p.get\_x()+0.025, p.get\_height()+0.01))

plt.show()

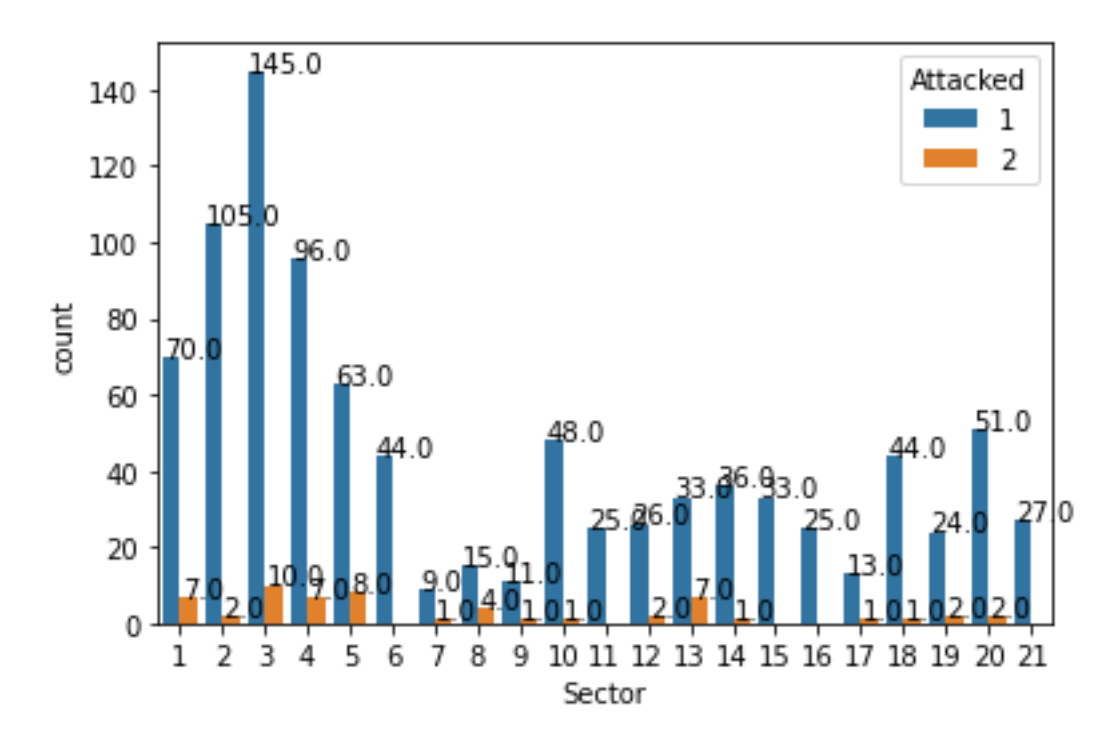

df\_f['Employees'].value\_counts().sort\_index()

126 1 152 1 190 1 205 1 392 1 .. 413000 1 449000 1 450000 1 566000 1 2300000 1 Name: Employees, Length: 754, dtype: int64 df\_f['Employees'].unique() array([2300000, 71200, 377000, 123000, 260000, 64500, 203000, 566000, 254000, 180000, 202000, 19500, 51900, 40400, 182000, 155400, 449000, 313000, 290000, 252539, 7200, 80110, 413000, 209376, 26600, 262700, 140800, 14600, 56000, 124000, 10015, 209000, 164000, 397800, 145000, 65664, 134000, 6165, 345000, 255000, 43800, 95000, 49000, 346415, 263000, 102700, 98000, 31300, 47950, 357000, 204700, 49705, 273000, 66500, 199000, 45900, 90200, 100000, 49800, 33700, 72900, 221491, 29486, 98400, 33135, 57633, 50000, 11114, 36600, 126600, 125000, 46000, 94800, 86564, 25105, 131000, 69000, 42680, 122000, 89800, 138000, 14000, 16829, 249000, 55000, 61800, 193000, 74400, 14300, 5000, 34621, 11811, 70430, 11400, 11626, 91536, 26000, 98600, 32705, 49300, 60476, 1607, 5437, 7000, 30800,

 66000, 80600, 21700, 29000, 99000, 33656, 18800, 39000, 4850, 10000, 83000, 70000, 64000, 130000, 25204, 72402, 129000, 29060, 31344, 177000, 15700, 40655, 20800, 235000, 277000, 33800, 116200, 3165, 89034, 11318, 92000, 41992, 56110, 66100, 23700, 111980, 165000, 58600, 34100, 25100, 20000, 56706, 8300, 25000, 16400, 85000, 67629, 170000, 86000, 15000, 67000, 42000, 87000, 51632, 51000, 23000, 113600, 8900, 89000, 16000, 24344, 52500, 25200, 48000, 76500, 74500, 135000, 38000, 76000, 35900, 17666, 77300, 8726, 52695, 47200, 29714, 15074, 44800, 14715, 57750, 21900, 215000, 18400, 42300, 17000, 9047, 3522, 80000, 37000, 82700, 15378, 7735, 3414, 10500, 48400, 18100, 10897, 15617, 11000, 11200, 18700, 2700, 7467, 41500, 32944, 50500, 57765, 22900, 9111, 59200, 10200, 16200, 2640, 13400, 13900, 22000, 9283, 33000, 12700, 58000, 12521, 7300, 29200, 8413, 65000, 2470, 36484, 41933, 13312, 13015, 15591, 56690, 4400, 36643, 37543, 5100, 16500, 26461, 24006, 11105, 9400, 72300, 5940, 2664, 16046, 14108, 13504, 17200, 18300, 70035, 6900, 68500, 45000, 47000, 27110, 60000, 25050, 28255, 67352, 15050, 36100, 31000, 46200, 12899, 22615, 35000, 49750, 9750, 7900, 43000, 24525, 23785, 14900, 11528, 6300, 7977, 14100, 11307, 7635, 3578, 3200, 38800, 32800, 55500, 8600, 9700, 32000, 12600, 39500, 20200, 163000, 22736, 53000, 12945, 60365, 17600, 2000, 28050, 26300, 2130, 2290, 5896, 24342, 30300, 4810, 3622, 2650, 15150, 20462, 3500, 11950, 8799, 5425, 23156, 81900, 18000, 50200, 18200, 32175, 8084, 18125, 7722, 9100, 8129, 5227, 4393, 5260, 16135, 12512, 8500, 7140, 3941, 12569, 8700, 31605, 17973, 21000, 17800, 30100, 9300, 24681, 178729, 450000, 2360, 9800, 17424, 126, 15500, 42700, 26500, 41250, 18415, 7600, 64200, 6697, 4752, 18250, 17113, 40000, 14800, 25463, 30000, 17300, 7887, 34000, 67200, 8000, 17594, 4402, 3356, 31400, 14175, 9386, 5200, 13489, 6400, 8615, 26783, 7592, 13000, 11800, 21714, 9200, 20400, 15600, 19611, 90000, 16354, 8100, 1184, 24200, 6200, 12979, 10700, 2226, 4952, 39200, 4500, 23300, 18705, 4925, 24000, 5800, 1230, 7500, 7100, 4150, 11500, 10100, 3836, 140000, 2075, 205, 7800, 68700, 30500, 19350, 23870, 11410, 5400, 4600, 6700, 8200, 2300, 15300, 9900, 9381, 8797, 18500, 11350, 14318, 13800, 15116, 28000, 5441, 8175, 8800, 2489, 11700, 6881, 10061, 62550, 15770, 7751, 6825, 13700, 27000, 14236, 7570, 12450, 2298, 68890, 13500, 15391, 10140, 36050, 6370,

 5228, 20565, 19600, 54500, 5406, 1915, 7273, 18600, 392, 16900, 3300, 10227, 3736, 2277, 94000, 11896, 29300, 8150, 13100, 3102, 21100, 2950, 12515, 16582, 4377, 3560, 17250, 16100, 1600, 30935, 8406, 4734, 22200, 21755, 18592, 515, 8287, 1800, 954, 11450, 24100, 4700, 7850, 1819, 10412, 17700, 15605, 593, 8400, 1273, 1870, 3580, 2830, 16330, 9000, 1427, 4300, 23200, 4520, 493, 6292, 3600, 2525, 14700, 4167, 3834, 14309, 7700, 12500, 22500, 5990, 3140, 15488, 12200, 12656, 20376, 4621, 20900, 11900, 3989, 2067, 2589, 10300, 23600, 19183, 9238, 62150, 4139, 14669, 15131, 14631, 2900, 7999, 6500, 1605, 16300, 6800, 1575, 26047, 1079, 57906, 18754, 19000, 4900, 4444, 1127, 19468, 4565, 6233, 44900, 12650, 15006, 7903, 4570, 19915, 14365, 4100, 73000, 3517, 4025, 2505, 2244, 6563, 3338, 1047, 34050, 6600, 6672, 981, 9204, 7825, 3089, 544, 1251, 152, 9961, 2039, 1630, 5737, 12000, 115000, 520, 4000, 12300, 14200, 10600, 10690, 20500, 10083, 11686, 5550, 2709, 6660, 5600, 5500, 9523, 4463, 6100, 3800, 1565, 773, 10340, 740, 5554, 16153, 3693, 1203, 7130, 1491, 2205, 15377, 3880, 5283, 7771, 2699, 1802, 6779, 7650, 10675, 2683, 2260, 13200, 6188, 4200, 1429, 3607, 1905, 3372, 905, 18900, 4750, 8737, 25300, 19707, 7102, 8950, 1586, 3700, 3831, 8493, 2938, 1700, 6099, 3790, 4464, 5965, 6000, 7040, 926, 7167, 12350, 48700, 7478, 1065, 1052, 4125, 18512, 2413, 39100, 15800, 7890, 3190, 889, 5900, 1128, 29524, 5775, 2338, 3794, 2223, 4118, 2388, 9350, 450, 11917, 3123, 853, 2870, 10615, 9852, 14400, 7192, 7784, 9576, 12154, 930, 6829, 4366, 4645, 1220, 10800, 11250, 7532, 6080, 7324, 3782, 10744, 9471, 4050, 1947, 2100, 2438, 7150, 2906, 1450, 13255, 2980, 2790, 6259, 5886, 1238, 1931, 5960, 6620, 2453, 7214, 11600, 6222, 3891, 1228, 2096, 910, 1100, 4923, 20150, 1300, 8491, 5157, 13375, 3664, 21301, 190], dtype=int64) df\_f\_sec1 = df\_f.loc[df\_f['Sector'] == 1] df f sec2 = df f.loc[df f['Sector'] == 2] df f sec3 = df f.loc[df f['Sector'] == 3]

- $df_f$  sec4 =  $df_f$ .loc $[df_f$ ['Sector'] == 4] df f sec5 = df f.loc[df f['Sector'] == 5]  $df_f$  sec6 = df  $f$ .loc[df $f$ ['Sector'] == 6]
- df f sec7 = df f.loc[df f['Sector'] == 7]
- df f sec8 = df f.loc[df f['Sector'] == 8]

```
df f sec9 = df f.loc[df f['Sector'] == 9]
df_f_sec10 = df_f.loc[df_f['Sector'] == 10]
df f sec11 = df f.loc[df f['Sector'] == 11]
df_f_sec12 = df_f.loc[df_f['Sector'] == 12]
df_f_sec13 = df_f.loc[df_f['Sector'] == 13]
df_f_sec14 = df_f.loc[df_f['Sector'] == 14]
df_f_sec15 = df_f.loc[df_f['Sector'] == 15]
df_f_sec16 = df_f.loc[df_f['Sector'] == 16]
df_f_sec17 = df_f.loc[df_f['Sector'] == 17]
df_f_sec18 = df_f.loc[df_f['Sector'] == 18]
df_f sec19 = df_f.loc[df_f['Sector'] == 19]
df f sec20 = df f.loc[df f['Sector'] == 20]
df f sec21 = df f.loc[df f['Sector'] == 21]
df_f['Risk'].value_counts()
1 950
2 46
3 4
Name: Risk, dtype: int64
r = 0listaS1 = []for risk in df_f_sec1['Risk']:
   r = risk * 0.0909 * 10000
   listaS1.append(r)
df f sec1['FinalRisk'] = listaS1
###################################
r = 0listaS2 = []for risk in df_f_sec2['Risk']:
   r = risk * 0.0187 * 10000
   listaS2.append(r)
df f sec2['FinalRisk'] = listaS2
###################################
r = 0listaS3 = []for risk in df_f_sec3['Risk']:
   r = risk * 0.0645 * 10000
   listaS3.append(r)
df_f_sec3['FinalRisk'] = listaS3
###################################
r = 0listaS4 = []for risk in df_f_sec4['Risk']:
   r = risk * 0.0680 * 10000
   listaS4.append(r)
df f sec4['FinalRisk'] = listaS4
###################################
r = 0listaS5 = []for risk in df_f_sec5['Risk']:
```

```
r =risk * 0.1127 * 10000
 listaS5.append(r)
df f sec5['FinalRisk'] = listaS5
# Sec6 # 0
listaS6 = []for risk in df f sec6['Risk']:
 r =risk * 0 * 10000
 listaS6.append(r)
df_f_sec6['FinalRisk'] = listaS6
# Sec7
r = 0listaS7 = []for risk in df f_sec7['Risk']:
 r = risk * 0.1 * 10000
 listaS7.append(r)
df f sec7['FinalRisk'] = listaS7
# Sec8
r = 0listaS8 = []for risk in df f sec8['Risk']:
 r = risk * 0.2105 * 10000
 listaS8.append(r)
df_f_sec8['FinalRisk'] = listaS8
# Sec9
r = 0listaS9 = []for risk in df f_sec9['Risk']:
 r = risk * 0.0833 * 10000listaS9.append(r)
df f sec9['FinalRisk'] = listaS9
# Sec10
r = 0listaS10 = []for risk in df f sec10['Risk']:
 r = risk * 0.0204 * 10000
 listaS10.append(r)
df f sec10['FinalRisk'] = listaS10
# Sec11
listaS11 = []for risk in df f sec11['Risk']:
  r =risk * 0 * 10000
 listaS11.append(r)
df f sec11['FinalRisk'] = listaS11
```
C:\Users\Ricar\AppData\Local\Temp\ipykernel\_7536\4007250398.py:6: SettingWithCopyWarning: A value is trying to be set on a copy of a slice from a DataFrame. Try using .loc[row\_indexer,col\_indexer] = value instead

See the caveats in the documentation: https://pandas.pydata.org/pandas-docs/stable/user\_guide/in dexing.html#returning-a-view-versus-a-copy

df\_f\_sec1['FinalRisk'] = listaS1

C:\Users\Ricar\AppData\Local\Temp\ipykernel\_7536\4007250398.py:13: SettingWithCopyWarning: A value is trying to be set on a copy of a slice from a DataFrame. Try using .loc[row\_indexer,col\_indexer] = value instead

See the caveats in the documentation: https://pandas.pydata.org/pandas-docs/stable/user\_guide/in dexing.html#returning-a-view-versus-a-copy

df  $f$  sec2['FinalRisk'] = listaS2

C:\Users\Ricar\AppData\Local\Temp\ipykernel\_7536\4007250398.py:20: SettingWithCopyWarning: A value is trying to be set on a copy of a slice from a DataFrame. Try using .loc[row\_indexer,col\_indexer] = value instead

See the caveats in the documentation: https://pandas.pydata.org/pandas-docs/stable/user\_guide/in dexing.html#returning-a-view-versus-a-copy

df  $f$  sec3['FinalRisk'] = listaS3

C:\Users\Ricar\AppData\Local\Temp\ipykernel\_7536\4007250398.py:27: SettingWithCopyWarning: A value is trying to be set on a copy of a slice from a DataFrame. Try using .loc[row\_indexer,col\_indexer] = value instead

See the caveats in the documentation: https://pandas.pydata.org/pandas-docs/stable/user\_guide/in dexing.html#returning-a-view-versus-a-copy

df\_f\_sec4['FinalRisk'] = listaS4

C:\Users\Ricar\AppData\Local\Temp\ipykernel\_7536\4007250398.py:34: SettingWithCopyWarning: A value is trying to be set on a copy of a slice from a DataFrame. Try using .loc[row\_indexer,col\_indexer] = value instead

See the caveats in the documentation: https://pandas.pydata.org/pandas-docs/stable/user\_guide/in dexing.html#returning-a-view-versus-a-copy

df  $f$  sec5['FinalRisk'] = listaS5

C:\Users\Ricar\AppData\Local\Temp\ipykernel\_7536\4007250398.py:41: SettingWithCopyWarning: A value is trying to be set on a copy of a slice from a DataFrame. Try using .loc[row\_indexer,col\_indexer] = value instead

See the caveats in the documentation: https://pandas.pydata.org/pandas-docs/stable/user\_guide/in dexing.html#returning-a-view-versus-a-copy

df\_f\_sec6['FinalRisk'] = listaS6

C:\Users\Ricar\AppData\Local\Temp\ipykernel\_7536\4007250398.py:49: SettingWithCopyWarning: A value is trying to be set on a copy of a slice from a DataFrame.

Try using .loc[row\_indexer,col\_indexer] = value instead

See the caveats in the documentation: https://pandas.pydata.org/pandas-docs/stable/user\_guide/in dexing.html#returning-a-view-versus-a-copy

df\_f\_sec7['FinalRisk'] = listaS7

C:\Users\Ricar\AppData\Local\Temp\ipykernel\_7536\4007250398.py:57: SettingWithCopyWarning: A value is trying to be set on a copy of a slice from a DataFrame.

Try using .loc[row\_indexer,col\_indexer] = value instead

See the caveats in the documentation: https://pandas.pydata.org/pandas-docs/stable/user\_guide/in dexing.html#returning-a-view-versus-a-copy

df f sec8['FinalRisk'] = listaS8

C:\Users\Ricar\AppData\Local\Temp\ipykernel\_7536\4007250398.py:65: SettingWithCopyWarning: A value is trying to be set on a copy of a slice from a DataFrame. Try using .loc[row\_indexer,col\_indexer] = value instead

See the caveats in the documentation: https://pandas.pydata.org/pandas-docs/stable/user\_guide/in dexing.html#returning-a-view-versus-a-copy

df  $f$  sec $9$ ['FinalRisk'] = listaS9

C:\Users\Ricar\AppData\Local\Temp\ipykernel\_7536\4007250398.py:73: SettingWithCopyWarning: A value is trying to be set on a copy of a slice from a DataFrame. Try using .loc[row\_indexer,col\_indexer] = value instead

See the caveats in the documentation: https://pandas.pydata.org/pandas-docs/stable/user\_guide/in dexing.html#returning-a-view-versus-a-copy

 $df_f$  sec10['FinalRisk'] = listaS10

C:\Users\Ricar\AppData\Local\Temp\ipykernel\_7536\4007250398.py:80: SettingWithCopyWarning: A value is trying to be set on a copy of a slice from a DataFrame. Try using .loc[row\_indexer,col\_indexer] = value instead

See the caveats in the documentation: https://pandas.pydata.org/pandas-docs/stable/user\_guide/in dexing.html#returning-a-view-versus-a-copy df\_f\_sec11['FinalRisk'] = listaS11

*################################### # Sec12*  $r = 0$  $listaS12 = []$ **for** risk **in** df\_f\_sec12['Risk']: r = risk \* 0.0714 \* 10000 listaS12.append(r) df\_f\_sec12['FinalRisk'] = listaS12 *################################### # Sec13*  $r = 0$  $listaS13 = []$ **for** risk **in** df\_f\_sec13['Risk']: r = risk \* 0.175 \* 10000 listaS13.append(r) df\_f\_sec13['FinalRisk'] = listaS13 *################################### # Sec14*  $r = 0$  $listaS14 = []$ **for** risk **in** df\_f\_sec14['Risk']: r = risk \* 0.027 \* 10000 listaS14.append(r) df  $f$  sec14['FinalRisk'] = listaS14

```
# Sec15 # 0
listaS15 = []for risk in df f_sec15['Risk']:
 r =risk * 0 * 10000
 listaS15.append(r)
df f sec15['FinalRisk'] = listaS15
# Sec16 # 0
listaS16 = []for risk in df_f_sec16['Risk']:
 r =risk * 0 * 10000
 listaS16.append(r)
df f sec16['FinalRisk'] = listaS16
# Sec17
r = 0listaS17 = []for risk in df f_sec17['Risk']:
 r = risk * 0.0714 * 10000
 listaS17.append(r)
df_f_sec17['FinalRisk'] = listaS17
# Sec18
r = 0listaS18 = []for risk in df f_sec18['Risk']:
 r =risk * 0.0222 * 10000
 listaS18.append(r)
df_f_sec18['FinalRisk'] = listaS18
# Sec19
r = 0listaS19 = []for risk in df f sec19['Risk']:
 r =risk * 0.0769 * 10000
 listaS19.append(r)
df f sec19['FinalRisk'] = listaS19
# Sec20
r = 0listaS20 = []for risk in df f sec20['Risk']:
 r = risk * 0.0377 * 10000
 listaS20.append(r)
df f sec20['FinalRisk'] = listaS20
# Sec21#0
listaS21 = []for risk in df_f_sec21['Risk']:
 r =risk * 0 * 10000
```
 listaS21.append(r) df  $f$  sec21['FinalRisk'] = listaS21

C:\Users\Ricar\AppData\Local\Temp\ipykernel\_7536\2956356683.py:8: SettingWithCopyWarning: A value is trying to be set on a copy of a slice from a DataFrame. Try using .loc[row\_indexer,col\_indexer] = value instead

See the caveats in the documentation: https://pandas.pydata.org/pandas-docs/stable/user\_guide/in dexing.html#returning-a-view-versus-a-copy

df\_f\_sec12['FinalRisk'] = listaS12

C:\Users\Ricar\AppData\Local\Temp\ipykernel\_7536\2956356683.py:16: SettingWithCopyWarning: A value is trying to be set on a copy of a slice from a DataFrame. Try using .loc[row\_indexer,col\_indexer] = value instead

See the caveats in the documentation: https://pandas.pydata.org/pandas-docs/stable/user\_guide/in dexing.html#returning-a-view-versus-a-copy

df\_f\_sec13['FinalRisk'] = listaS13

C:\Users\Ricar\AppData\Local\Temp\ipykernel\_7536\2956356683.py:24: SettingWithCopyWarning: A value is trying to be set on a copy of a slice from a DataFrame. Try using .loc[row\_indexer,col\_indexer] = value instead

See the caveats in the documentation: https://pandas.pydata.org/pandas-docs/stable/user\_guide/in dexing.html#returning-a-view-versus-a-copy

```
 df_f_sec14['FinalRisk'] = listaS14
```
C:\Users\Ricar\AppData\Local\Temp\ipykernel\_7536\2956356683.py:31: SettingWithCopyWarning: A value is trying to be set on a copy of a slice from a DataFrame. Try using .loc[row\_indexer,col\_indexer] = value instead

See the caveats in the documentation: https://pandas.pydata.org/pandas-docs/stable/user\_guide/in dexing.html#returning-a-view-versus-a-copy

df  $f$  sec15['FinalRisk'] = listaS15

C:\Users\Ricar\AppData\Local\Temp\ipykernel\_7536\2956356683.py:38: SettingWithCopyWarning: A value is trying to be set on a copy of a slice from a DataFrame. Try using .loc[row\_indexer,col\_indexer] = value instead

See the caveats in the documentation: https://pandas.pydata.org/pandas-docs/stable/user\_guide/in dexing.html#returning-a-view-versus-a-copy

df\_f\_sec16['FinalRisk'] = listaS16

C:\Users\Ricar\AppData\Local\Temp\ipykernel\_7536\2956356683.py:46: SettingWithCopyWarning: A value is trying to be set on a copy of a slice from a DataFrame. Try using .loc[row\_indexer,col\_indexer] = value instead

See the caveats in the documentation: https://pandas.pydata.org/pandas-docs/stable/user\_guide/in dexing.html#returning-a-view-versus-a-copy

df  $f$  sec17['FinalRisk'] = listaS17

C:\Users\Ricar\AppData\Local\Temp\ipykernel\_7536\2956356683.py:54: SettingWithCopyWarning: A value is trying to be set on a copy of a slice from a DataFrame. Try using .loc[row\_indexer,col\_indexer] = value instead

See the caveats in the documentation: https://pandas.pydata.org/pandas-docs/stable/user\_guide/in dexing.html#returning-a-view-versus-a-copy

df\_f\_sec18['FinalRisk'] = listaS18

C:\Users\Ricar\AppData\Local\Temp\ipykernel\_7536\2956356683.py:62: SettingWithCopyWarning: A value is trying to be set on a copy of a slice from a DataFrame. Try using .loc[row\_indexer,col\_indexer] = value instead

See the caveats in the documentation: https://pandas.pydata.org/pandas-docs/stable/user\_guide/in dexing.html#returning-a-view-versus-a-copy

df\_f\_sec19['FinalRisk'] = listaS19

C:\Users\Ricar\AppData\Local\Temp\ipykernel\_7536\2956356683.py:70: SettingWithCopyWarning: A value is trying to be set on a copy of a slice from a DataFrame. Try using .loc[row\_indexer,col\_indexer] = value instead

See the caveats in the documentation: https://pandas.pydata.org/pandas-docs/stable/user\_guide/in dexing.html#returning-a-view-versus-a-copy

 $df_f$  sec20['FinalRisk'] = listaS20

C:\Users\Ricar\AppData\Local\Temp\ipykernel\_7536\2956356683.py:77: SettingWithCopyWarning: A value is trying to be set on a copy of a slice from a DataFrame. Try using .loc[row\_indexer,col\_indexer] = value instead

See the caveats in the documentation: https://pandas.pydata.org/pandas-docs/stable/user\_guide/in dexing.html#returning-a-view-versus-a-copy

df\_f\_sec21['FinalRisk'] = listaS21

df\_f\_sec3

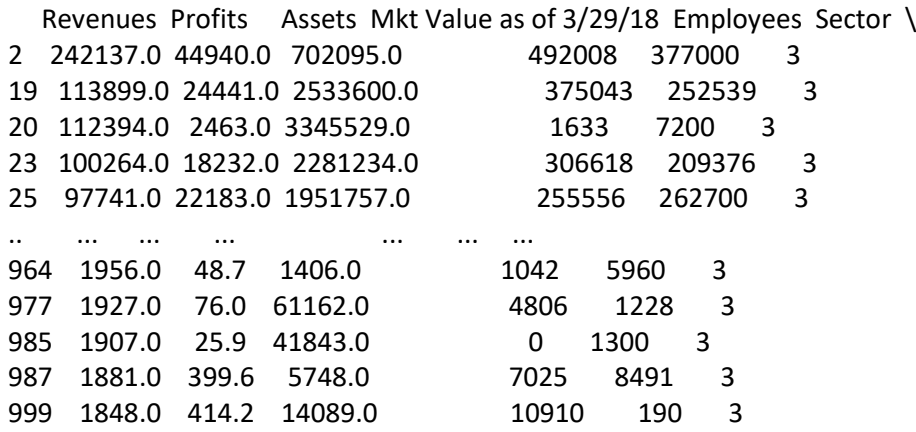

Cause Attacked Risk FinalRisk

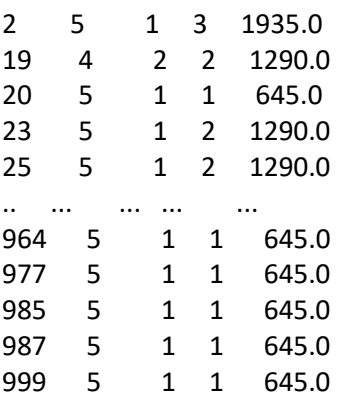

[155 rows x 10 columns]

result = pd.concat([df\_f\_sec1, df\_f\_sec2, df\_f\_sec3, df\_f\_sec4, df\_f\_sec5, df\_f\_sec6, df\_f\_sec7, df\_f\_sec8, df\_f\_sec9, df\_f\_sec10, df\_f\_sec11, df\_f\_sec12, df\_f\_sec13, df\_f\_sec14, df\_f\_sec15, df\_f\_sec16, df\_f\_sec17, df\_f\_sec18, df\_f\_sec19, df\_f\_sec20, df\_f\_sec21], ignore\_index=True)

display(result.dtypes)

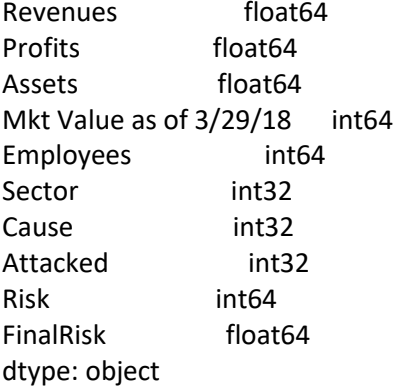

*#result['FinalRisk'] = result['FinalRisk'].apply(np.int64)*

result['FinalRisk'] = result['FinalRisk'] / 10000

result

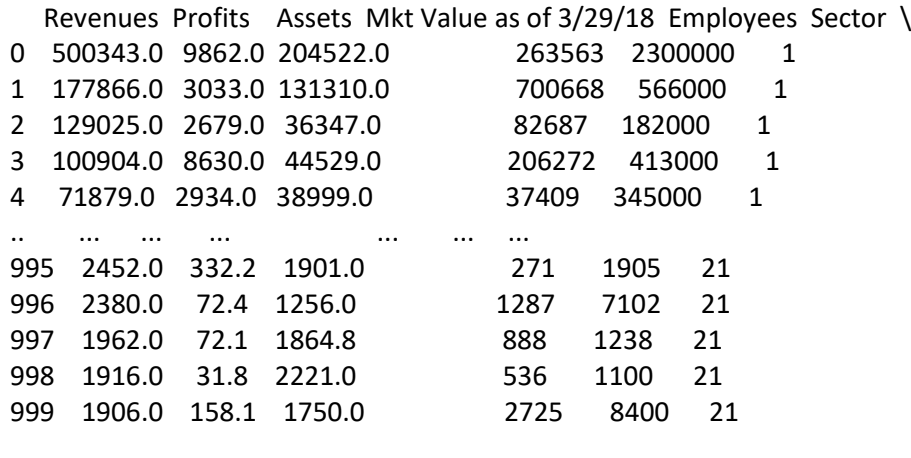

Cause Attacked Risk FinalRisk

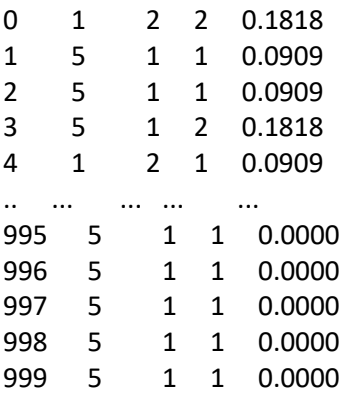

[1000 rows x 10 columns]

*# shuffle rows #result = result.sample(frac=1).reset\_index(drop=True)*

result

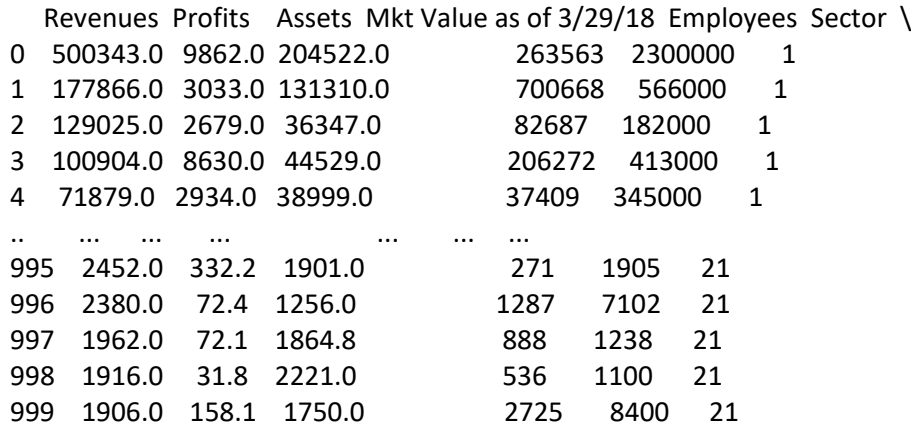

Cause Attacked Risk FinalRisk

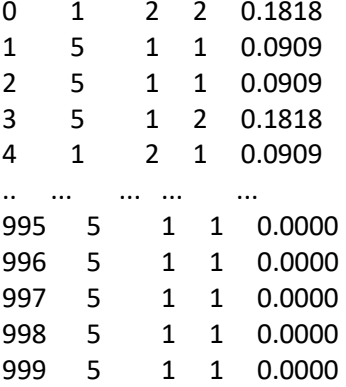

[1000 rows x 10 columns]

result["FinalRisk"].unique()

array([0.1818, 0.0909, 0.0374, 0.0187, 0.1935, 0.129 , 0.0645, 0.204 , 0.136 , 0.068 , 0.2254, 0.1127, 0. , 0.3 , 0.2 , 0.1 , 0.2105, 0.421 , 0.0833, 0.0408, 0.0204, 0.1428, 0.0714, 0.175 , 0.35 , 0.027 , 0.054 , 0.0222, 0.0769, 0.1538, 0.0377, 0.0754])

result["FinalRisk"].value\_counts().sort\_index()

0.0000 154 0.0187 102 0.0204 48 0.0222 45 0.0270 34 0.0374 5 0.0377 52 0.0408 1 0.0540 3 0.0645 144 0.0680 94

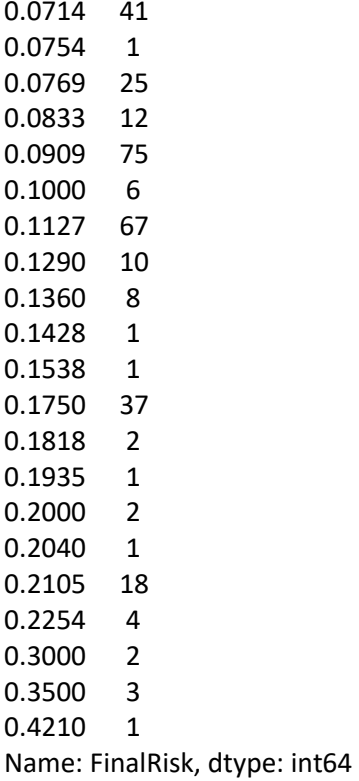

FinalResult = result.drop(['Risk'], axis=1) *#FinalResult1 = FinalResult.drop(['Sector'], axis=1)*

FinalResult

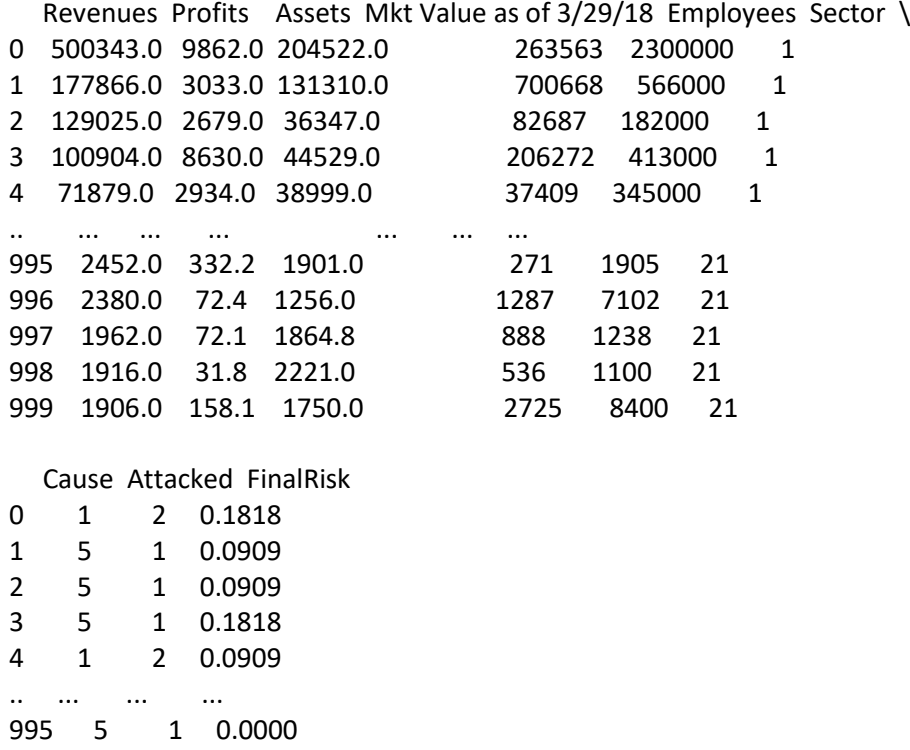

996 5 1 0.0000

997 5 1 0.0000 1 0.0000

### 999 5 1 0.0000

[1000 rows x 9 columns]

corr = FinalResult["Revenues"].corr(FinalResult["FinalRisk"]) corr

#### 0.26149852575096166

corr = FinalResult["Profits"].corr(FinalResult["FinalRisk"]) corr

## 0.3437223616130861

corr = FinalResult["Assets"].corr(FinalResult["FinalRisk"]) corr

#### 0.14671444338341502

corr = FinalResult["Mkt Value as of 3/29/18"].corr(FinalResult["FinalRisk"]) corr

#### 0.24406817293108238

corr = FinalResult["Employees"].corr(FinalResult["FinalRisk"]) corr

#### 0.23465103579952581

corr = FinalResult["Attacked"].corr(FinalResult["FinalRisk"]) corr

0.19839131811626623

FinalResult.iloc[:, 0:8]

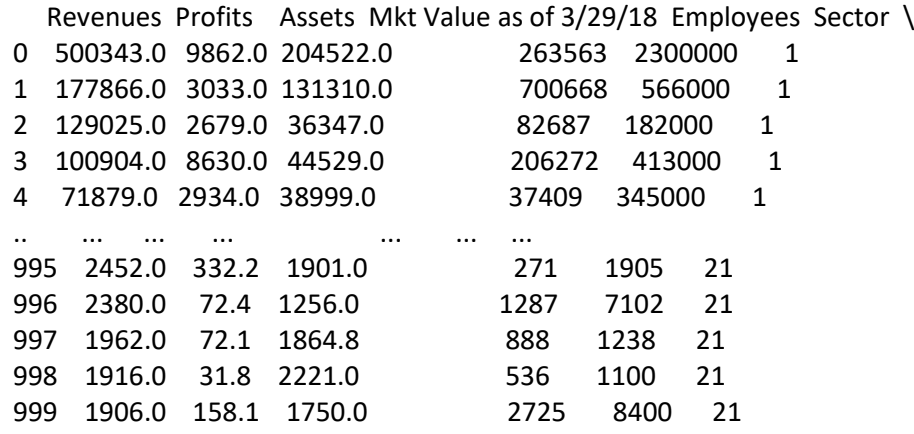

## Cause Attacked

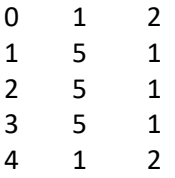

[1000 rows x 8 columns]

FinalResult["FinalRisk"].nunique()

32

FinalResult["FinalRisk"].value\_counts().sort\_index()

0.0000 154 0.0187 102 0.0204 48 0.0222 45 0.0270 34 0.0374 5 0.0377 52 0.0408 1 0.0540 3 0.0645 144 0.0680 94 0.0714 41 0.0754 1 0.0769 25 0.0833 12 0.0909 75 0.1000 6 0.1127 67 0.1290 10 0.1360 8 0.1428 1 0.1538 1 0.1750 37 0.1818 2 0.1935 1 0.2000 2 0.2040 1 0.2105 18 0.2254 4 0.3000 2 0.3500 3 0.4210 1

Name: FinalRisk, dtype: int64

FinalResult["FinalRisk"].mean()

0.06079940000000007

 $r =$ " listaFR = [] **for** risk **in** FinalResult['FinalRisk']: **if** risk < 0.06079940000000007:  $r = 'Low'$  listaFR.append(r) *# elif risk > 0.0540 and risk <= 0.0680: # r = 'Medium' # listaFR.append(r)* **else**: r = 'High' listaFR.append(r) FinalResult['FinalRiskLevel'] = listaFR

```
FinalResult["FinalRiskLevel"].value_counts()
```
High 556 Low 444 Name: FinalRiskLevel, dtype: int64

FinalResultWithoutFinalRisk = FinalResult.drop(['FinalRisk'], axis=1)

FinalResultWithoutFinalRisk

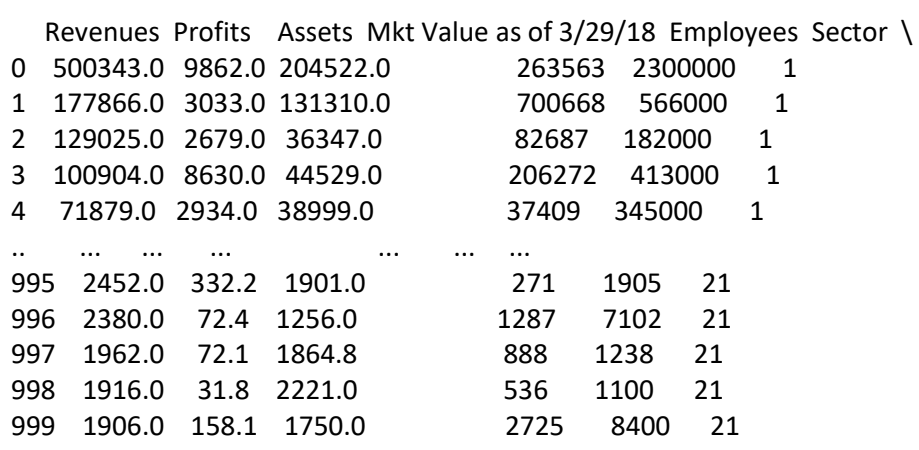

Cause Attacked FinalRiskLevel

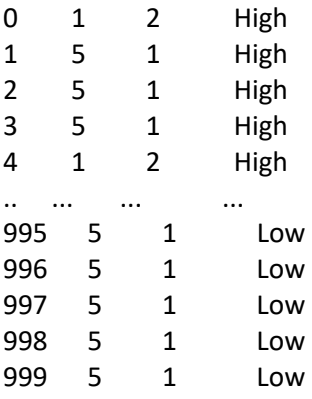

[1000 rows x 9 columns]

FinalResultWithoutFinalRisk.to\_csv(r'C:\Users\Ricar\Desktop\Tese123\orangeTestLEVEL.csv' , index=False)

FinalResultWithoutFinalRisk.iloc[:, 0:8]

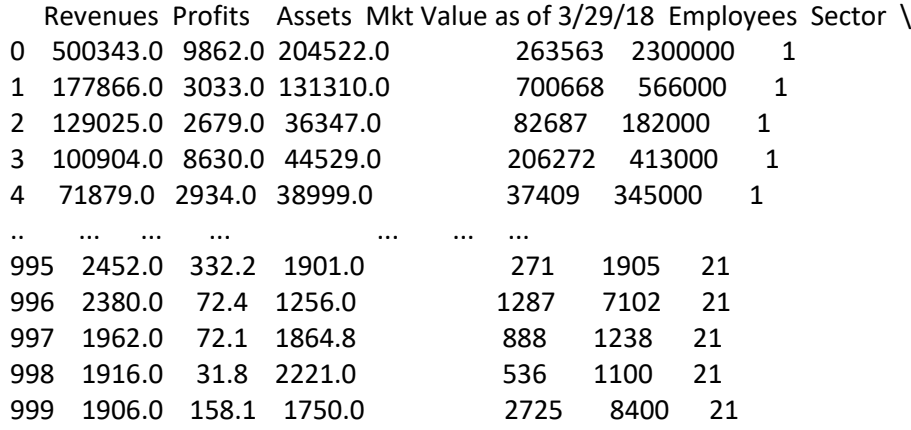

Cause Attacked

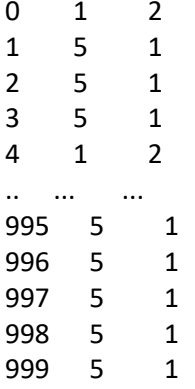

[1000 rows x 8 columns]

*# variaveis independentes #x = np.asarray(df\_f)* x = np.asarray(FinalResultWithoutFinalRisk.iloc[:, 0:8])

#### *# variavel dependente*

y = np.asarray(FinalResultWithoutFinalRisk["FinalRiskLevel"])

y[0:9]

```
array(['High', 'High', 'High', 'High', 'High', 'High', 'High', 'High',
     'High'], dtype=object)
```
FinalResultWithoutFinalRisk["Attacked"].unique()

array([2, 1])

FinalResultWithoutFinalRisk.dtypes

Revenues float64 Profits float64
Assets float64 Mkt Value as of 3/29/18 int64<br>Employees int64 Employees Sector int32 Cause int32 Attacked int32 FinalRiskLevel object dtype: object

FinalResultWithoutFinalRisk

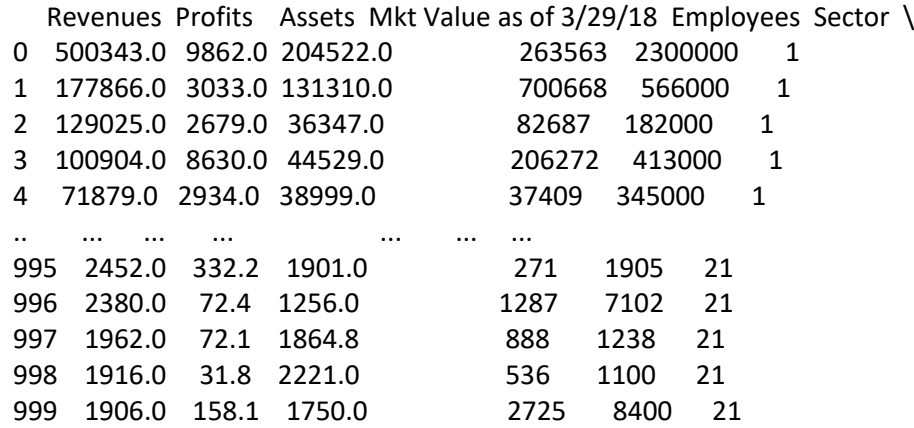

Cause Attacked FinalRiskLevel

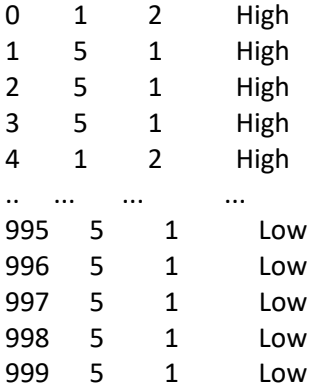

[1000 rows x 9 columns]

*from imblearn import over\_sampling*

*from imblearn.over\_sampling import RandomOverSampler ros = RandomOverSampler(random\_state = 0) X\_resampled, Y\_resampled = ros.fit\_resample(x,y) print(Y\_resampled)* **from** sklearn.model\_selection **import** train\_test\_split

*# Without over samping* X\_train, X\_test, y\_train, y\_test = train\_test\_split(x, y, test\_size=0.2, random\_state=4)

*# With over sampling* 

*#X\_train, X\_test, y\_train, y\_test = train\_test\_split(X\_resampled, Y\_resampled, test\_size=0.2, random\_ state=4)*

X\_train.shape

(800, 8)

*#Modelling WITH SVM* **from** sklearn **import** svm **from** sklearn **import** preprocessing

classifier = svm.SVC(kernel="linear", gamma="auto", C=2)

*#lab\_enc = preprocessing.LabelEncoder() #\_training\_scores\_encoded = lab\_enc.fit\_transform(y\_train) #print(y\_training\_scores\_encoded)*

classifier.fit(X\_train, y\_train)

y\_predict = classifier.predict(X\_test)

*#Modelling WITH LOGISTIC REGRESSION* **from** sklearn.linear\_model **import** LogisticRegression

classifier = LogisticRegression(solver='lbfgs', max\_iter=1000)

classifier.fit(X\_train, y\_train)

y\_predict = classifier.predict(X\_test)

print(X\_test.shape) print(y\_test.shape)

(200, 8) (200,)

*### Check Accuracy* **from** sklearn.metrics **import** accuracy\_score score=accuracy\_score(y\_test,y\_predict)

score

0.73

*#Avaliacao dos resultados* **from** sklearn.metrics **import** classification\_report

print(classification\_report(y\_test, y\_predict))

precision recall f1-score support

 High 0.73 0.81 0.77 109 Low 0.73 0.64 0.68 91 accuracy 0.73 200 macro avg 0.73 0.72 0.72 200 weighted avg 0.73 0.73 0.73 200

```
from sklearn.metrics import confusion_matrix
confusion_matrix(y_test, y_predict, labels=["High", "Low"])
array([[88, 21],
     [33, 58]], dtype=int64)
import pickle
with open('model_TESTFINAL', 'wb') as f:
   pickle.dump(classifier, f)
with open('model_TESTFINAL', 'rb') as f:
   mp = pickle.load(f)
## Prediction
mp.predict(X_test)
array(['Low', 'High', 'Low', 'Low', 'Low', 'Low', 'Low', 'Low', 'Low',
     'High', 'Low', 'High', 'Low', 'High', 'High', 'Low', 'High', 'Low',
     'High', 'Low', 'Low', 'Low', 'High', 'High', 'High', 'High', 'Low',
     'High', 'Low', 'Low', 'High', 'High', 'Low', 'High', 'High',
     'High', 'High', 'Low', 'High', 'High', 'Low', 'High', 'High',
     'Low', 'Low', 'Low', 'Low', 'High', 'High', 'High', 'High', 'Low',
     'Low', 'High', 'High', 'High', 'High', 'Low', 'Low', 'Low', 'High',
     'High', 'High', 'High', 'High', 'Low', 'High', 'Low', 'High',
     'Low', 'High', 'High', 'High', 'Low', 'High', 'High', 'High',
     'Low', 'Low', 'High', 'High', 'High', 'High', 'High', 'High',
     'High', 'High', 'High', 'High', 'High', 'High', 'Low', 'High',
     'Low', 'High', 'High', 'High', 'Low', 'High', 'High', 'High',
     'High', 'Low', 'High', 'Low', 'High', 'High', 'High', 'High',
     'Low', 'Low', 'High', 'Low', 'High', 'Low', 'High', 'High', 'Low',
     'High', 'High', 'High', 'Low', 'High', 'High', 'Low', 'High',
     'High', 'Low', 'High', 'Low', 'High', 'High', 'High', 'High',
     'Low', 'High', 'Low', 'Low', 'High', 'High', 'High', 'Low', 'High',
     'High', 'Low', 'Low', 'Low', 'High', 'Low', 'High', 'High', 'High',
     'Low', 'Low', 'Low', 'Low', 'High', 'Low', 'High', 'High', 'High',
     'Low', 'High', 'Low', 'Low', 'High', 'High', 'Low', 'High', 'High',
     'Low', 'High', 'Low', 'High', 'High', 'High', 'High', 'High',
     'High', 'High', 'Low', 'High', 'High', 'High', 'Low', 'High',
     'Low', 'High', 'Low', 'Low', 'High', 'Low', 'High', 'High', 'Low',
     'High', 'Low', 'Low', 'Low', 'High'], dtype=object)
mp.predict([[500343.0,9862.0,204522.0,263563,2300000,1,1,2]])
array(['High'], dtype=object)
FinalResultWithoutFinalRisk
```
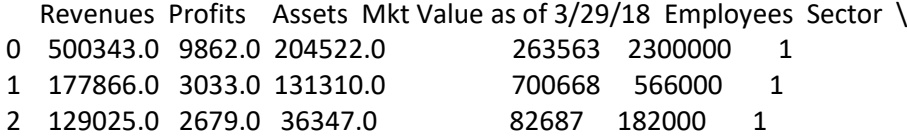

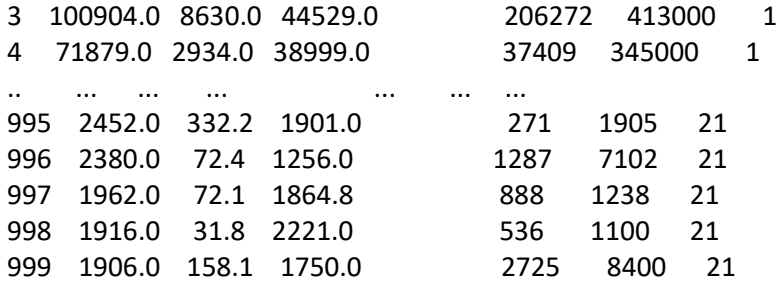

Cause Attacked FinalRiskLevel

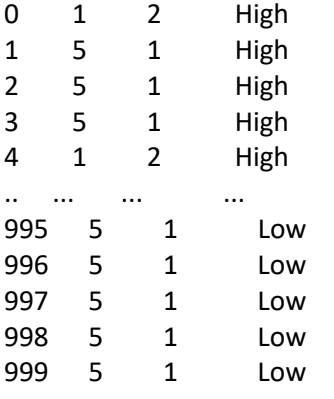

[1000 rows x 9 columns]